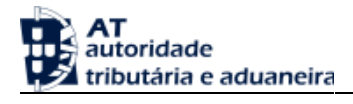

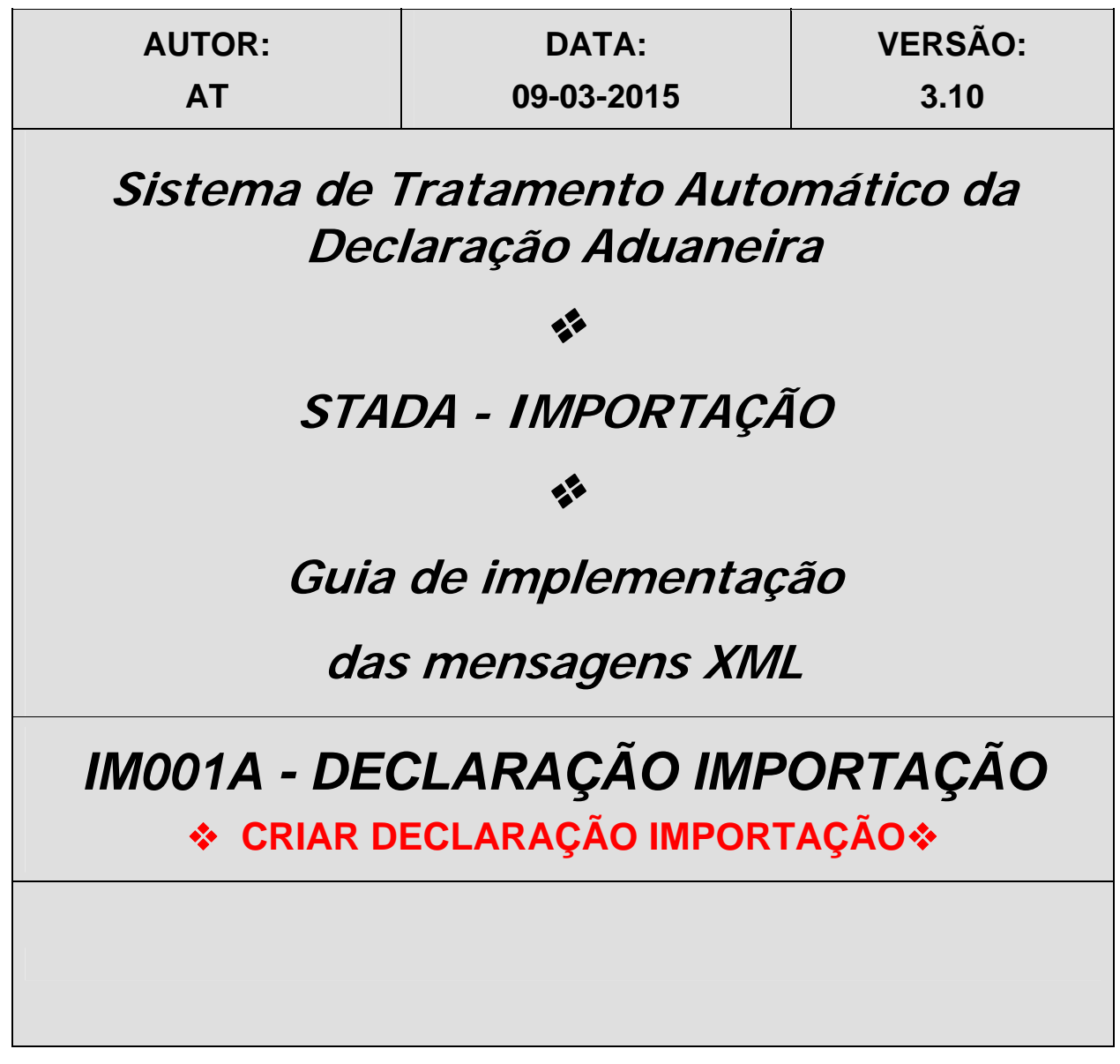

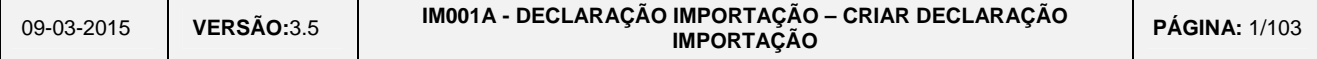

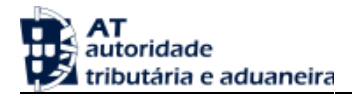

# HISTÓRICO DO GUIA

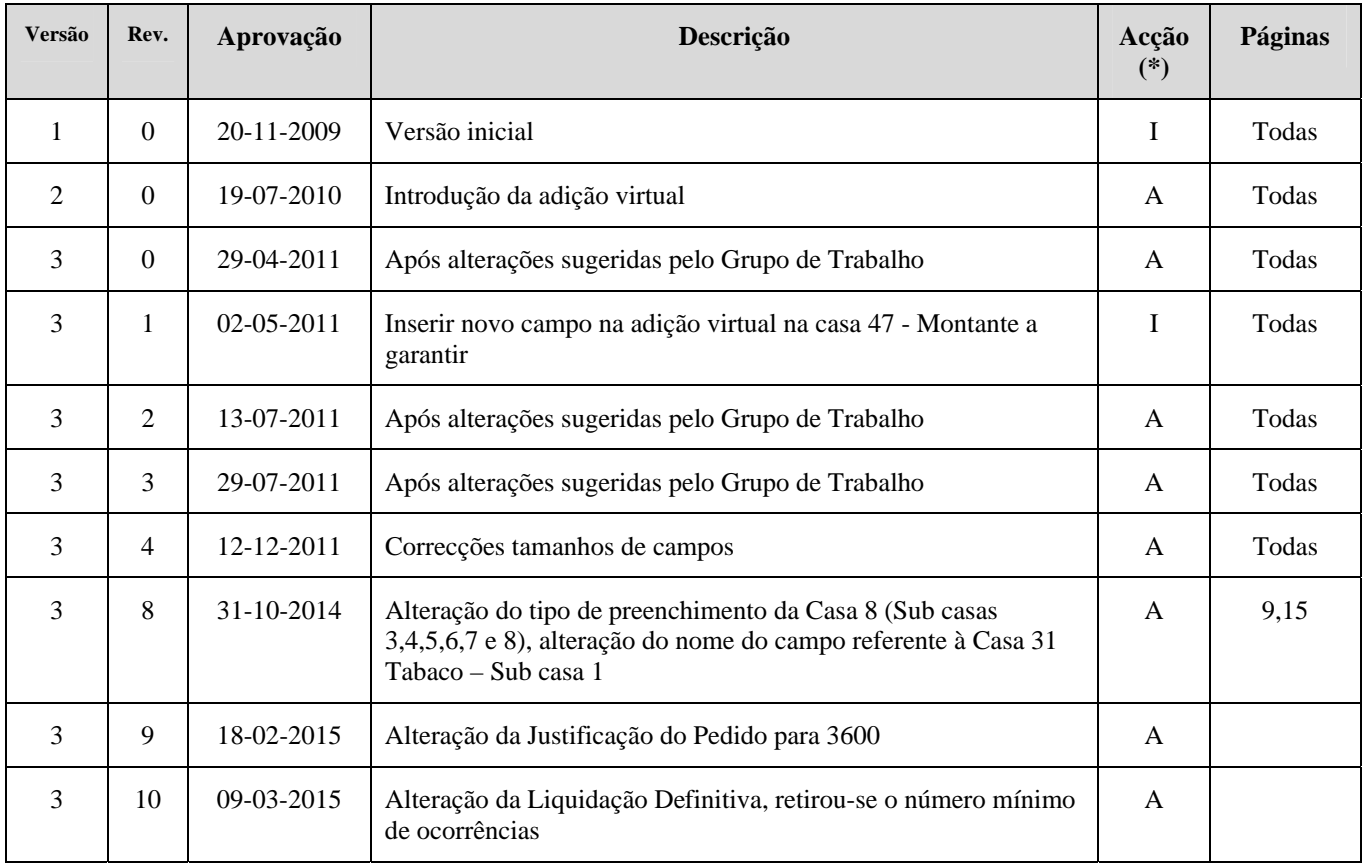

**(\*) Acção: I – Inserção** 

 **A – Alteração** 

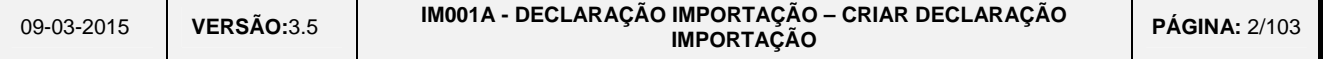

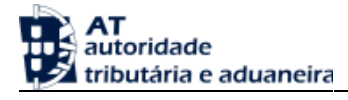

# ÍNDICE

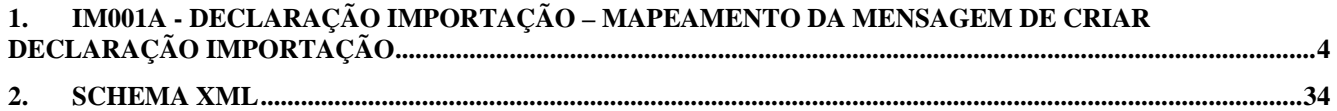

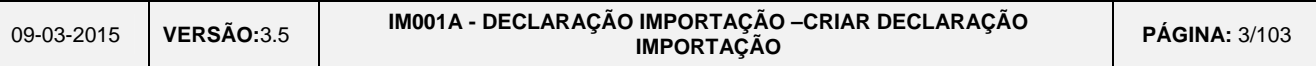

#### **1. IM001A - Declaração Importação– Mapeamento da Mensagem de Criar Declaração Importação**

*O ficheiro poderá conter várias mensagens IM001A - Declaração Importação.* 

<span id="page-3-0"></span>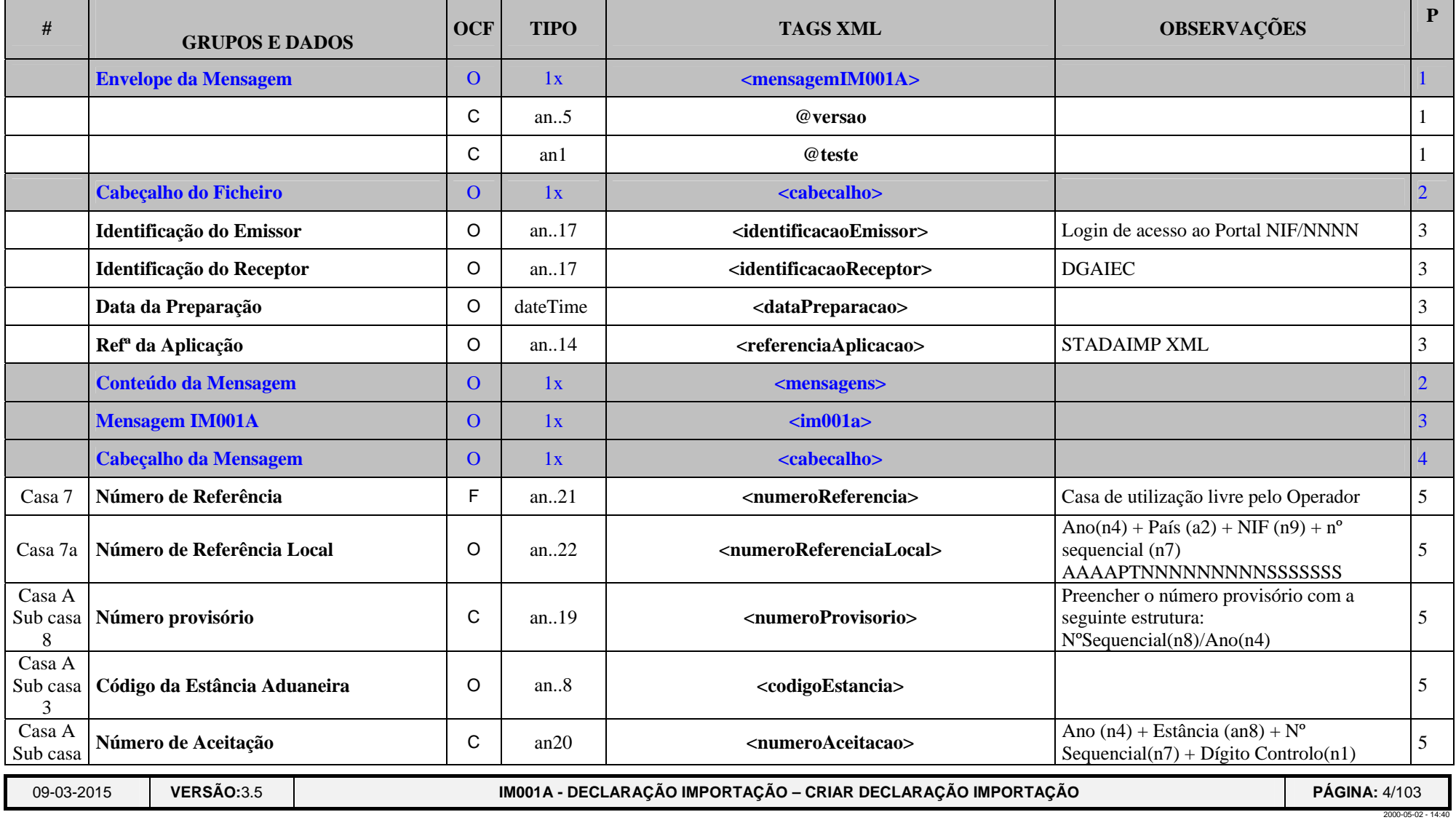

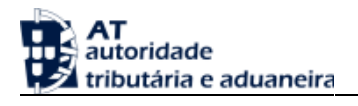

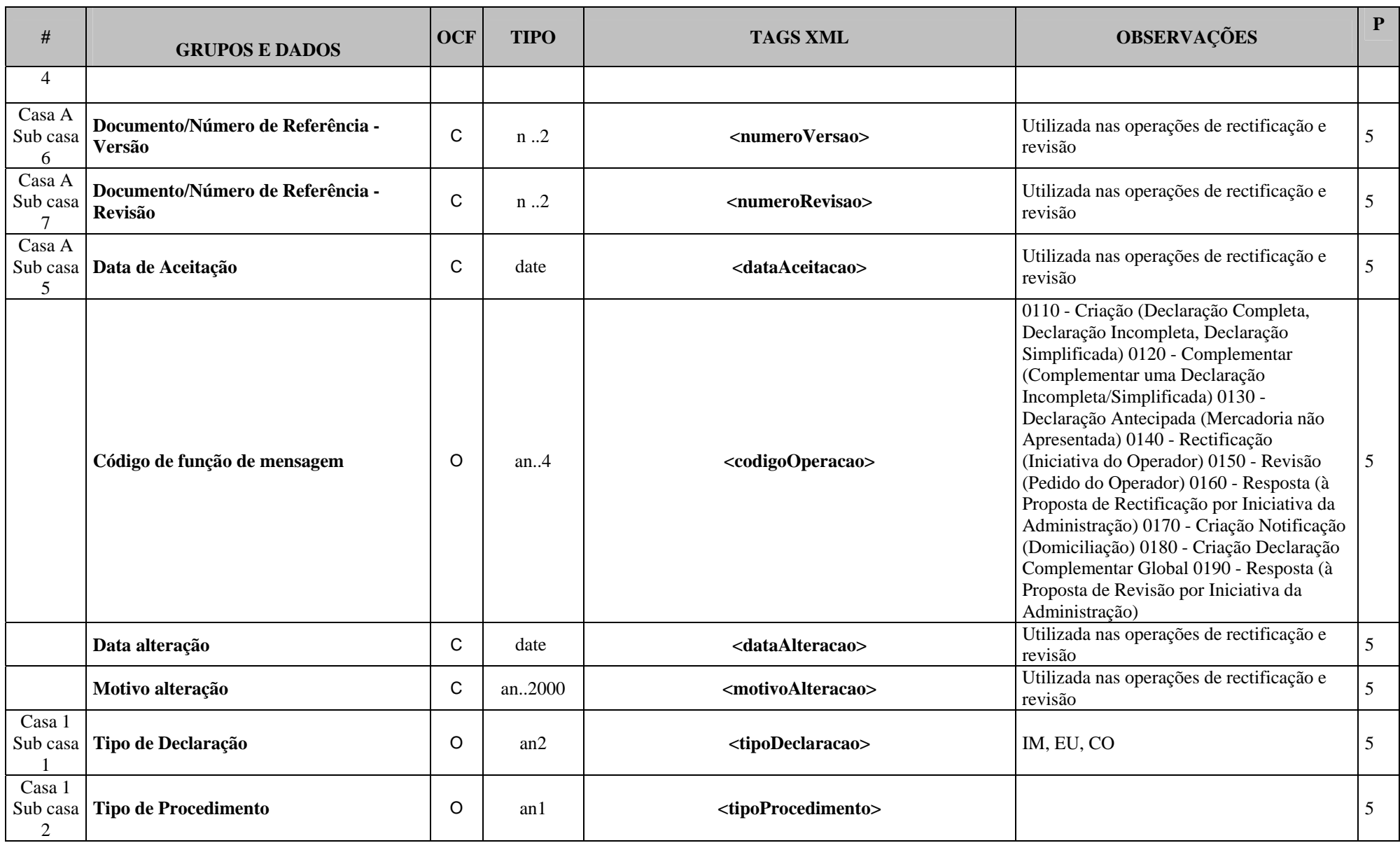

**VERSÃO:**3.5 **IM001A - DECLARAÇÃO IMPORTAÇÃO – CRIAR DECLARAÇÃO IMPORTAÇÃO PÓRTAÇÃO PÁGINA: 5/103** 

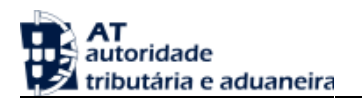

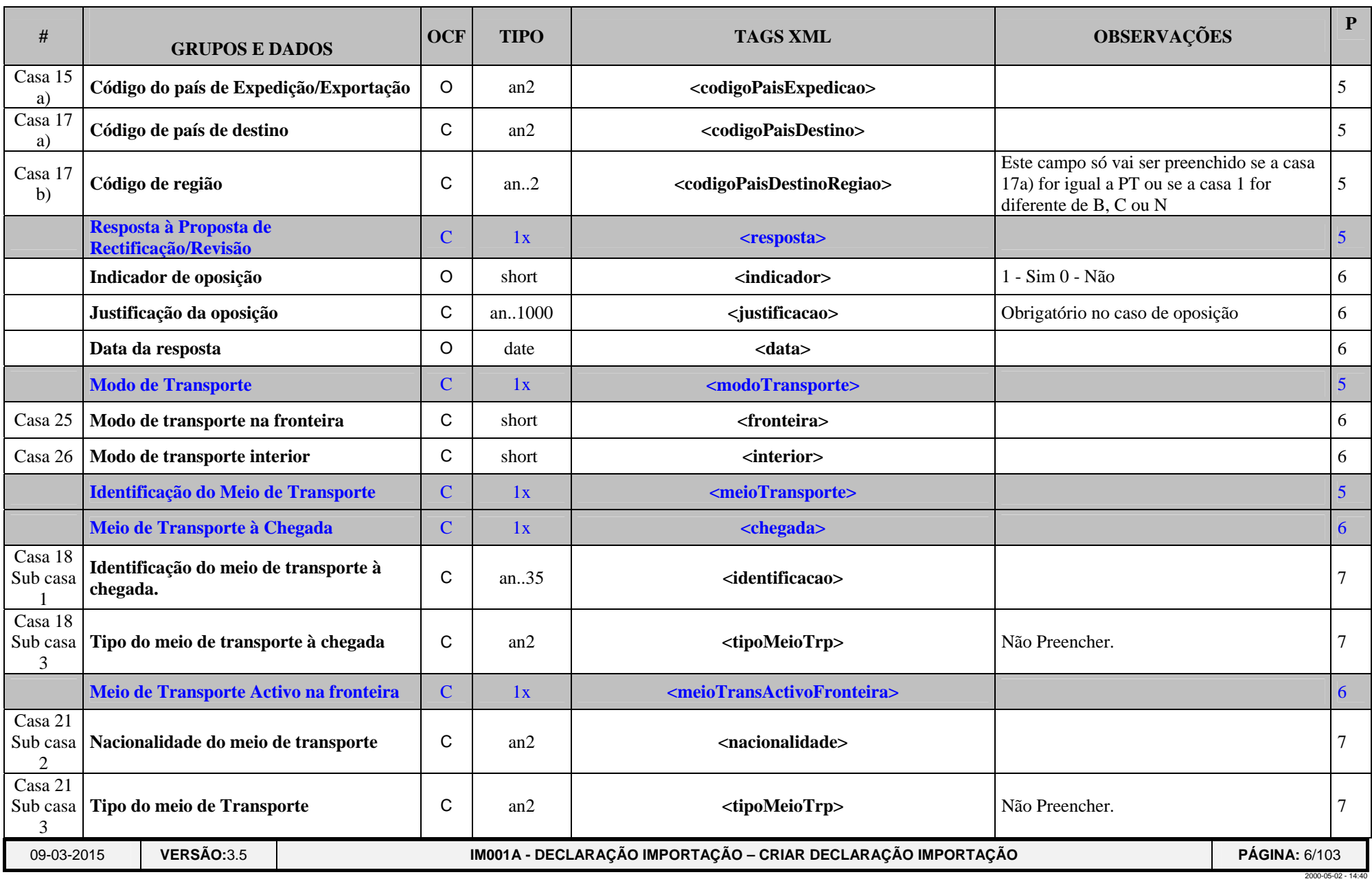

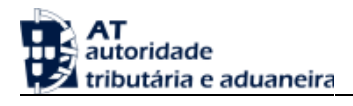

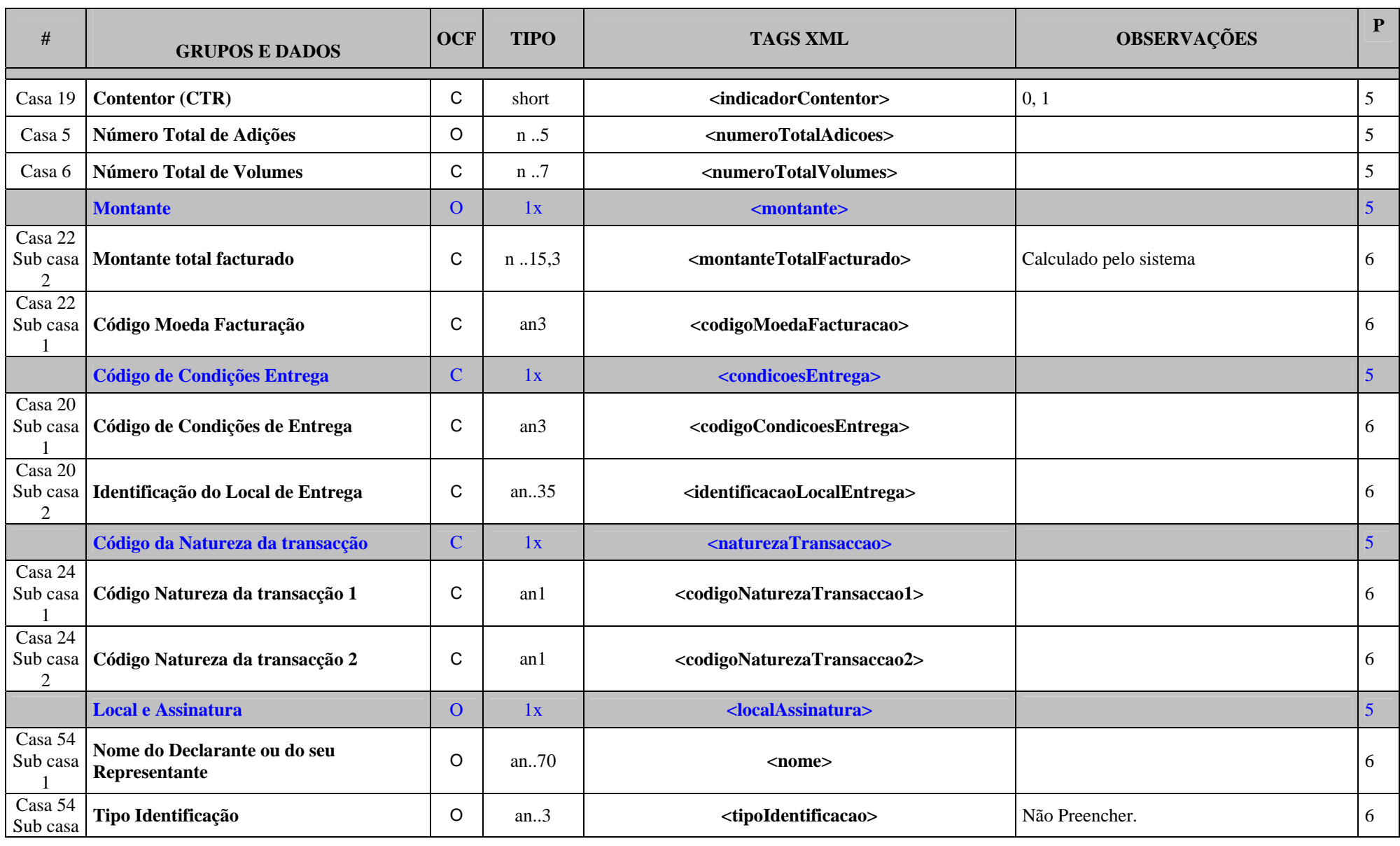

**VERSÃO:**3.5 **IM001A - DECLARAÇÃO IMPORTAÇÃO – CRIAR DECLARAÇÃO IMPORTAÇÃO PÁGINA:** 7/103

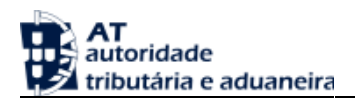

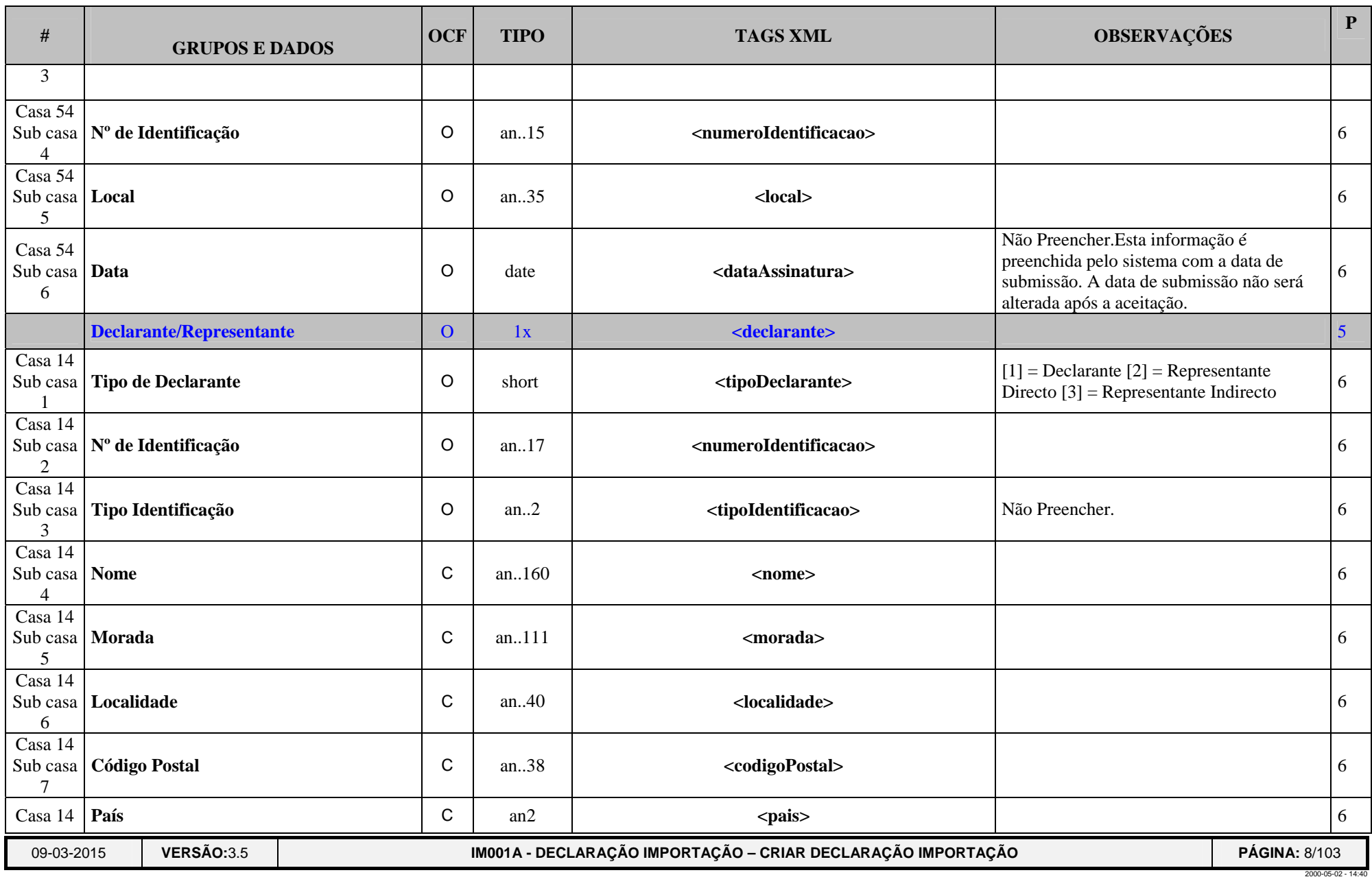

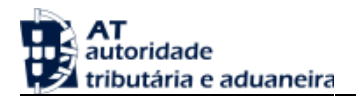

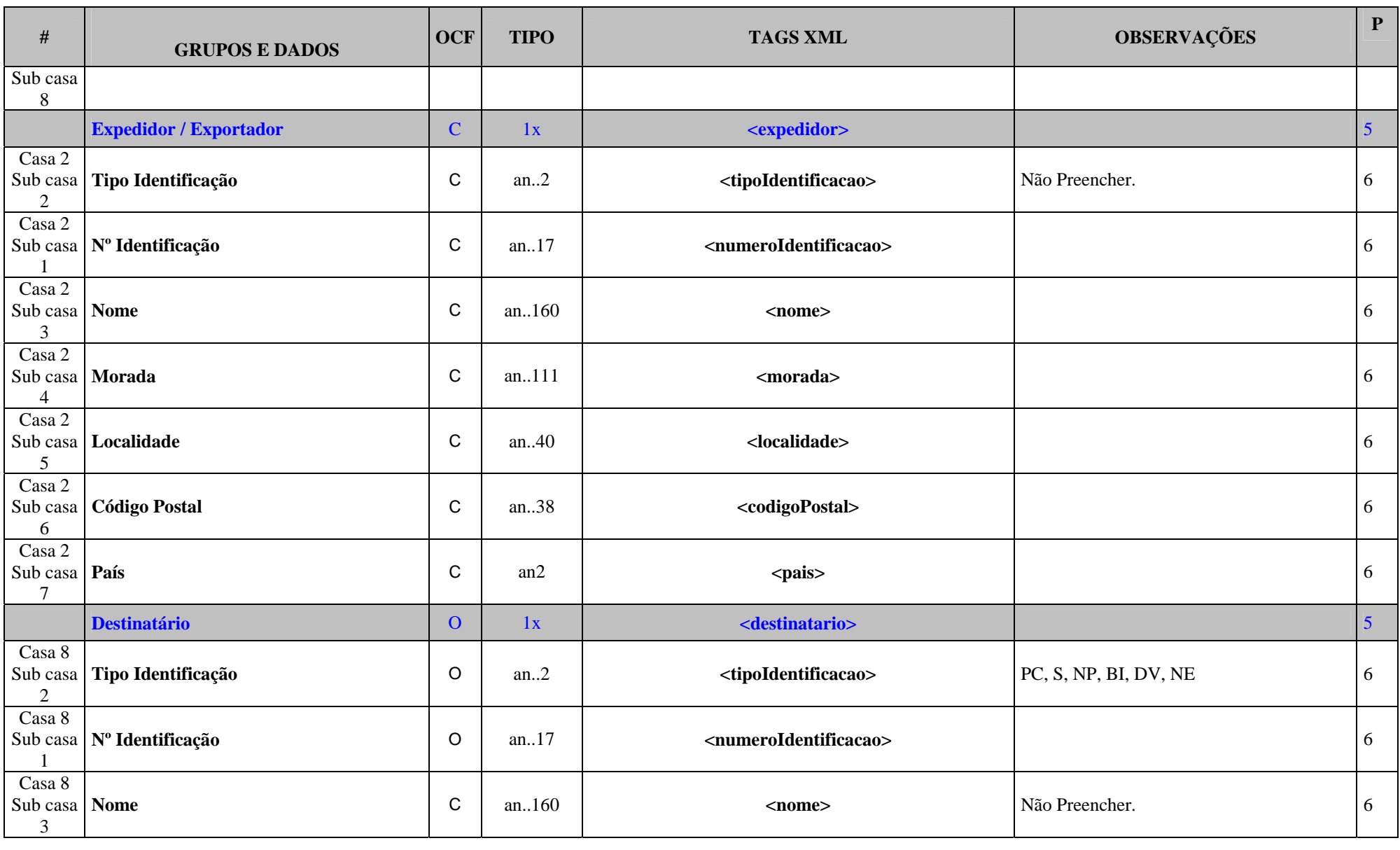

**VERSÃO:**3.5 **IM001A - DECLARAÇÃO IMPORTAÇÃO – CRIAR DECLARAÇÃO IMPORTAÇÃO PÓRTAÇÃO PÁGINA: 9/103** 

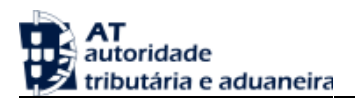

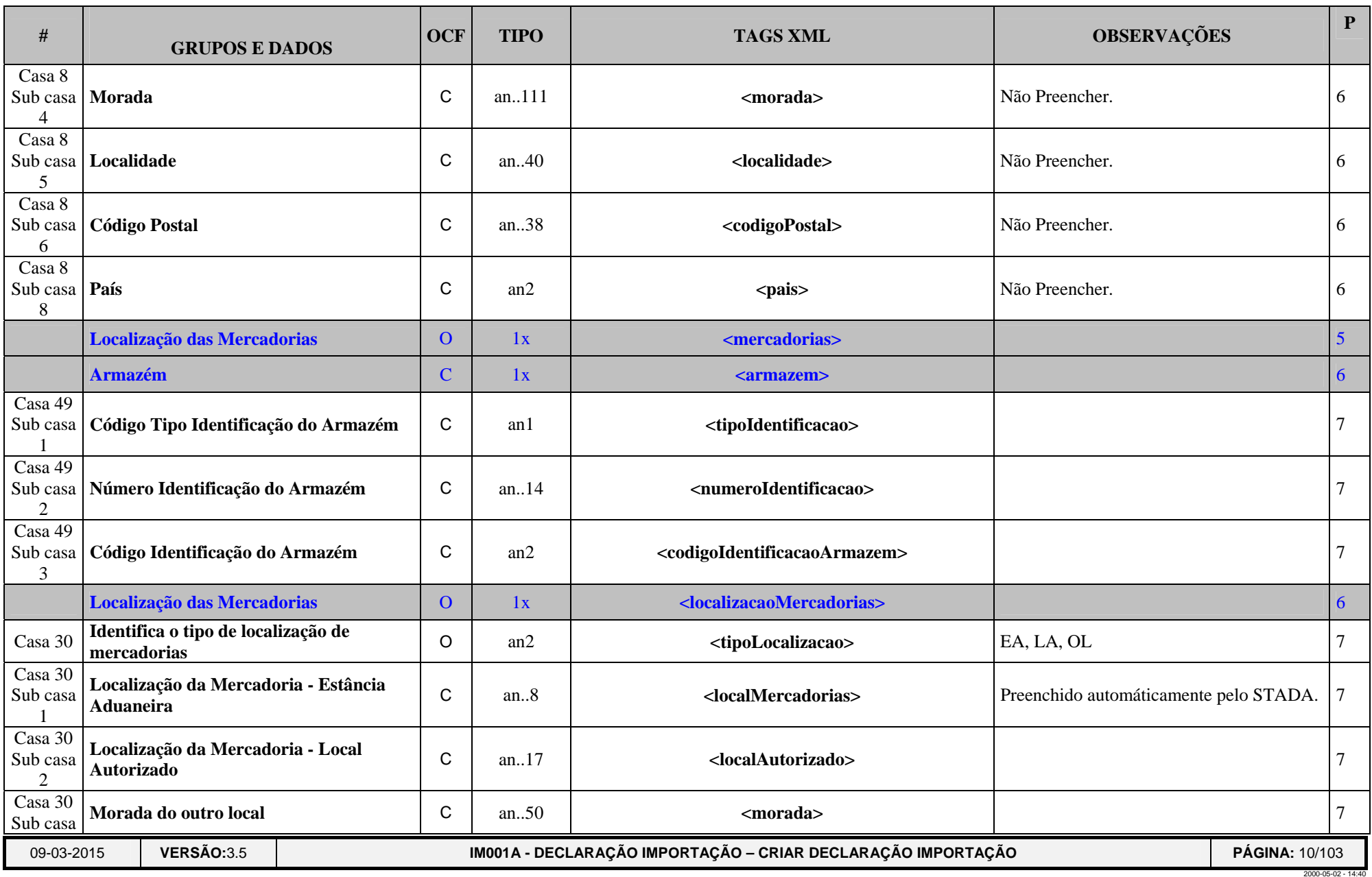

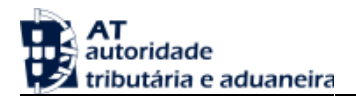

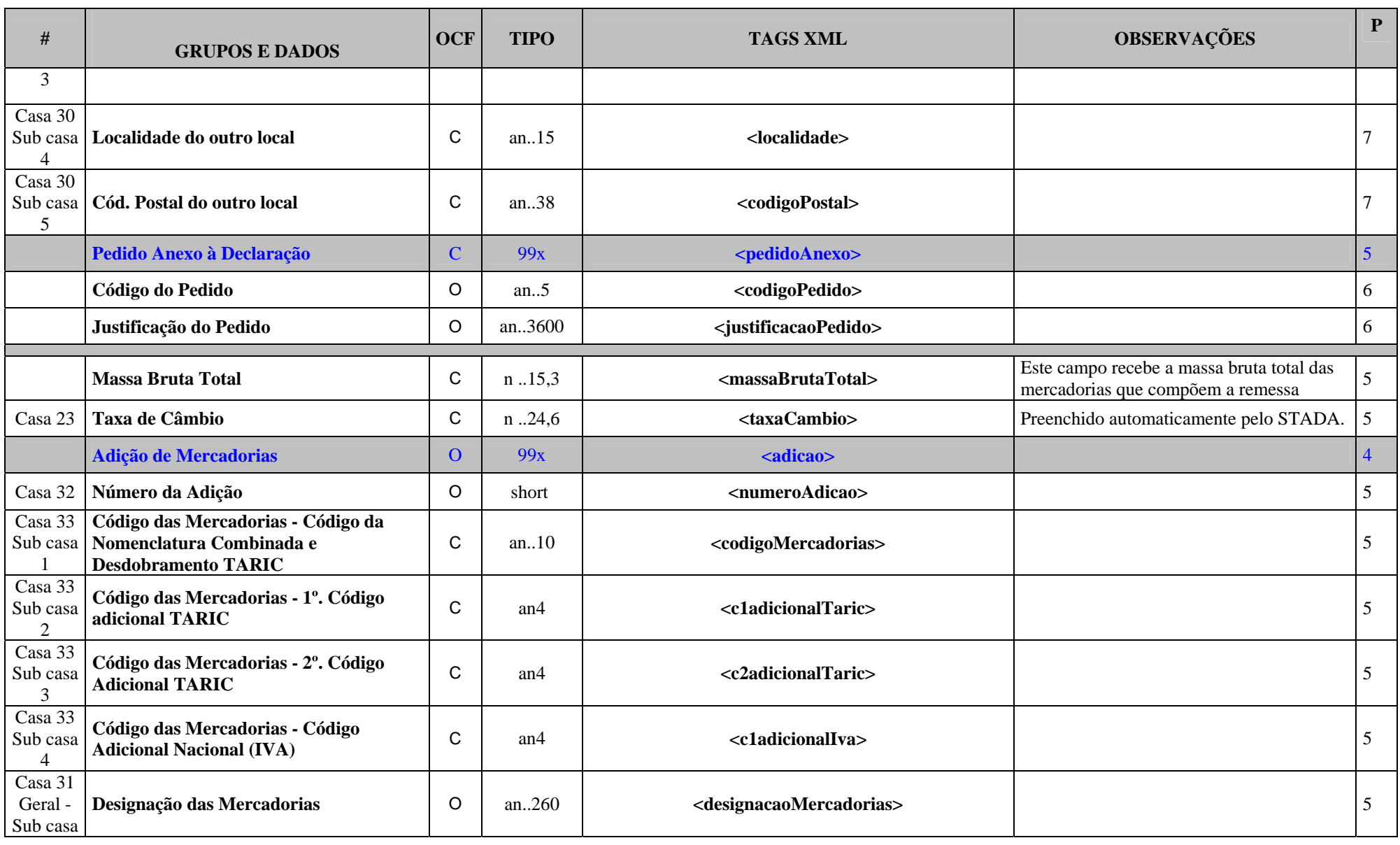

**VERSÃO:**3.5 **IM001A - DECLARAÇÃO IMPORTAÇÃO – CRIAR DECLARAÇÃO IMPORTAÇÃO PORTAÇÃO PÁGINA: 11/103** 

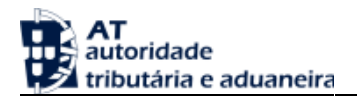

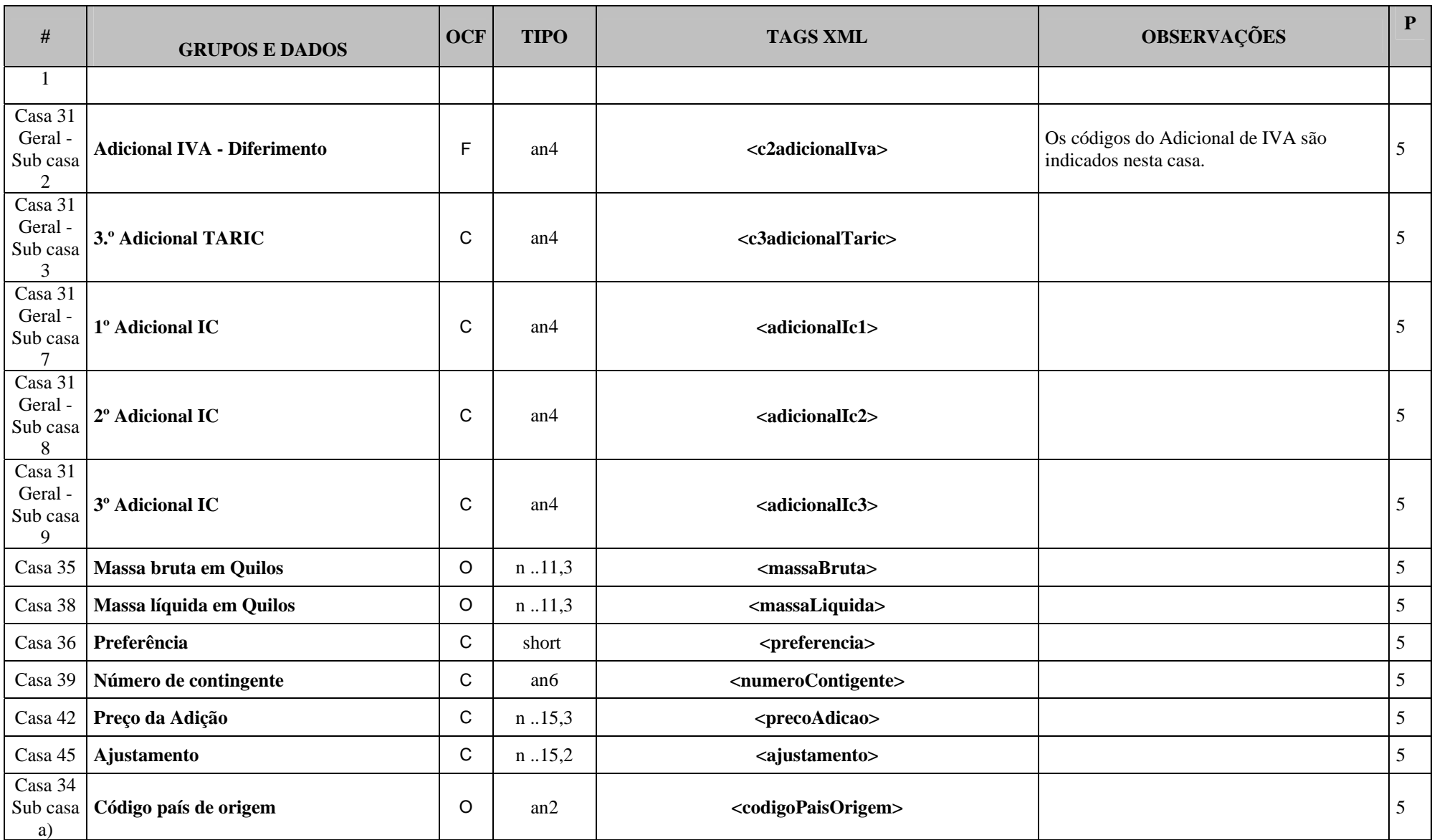

09-03-2015**VERSÃO:**3.5 **IM001A - DECLARAÇÃO IMPORTAÇÃO – CRIAR DECLARAÇÃO IMPORTAÇÃO PORTAÇÃO PÁGINA: 12/103** 

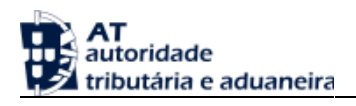

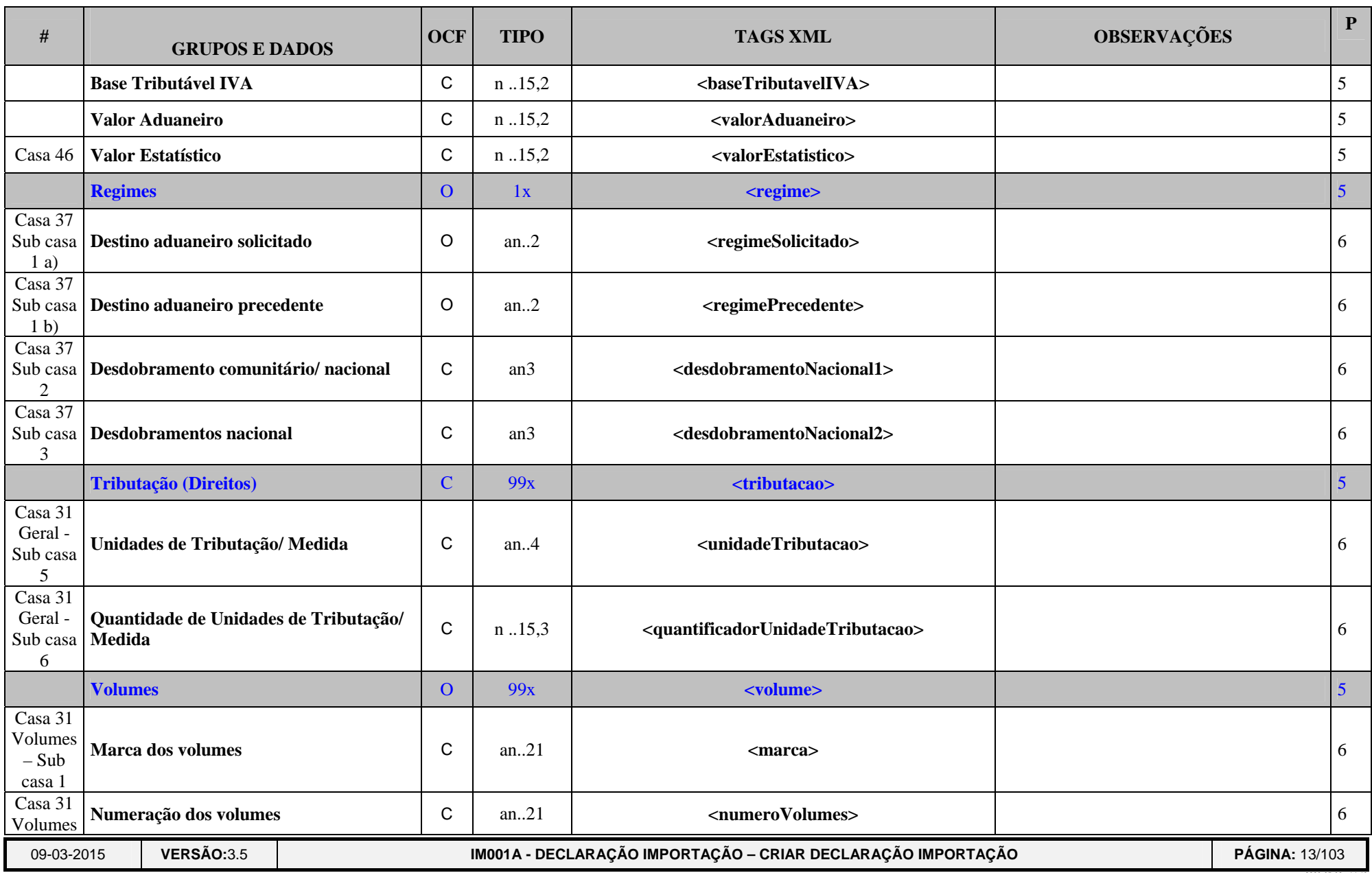

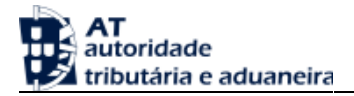

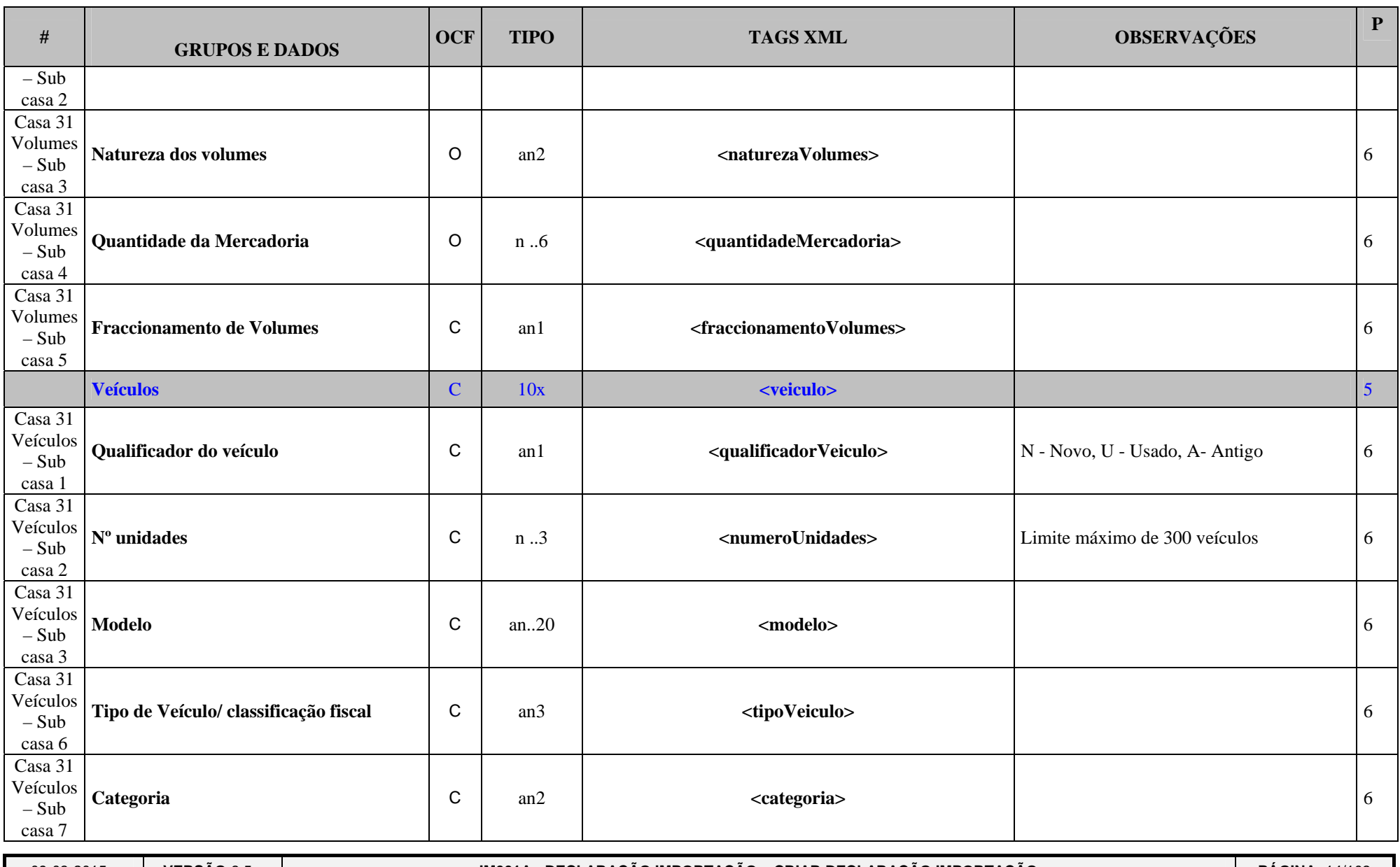

**VERSÃO:**3.5 | IM001A - DECLARAÇÃO IMPORTAÇÃO – CRIAR DECLARAÇÃO IMPORTAÇÃO PARA PÁGINA: 14/103

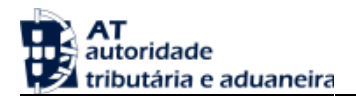

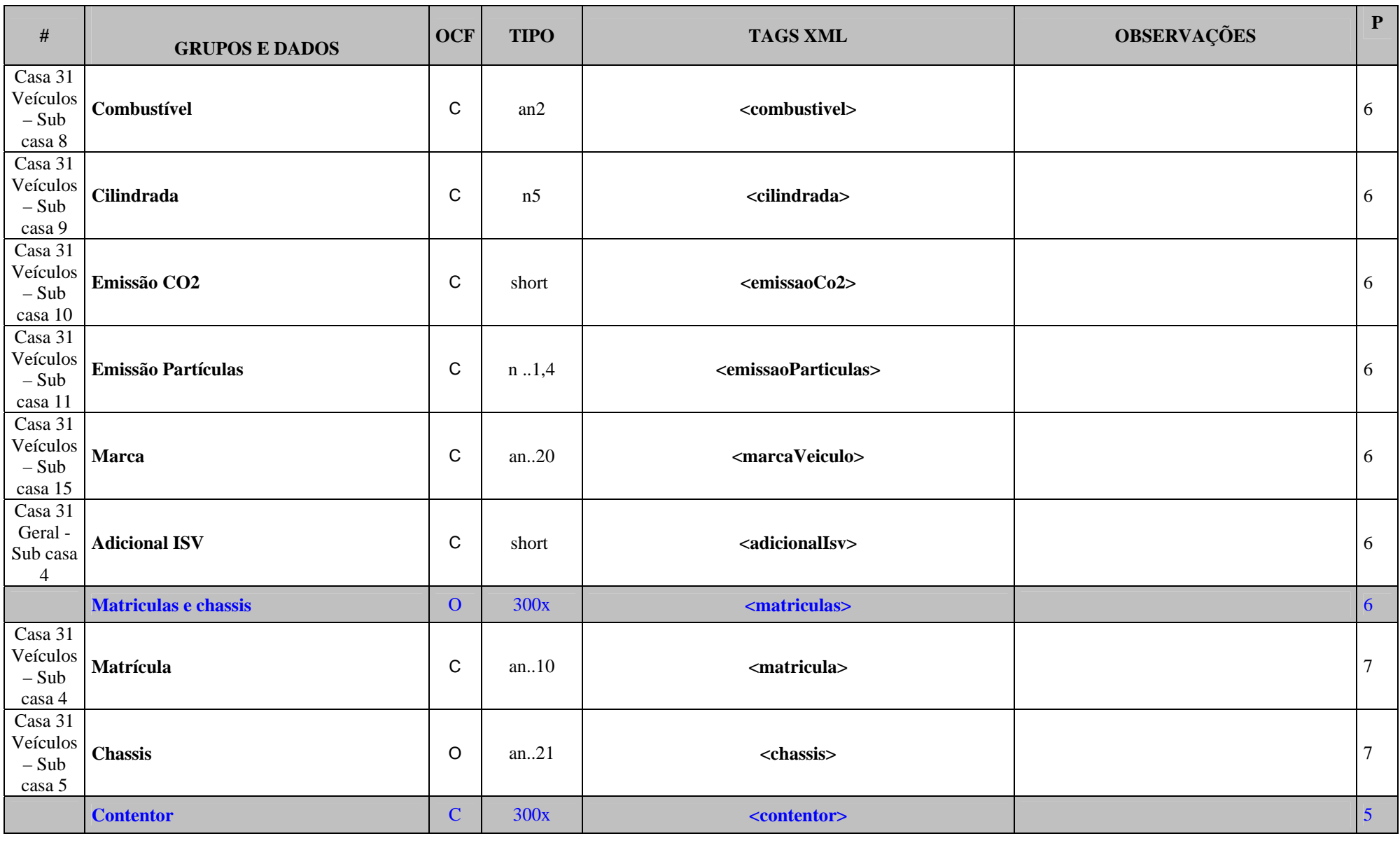

09-03-2015**VERSÃO:**3.5 **IM001A - DECLARAÇÃO IMPORTAÇÃO – CRIAR DECLARAÇÃO IMPORTAÇÃO PORTAÇÃO PÁGINA: 15/103** 

2000-05-02 - 14:40

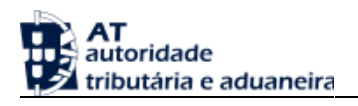

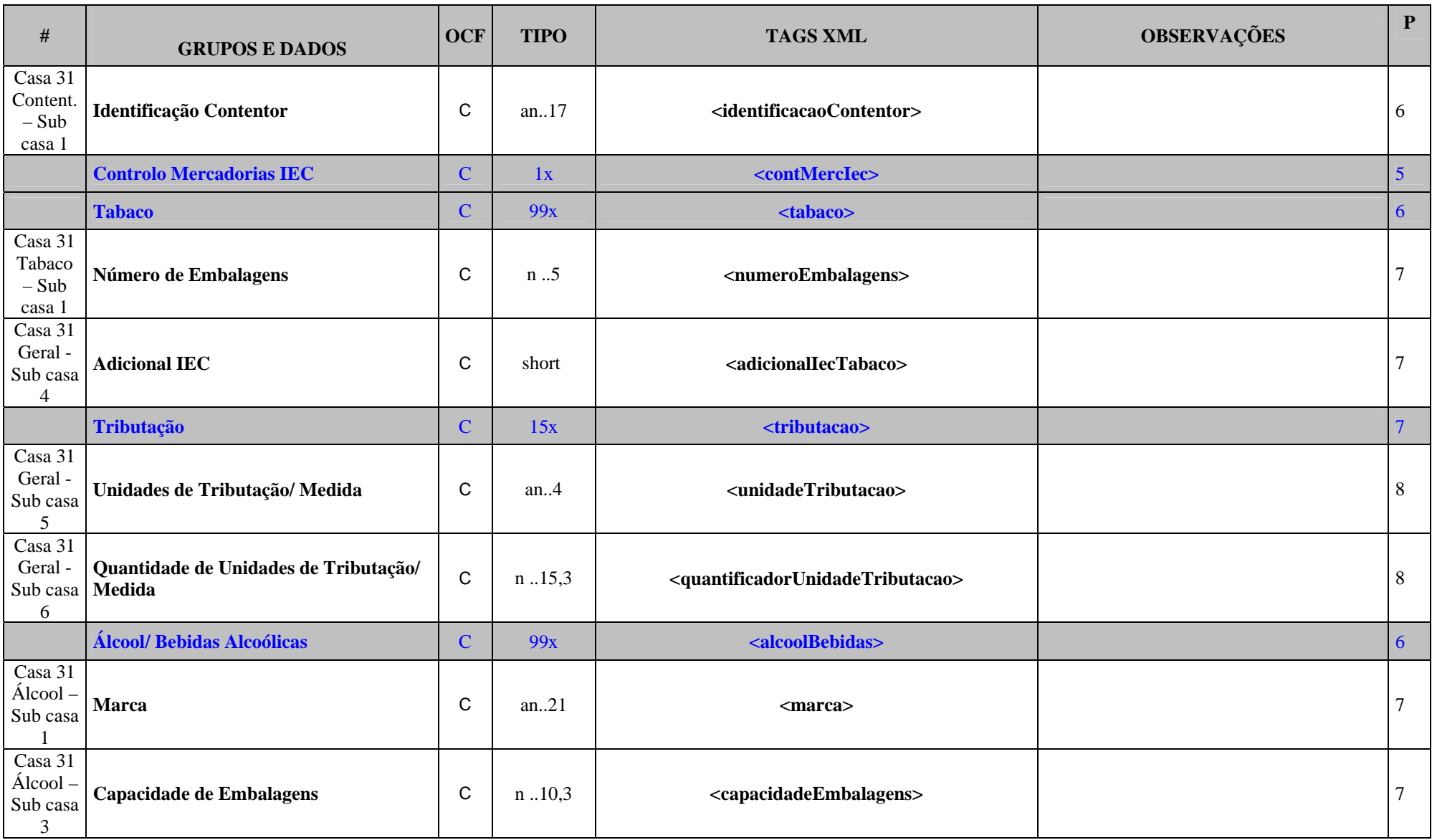

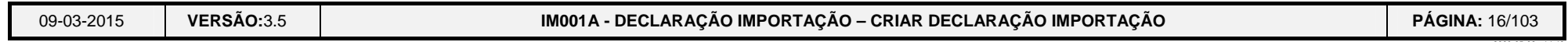

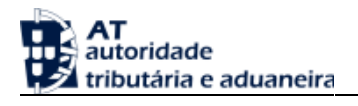

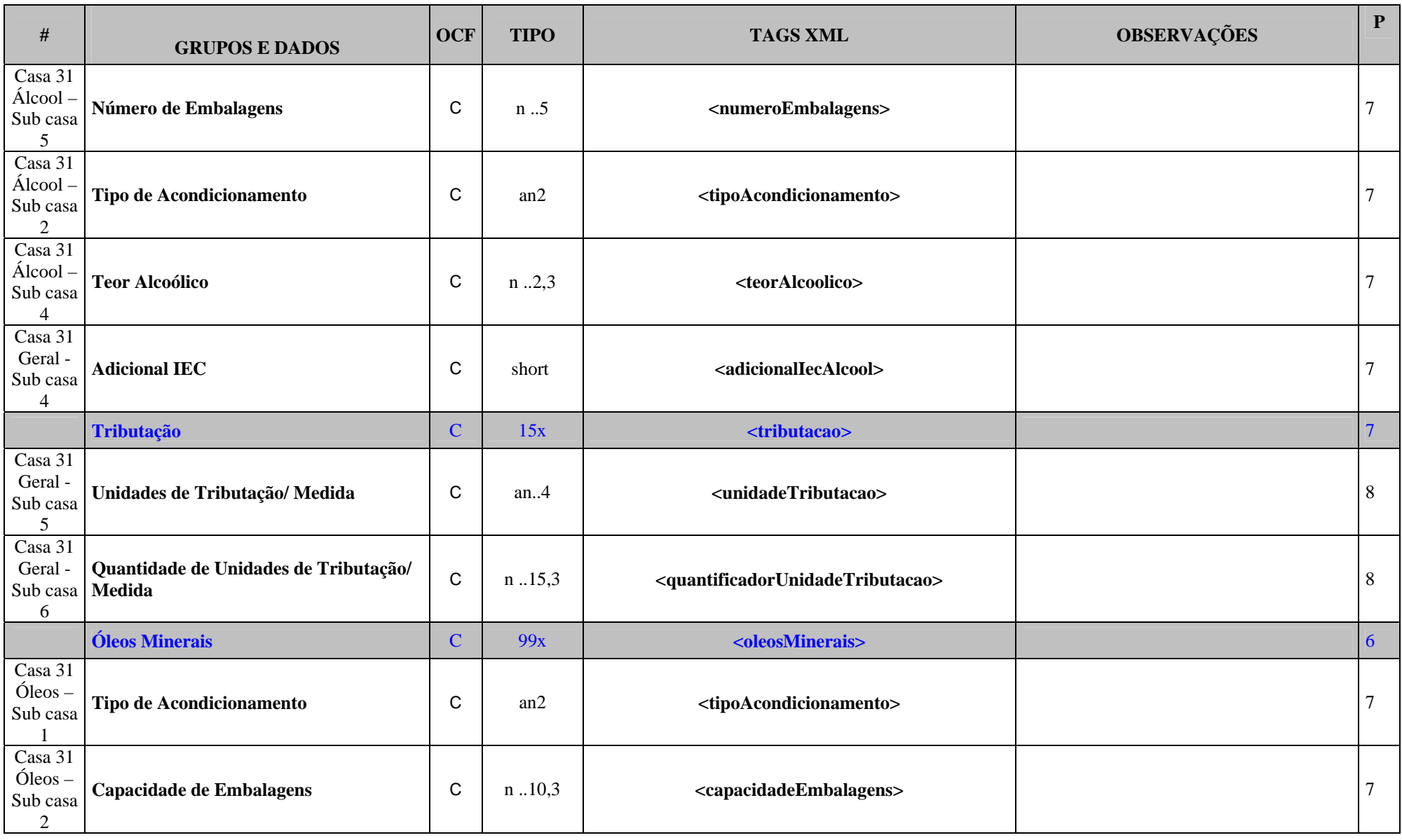

09-03-2015**VERSÃO:**3.5 **IM001A - DECLARAÇÃO IMPORTAÇÃO – CRIAR DECLARAÇÃO IMPORTAÇÃO PORTAÇÃO PÁGINA: 17/103** 

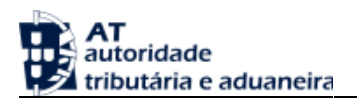

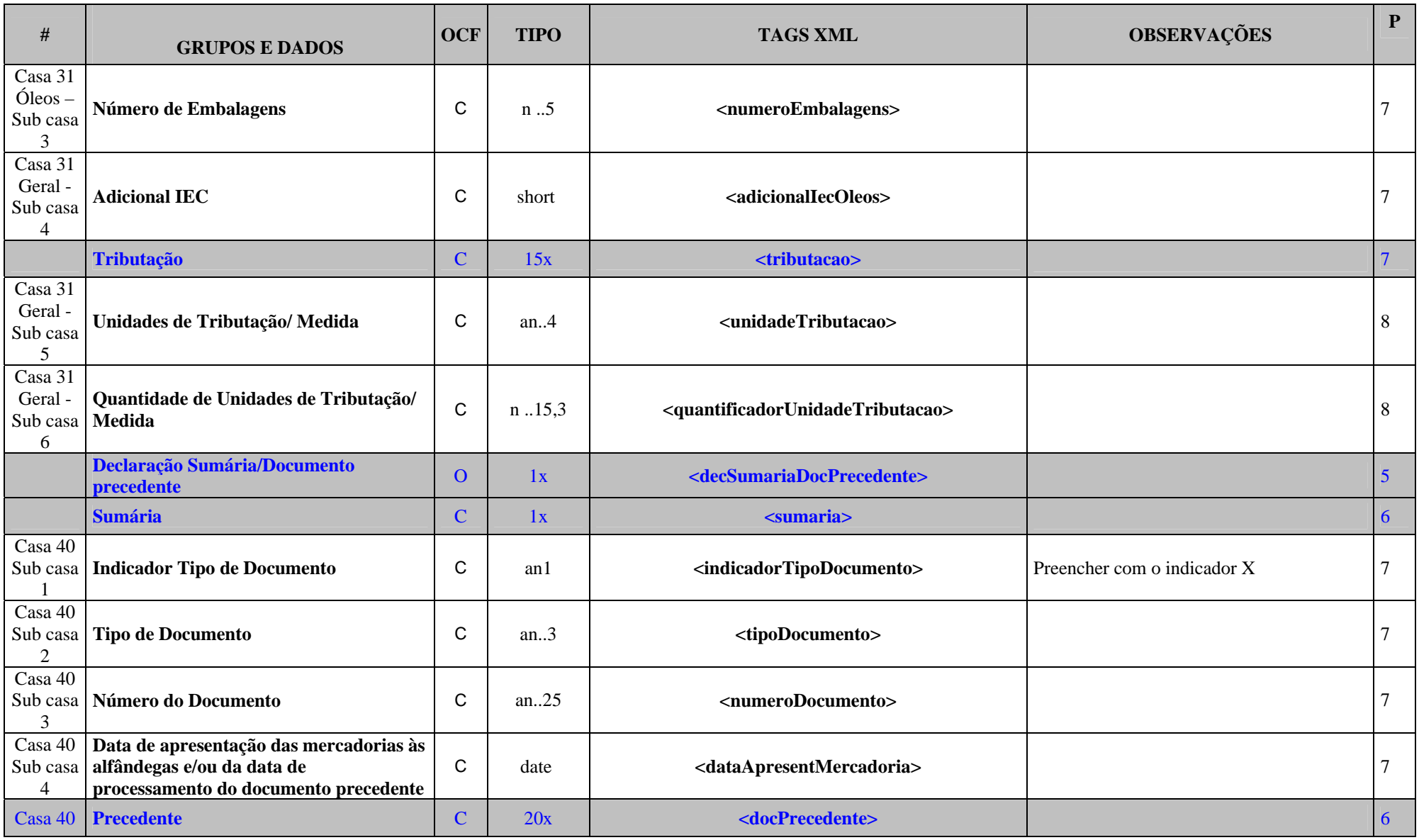

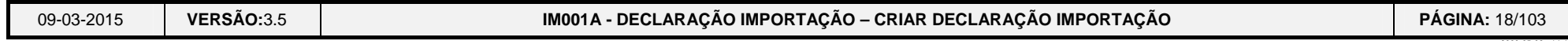

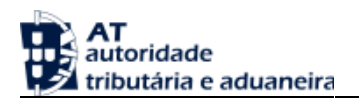

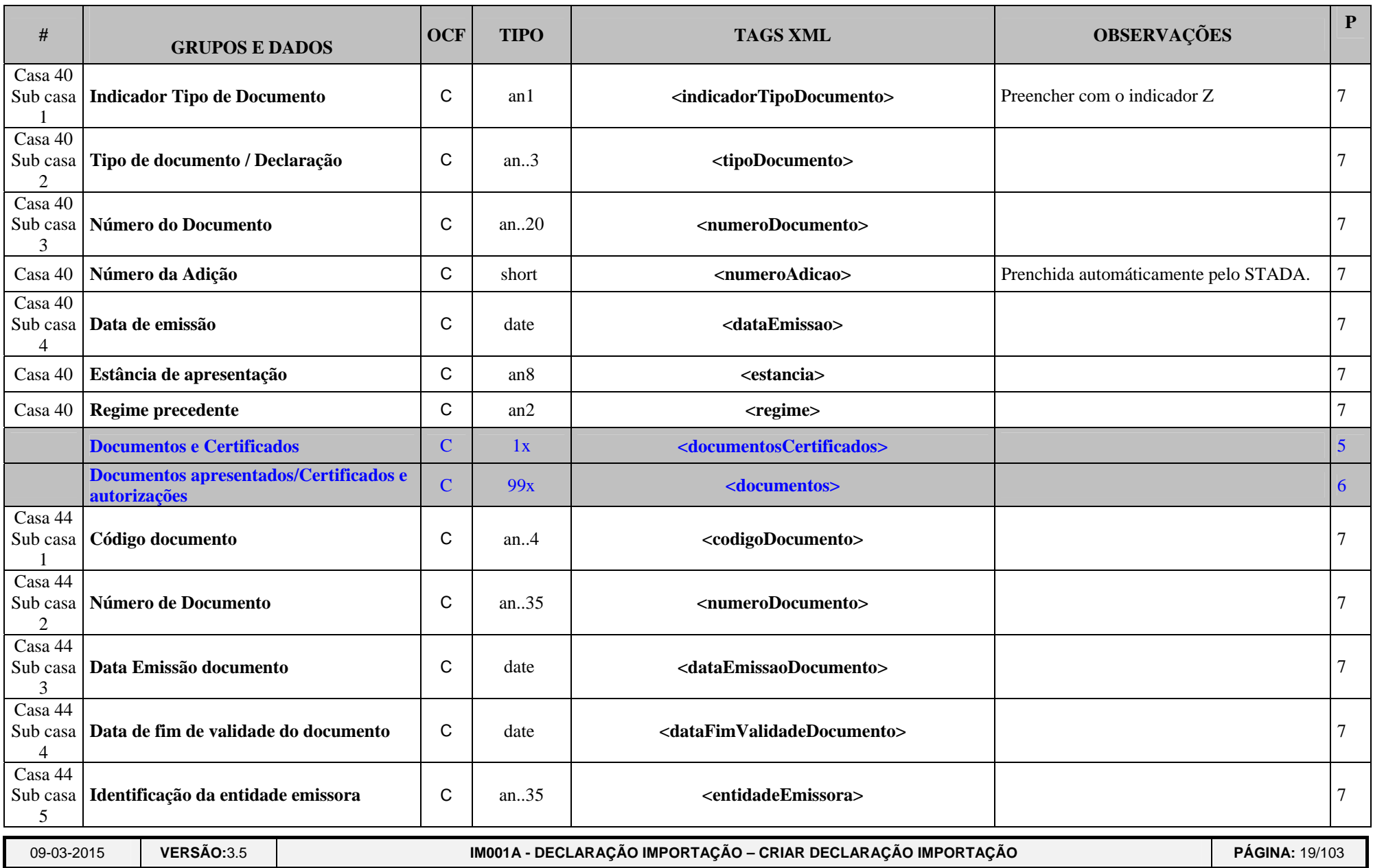

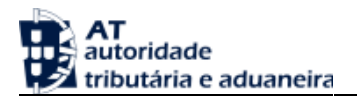

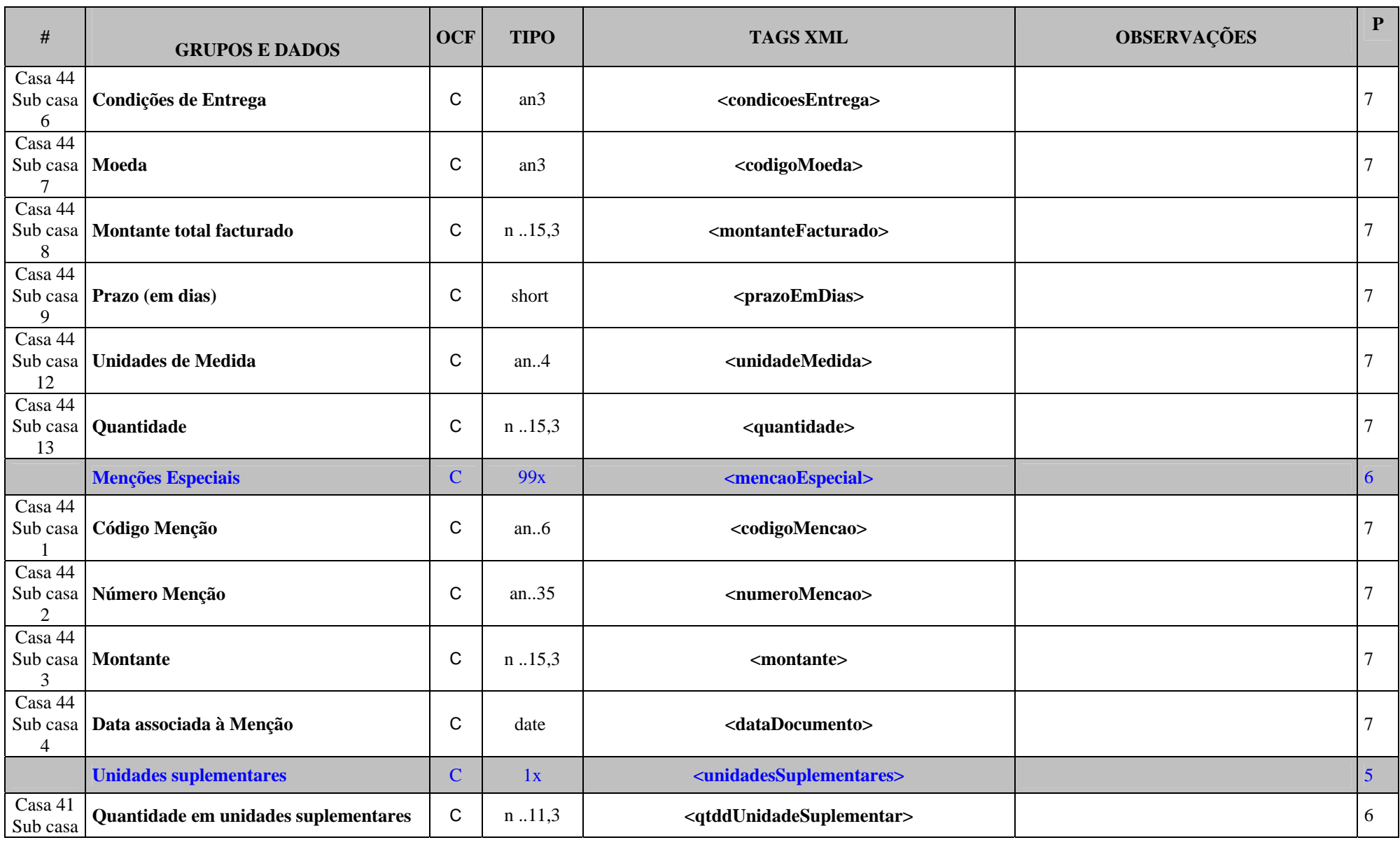

**VERSÃO:**3.5 **IM001A - DECLARAÇÃO IMPORTAÇÃO – CRIAR DECLARAÇÃO IMPORTAÇÃO PÁGINA:** 20/103

2000-05-02 - 14:40

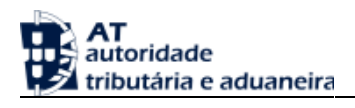

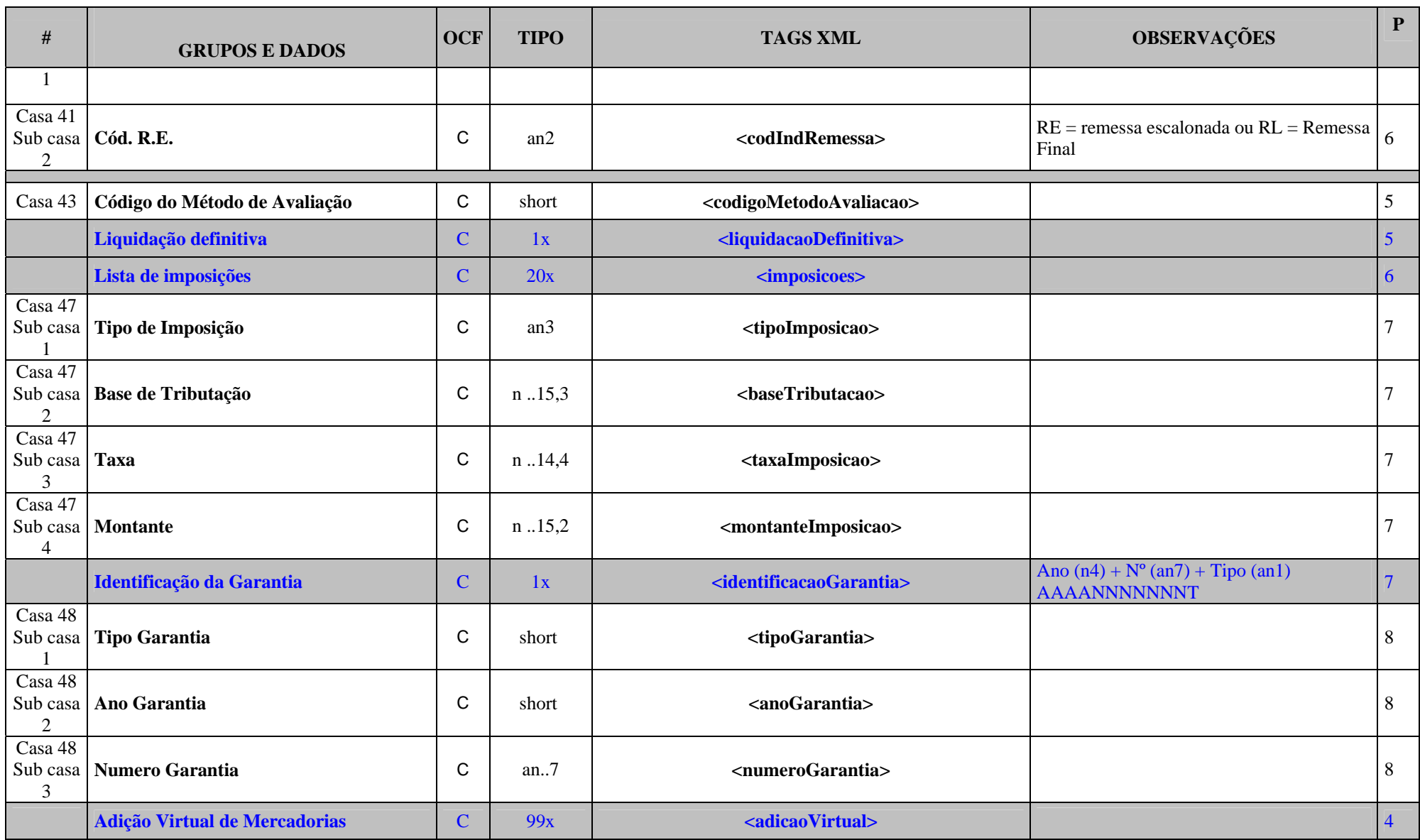

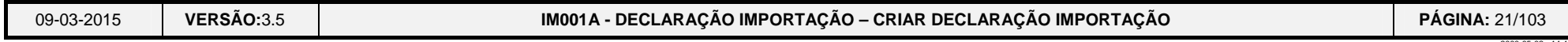

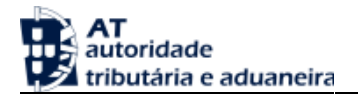

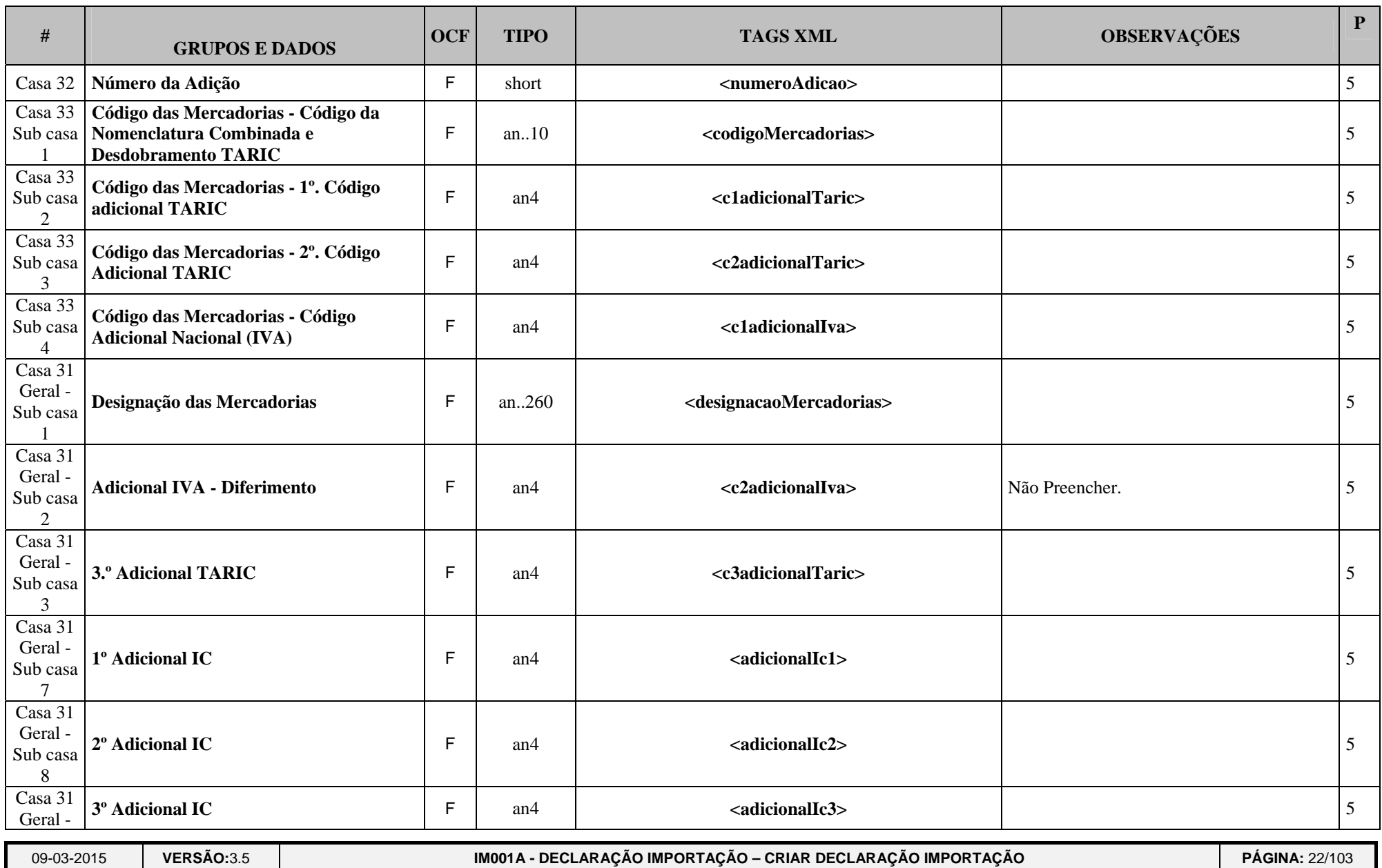

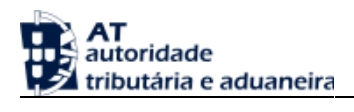

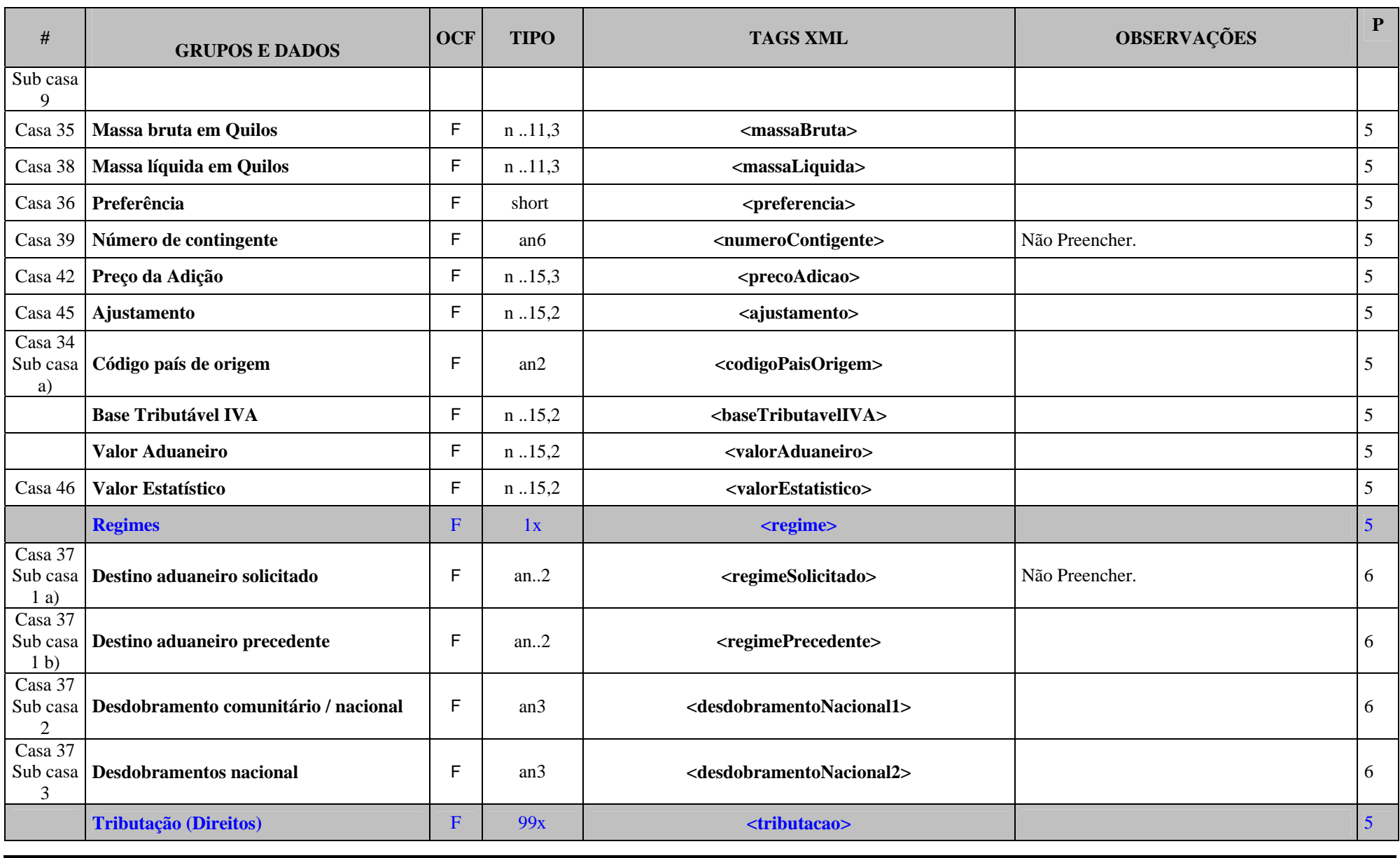

**VERSÃO:**3.5 **IM001A - DECLARAÇÃO IMPORTAÇÃO – CRIAR DECLARAÇÃO IMPORTAÇÃO PORTAÇÃO PÁGINA: 23/103** 

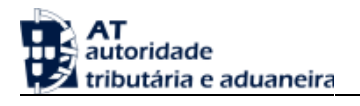

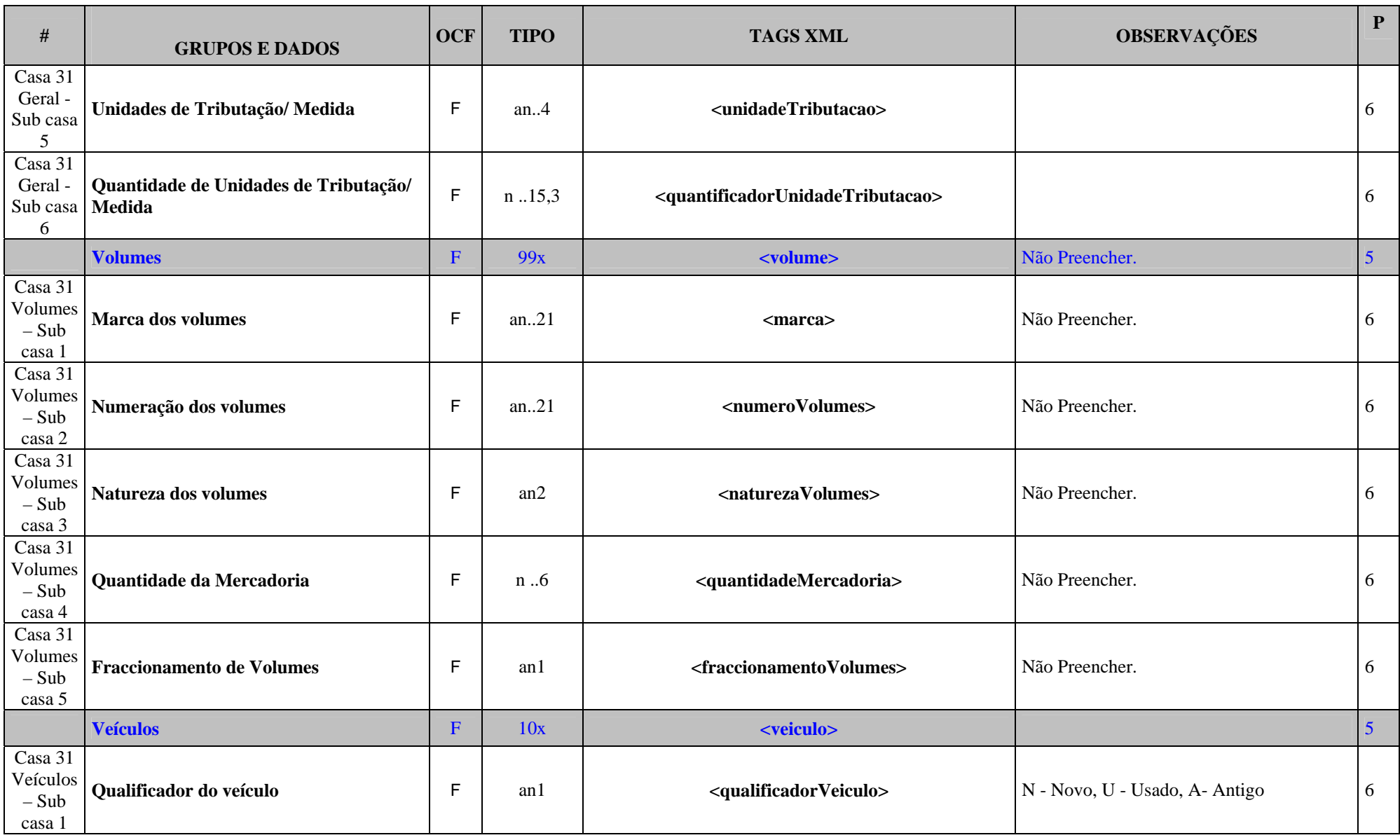

09-03-2015**VERSÃO:**3.5 **IM001A - DECLARAÇÃO IMPORTAÇÃO – CRIAR DECLARAÇÃO IMPORTAÇÃO PÁGINA:** 24/103

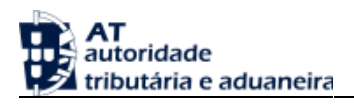

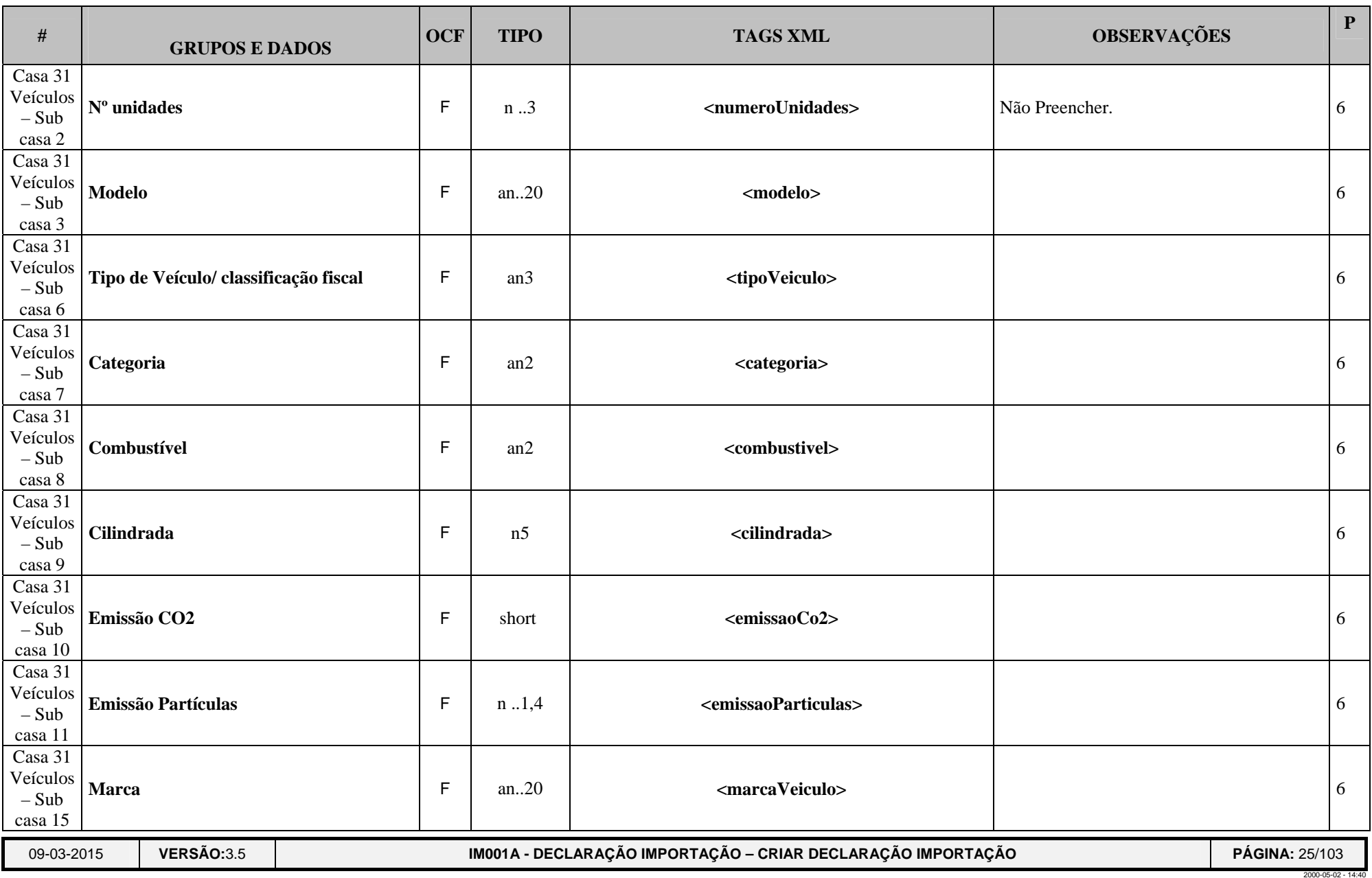

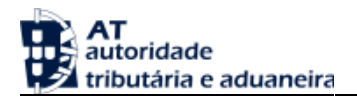

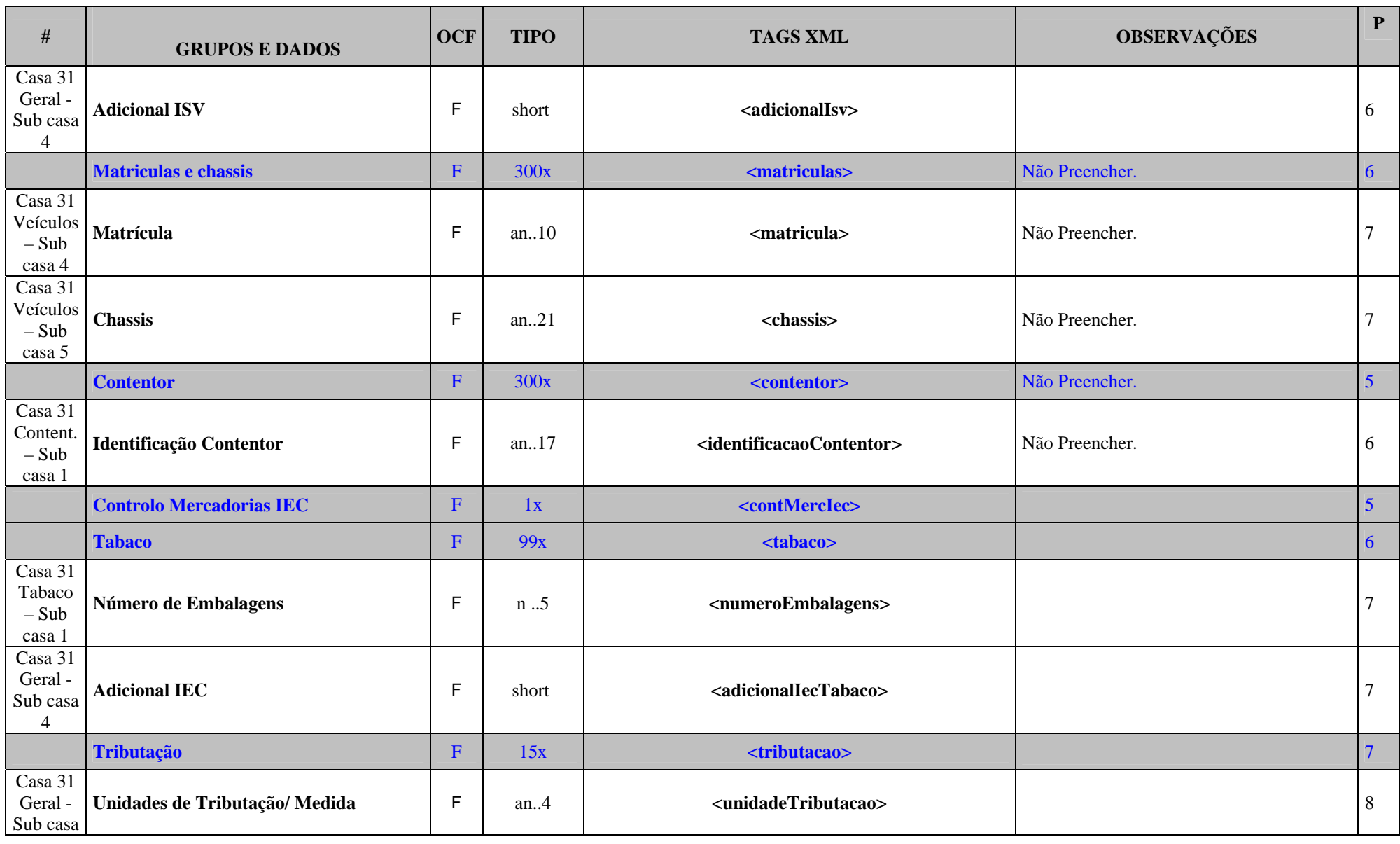

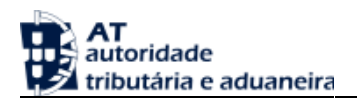

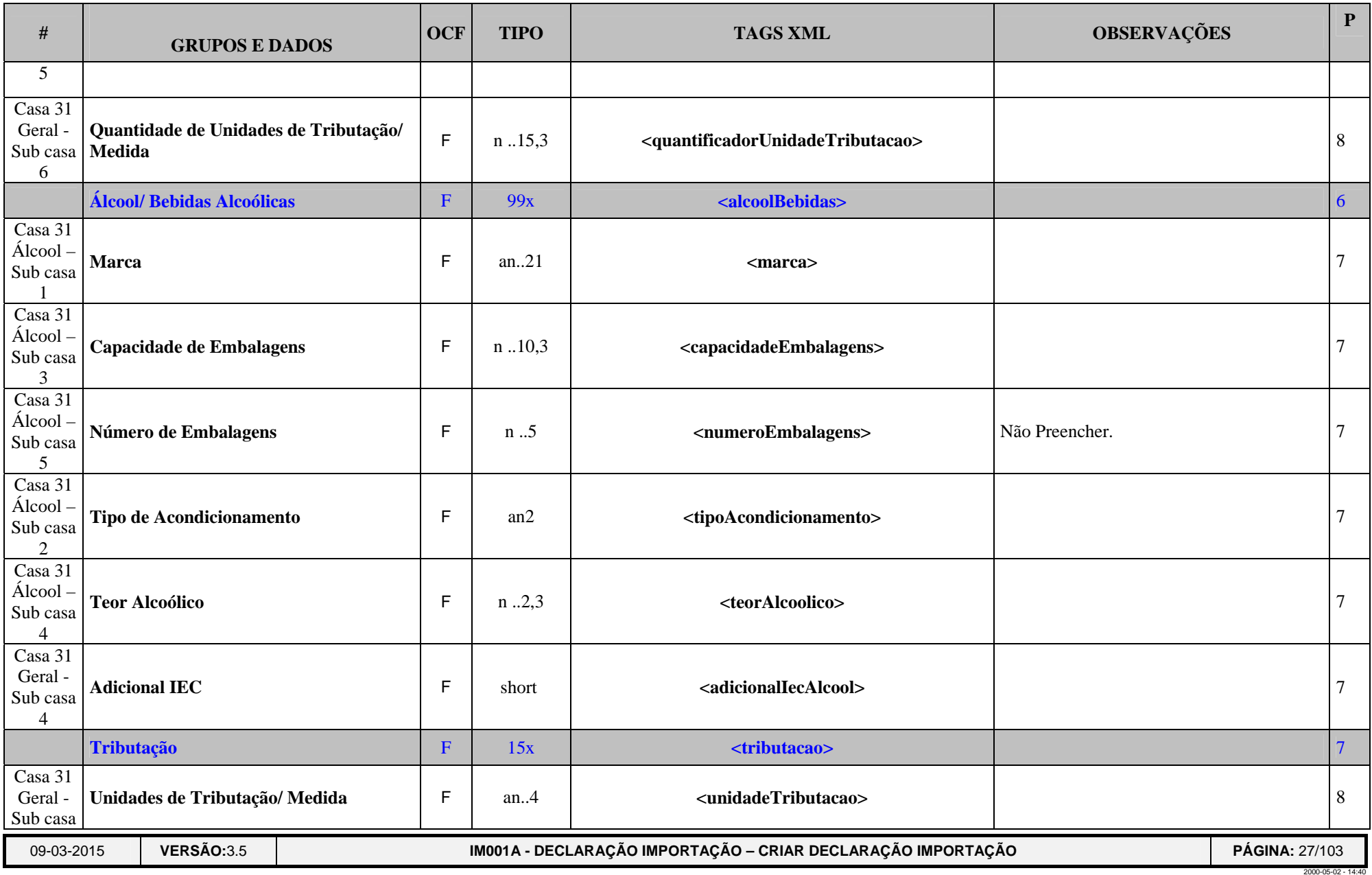

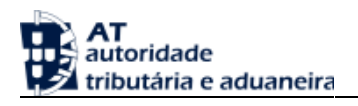

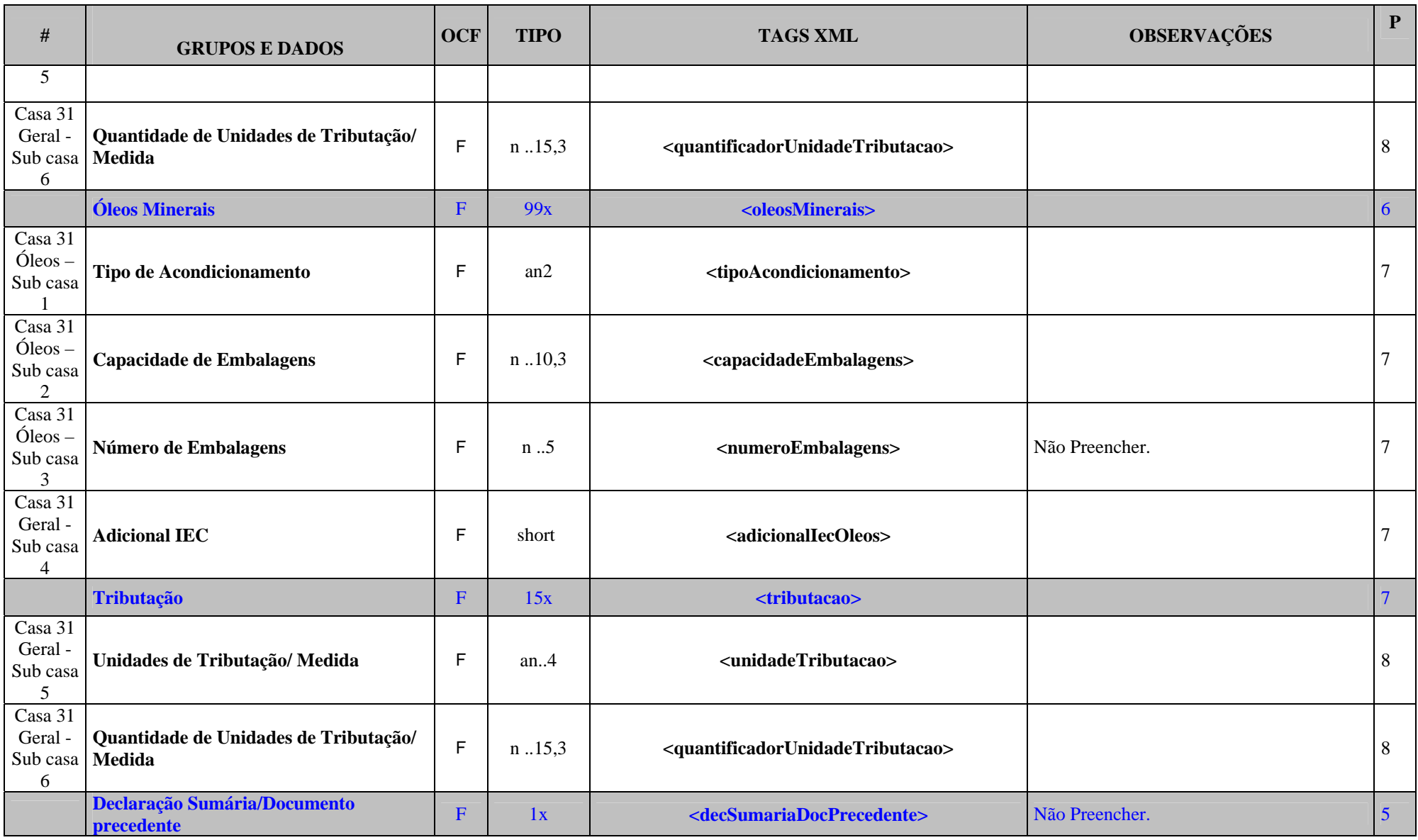

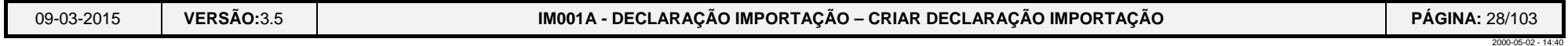

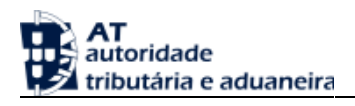

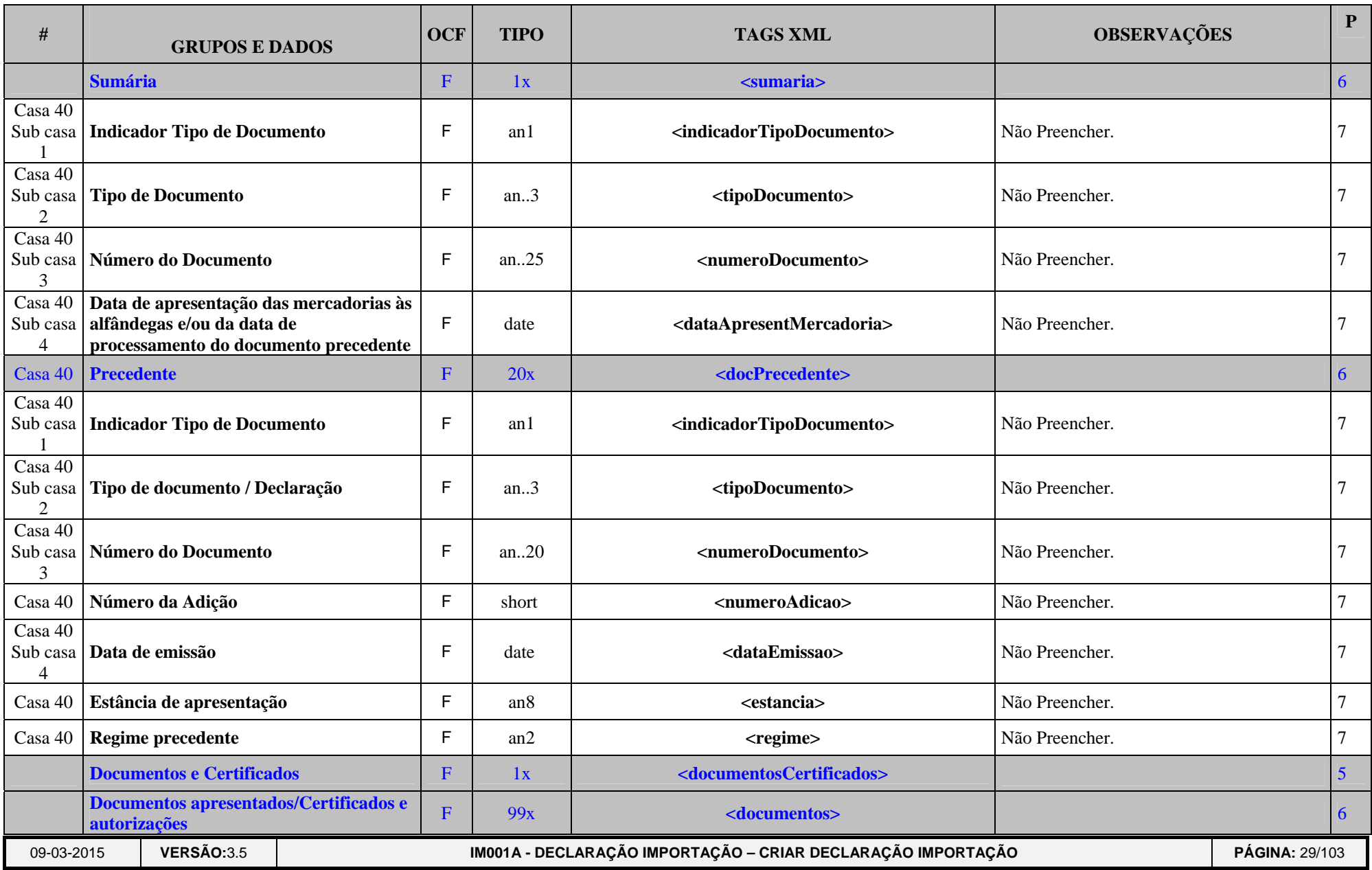

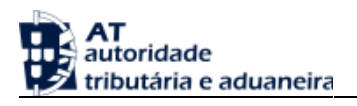

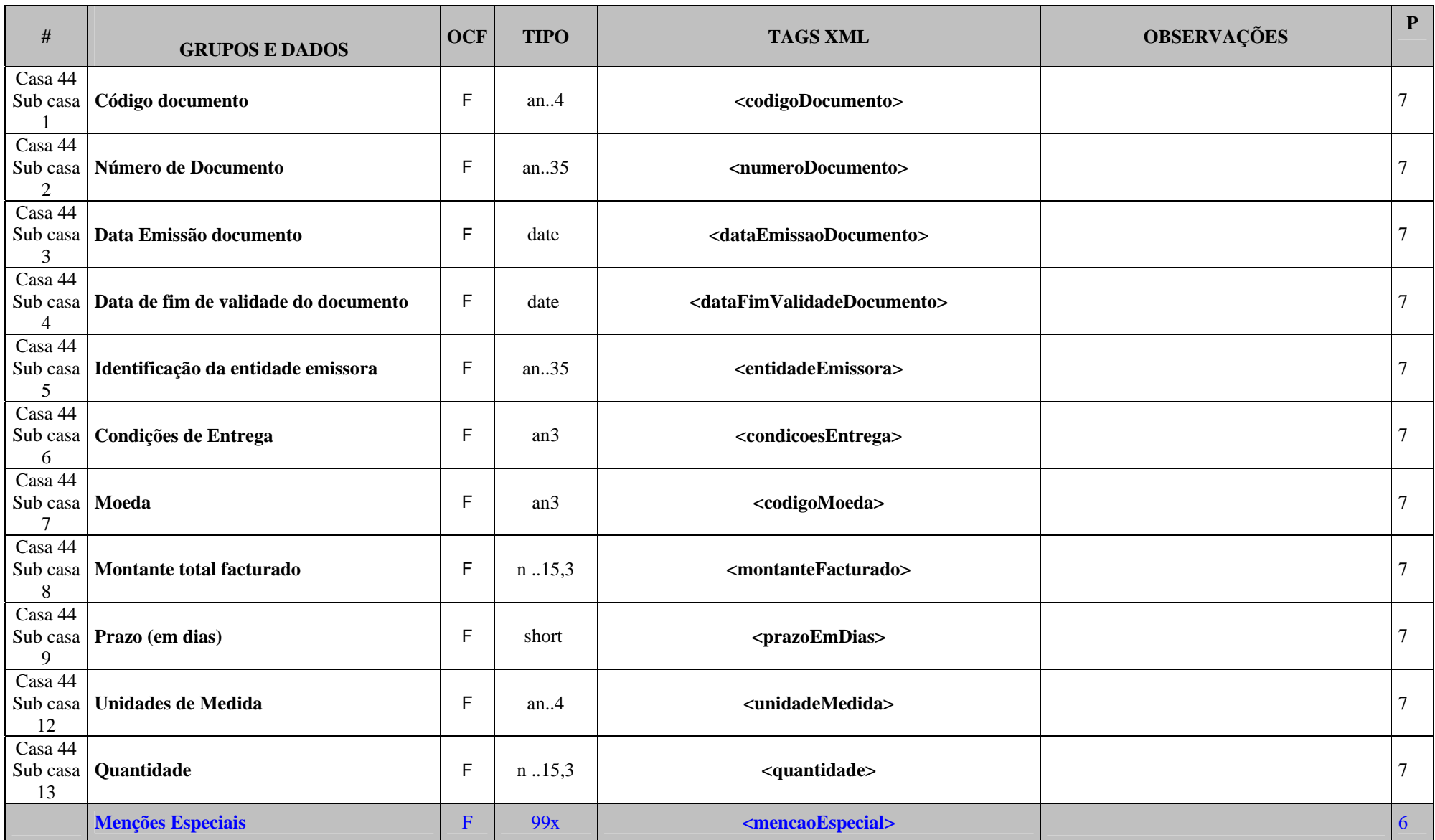

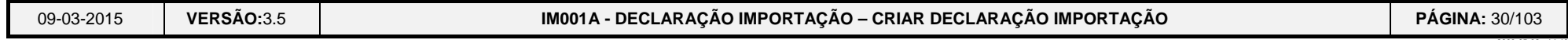

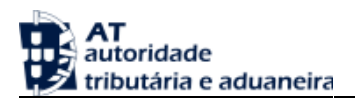

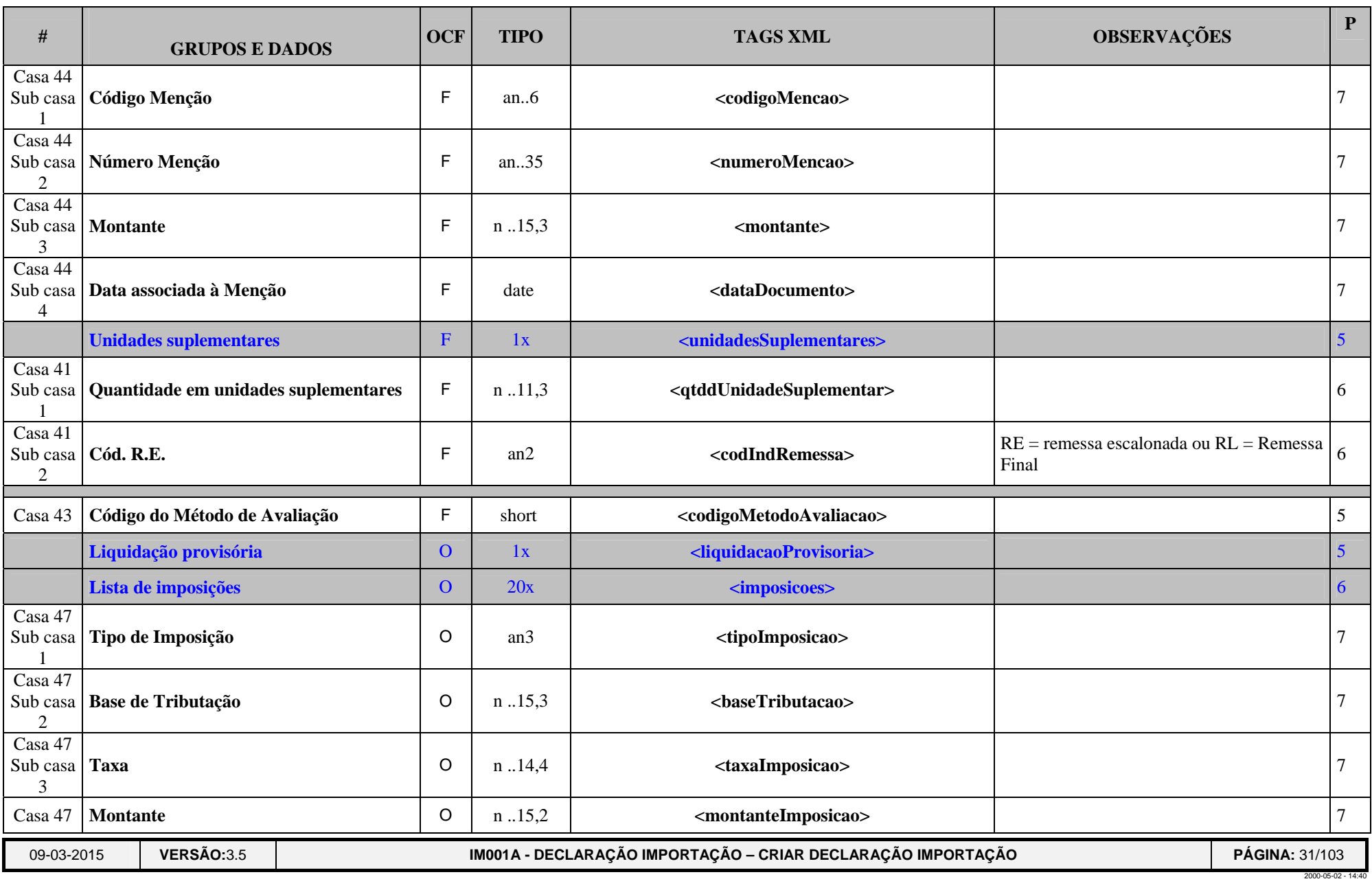

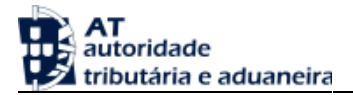

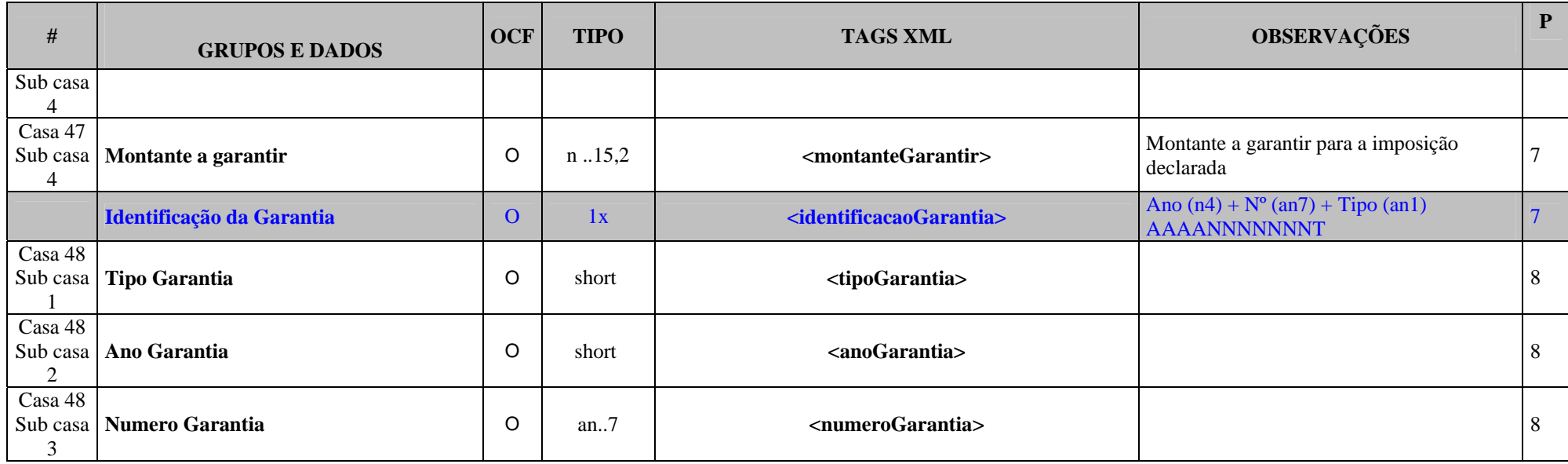

#### *Legenda:*

#### **a) GRUPOS E DADOS:**

Nome do dado ou grupo de dados.

#### **b) O/C/F:**

- Descrição do estado dos dados:
	- ¾ **O** Obrigatório;
	- $\triangleright$  **C** Condicionado;
	- $\triangleright$  **F** Facultativo.

# **c) TIPO:**

- Descreve o tipo e comprimento dos dados:
	- $\triangleright$  **an**  $\rightarrow$  alfanumérico;
	- $\triangleright$  **n**  $\rightarrow$  numérico;
	- $\triangleright$  **an..11**  $\rightarrow$  alfanumérico até 11 caracteres;

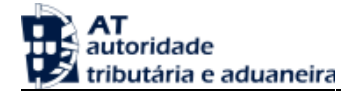

- $\triangleright$  an1  $\rightarrow$  alfanumérico com apenas 1 caracter;
- $\triangleright$  **n..11,3**  $\rightarrow$  numérico até 11 dígitos, dos quais 3 são decimais (o ponto decimal, embora explícito, não é contabilizado).
- ¾ **date ->** data no formato XML Schema (AAAA-MM-DD)
- ¾ **dateTime ->** data/hora no formato XML Schema (AAAA-MM-DDThh:mm:ss[-mm:mm])

## **d) MAPEAMENTO XML:**

- Exemplo: **<ficheiro>**
	- $\triangleright$  Indica que existe um elemento de nome 'ficheiro'
- Exemplo: **@versao**
	- ¾ Indica que existe um atributo para o elemento do grupo que estamos a referir com o nome de 'versao'

## **e) P:**

- **❖** Indica o nível de profundidade de uma tag.
	- ¾ <ficheiro> tem profundidade 1. Os seus atributos (@versão e @teste têm a mesma profundidade). Os elementos <cabecalho> e <mensagens> tem profundidade 2. O elemento <identificacao-emissor> (que se encontra dentro do cabeçalho) tem profundidade 3.

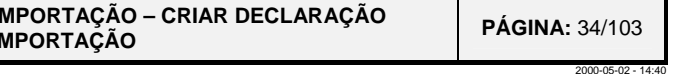

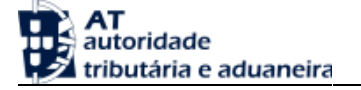

### **2. SCHEMA XML**

**<?xml version="1.0" encoding="UTF-8"?> <xs:schema xmlns:xs="http://www.w3.org/2001/XMLSchema" elementFormDefault="qualified"> <xs:element name="mensagemIM001A"> <xs:complexType> <xs:sequence> <xs:element name="cabecalho"> <xs:complexType> <xs:sequence> <xs:element name="identificacaoEmissor"> <xs:simpleType> <xs:restriction base="xs:string"> <xs:maxLength value="17"/> </xs:restriction> </xs:simpleType> </xs:element> <xs:element name="identificacaoReceptor"> <xs:simpleType> <xs:restriction base="xs:string"> <xs:maxLength value="17"/> </xs:restriction> </xs:simpleType> </xs:element> <xs:element name="dataPreparacao"> <xs:simpleType> <xs:restriction base="xs:dateTime"/> </xs:simpleType> </xs:element> <xs:element name="referenciaAplicacao"> <xs:simpleType> <xs:restriction base="xs:string">** 

<span id="page-33-0"></span> **<xs:maxLength value="14"/>** 

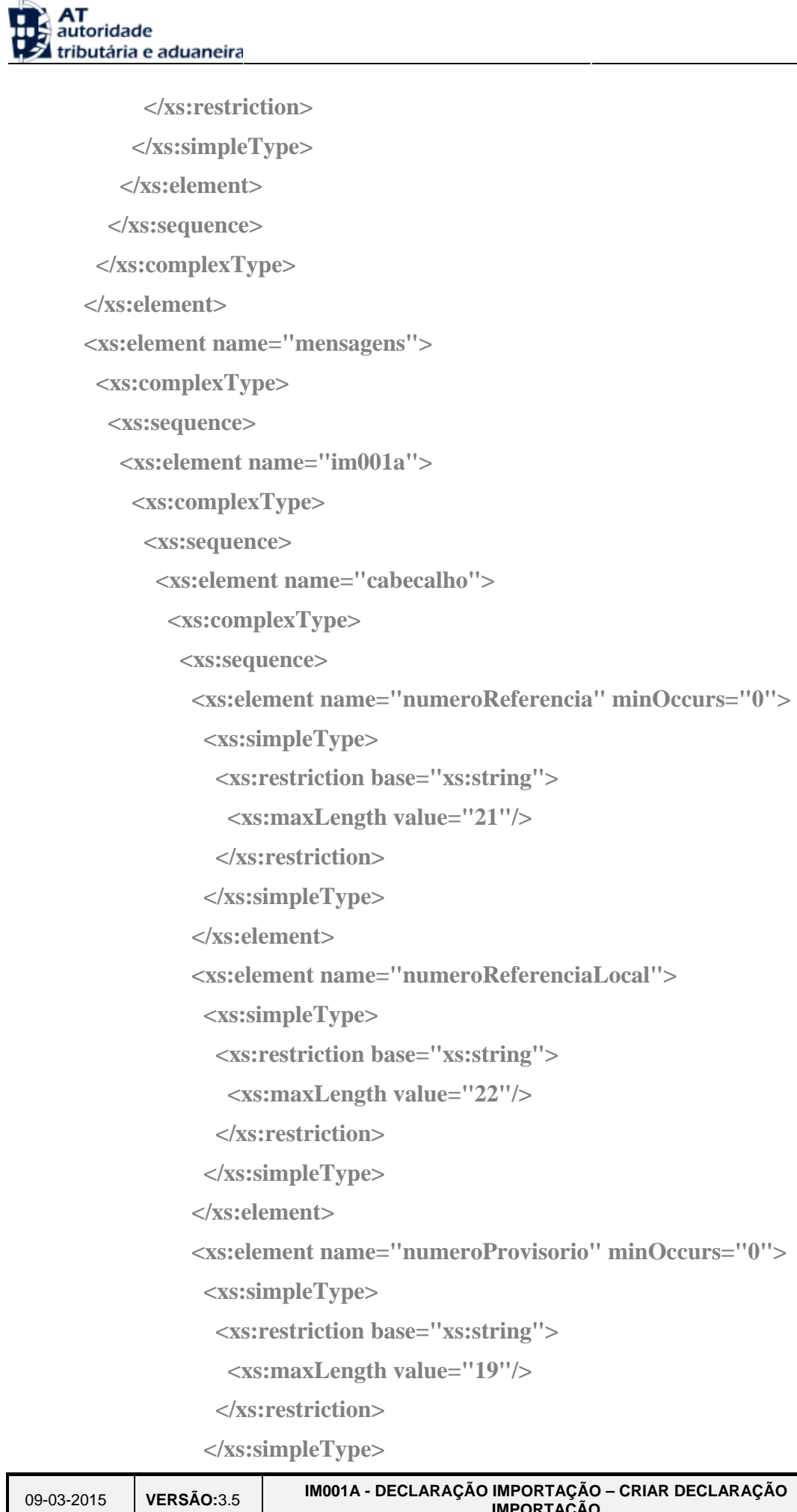

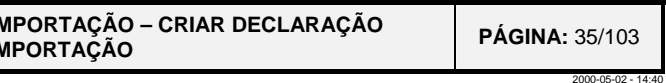

09-03-2015

# **AT**<br>The autoridade tributária e aduaneira  **</xs:element> <xs:element name="codigoEstancia"> <xs:simpleType> <xs:restriction base="xs:string"> <xs:maxLength value="8"/> </xs:restriction> </xs:simpleType> </xs:element> <xs:element name="numeroAceitacao" minOccurs="0"> <xs:simpleType> <xs:restriction base="xs:string"> <xs:length value="20"/> </xs:restriction> </xs:simpleType> </xs:element> <xs:element name="numeroVersao" minOccurs="0"> <xs:simpleType> <xs:restriction base="xs:int"> <xs:maxInclusive value="99"/> </xs:restriction> </xs:simpleType> </xs:element> <xs:element name="numeroRevisao" minOccurs="0"> <xs:simpleType> <xs:restriction base="xs:int"> <xs:maxInclusive value="99"/> </xs:restriction> </xs:simpleType> </xs:element> <xs:element name="dataAceitacao" minOccurs="0"> <xs:simpleType> <xs:restriction base="xs:date"/> </xs:simpleType> </xs:element> <xs:element name="codigoOperacao">**
```
tring">
```
*tring">*  $2000''$ 

 $laracao"$ 

*tring">* 

*<u>redimento"</u>* 

*tring">* 

 $\text{aisExpedicao}$ ">

 $ring$ ">

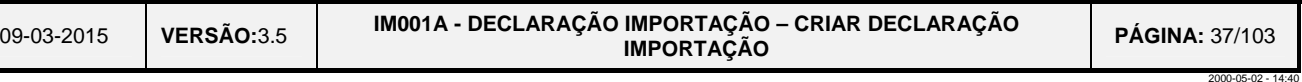

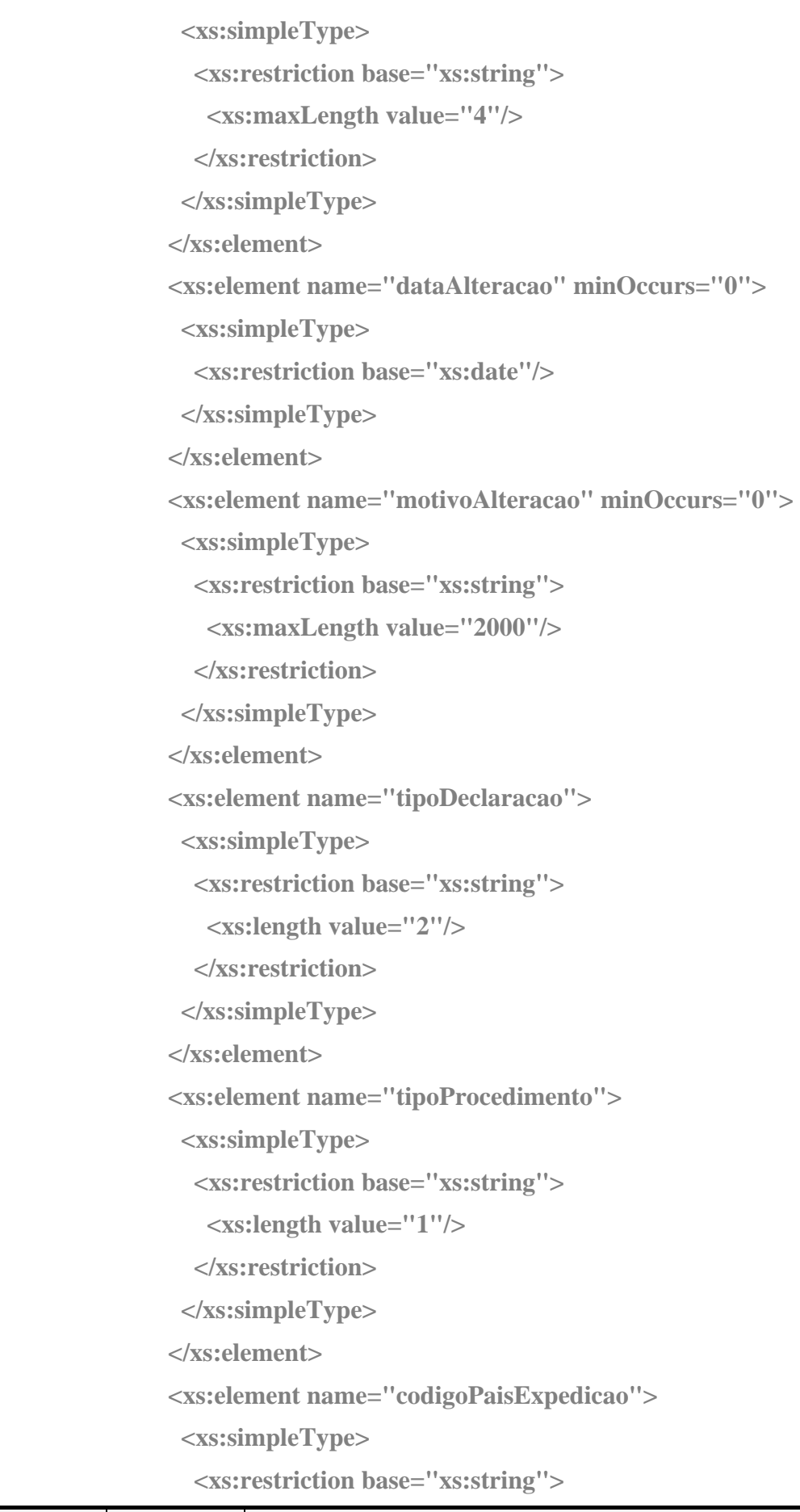

09-03-2015**VERSÃO:**3.5 **IM001A - DECLARAÇÃO I** 

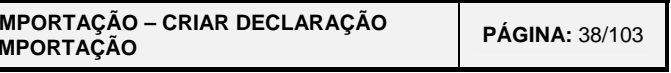

2000-05-02 - 14:40

#### **AT**<br>He autoridade tributária e aduaneira

 **<xs:length value="2"/> </xs:restriction> </xs:simpleType> </xs:element> <xs:element name="codigoPaisDestino" minOccurs="0"> <xs:simpleType> <xs:restriction base="xs:string"> <xs:length value="2"/> </xs:restriction> </xs:simpleType> </xs:element> <xs:element name="codigoPaisDestinoRegiao" minOccurs="0"> <xs:simpleType> <xs:restriction base="xs:string"> <xs:maxLength value="2"/> </xs:restriction> </xs:simpleType> </xs:element> <xs:element name="resposta" minOccurs="0"> <xs:complexType> <xs:sequence> <xs:element name="indicador"> <xs:simpleType> <xs:restriction base="xs:short"> <xs:totalDigits value="1"/> </xs:restriction> </xs:simpleType> </xs:element> <xs:element name="justificacao" minOccurs="0"> <xs:simpleType> <xs:restriction base="xs:string"> <xs:maxLength value="1000"/> </xs:restriction> </xs:simpleType> </xs:element>** 

**XML do STADA**

09-03-2015**VERSÃO:**3.5 **IM001A - DECLARAÇÃO I** 

#### AT<br>He autoridade tributária e aduaneira  **<xs:element name="data"> <xs:simpleType>**

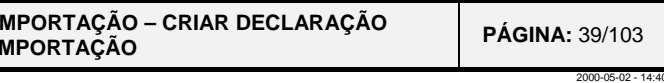

```
 <xs:restriction base="xs:date"/>
```
 **</xs:simpleType>** 

 **</xs:element>** 

 **</xs:sequence>** 

 **</xs:complexType>** 

 **</xs:element>** 

 **<xs:element name="modoTransporte" minOccurs="0">** 

 **<xs:complexType>** 

 **<xs:sequence>** 

 **<xs:element name="fronteira" minOccurs="0"> <xs:simpleType>** 

 **<xs:restriction base="xs:short">** 

 **<xs:totalDigits value="1"/>** 

 **</xs:restriction>** 

 **</xs:simpleType>** 

 **</xs:element>** 

 **<xs:element name="interior" minOccurs="0">** 

 **<xs:simpleType>** 

 **<xs:restriction base="xs:short">** 

 **<xs:totalDigits value="1"/>** 

 **</xs:restriction>** 

 **</xs:simpleType>** 

 **</xs:element>** 

 **</xs:sequence>** 

 **</xs:complexType>** 

 **</xs:element>** 

 **<xs:element name="meioTransporte" minOccurs="0">** 

 **<xs:complexType>** 

 **<xs:sequence>** 

 **<xs:element name="chegada" minOccurs="0">** 

 **<xs:complexType>** 

 **<xs:sequence>** 

 **<xs:element name="identificacao" minOccurs="0">** 

09-03-2015

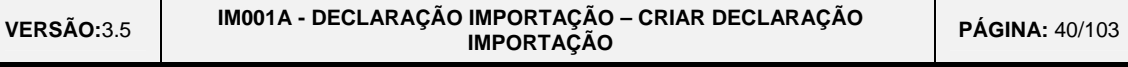

2000-05-02 - 14:40

#### **AT**<br>He autoridade tributária e aduaneira  **<xs:simpleType> <xs:restriction base="xs:string"> <xs:maxLength value="35"/> </xs:restriction> </xs:simpleType> </xs:element> <xs:simpleType> <xs:restriction base="xs:string"> <xs:length value="2"/> </xs:restriction> </xs:simpleType> </xs:element> </xs:sequence> </xs:complexType> </xs:element>**

```
 <xs:element name="tipoMeioTrp" minOccurs="0">
```
 **<xs:element name="meioTransActivoFronteira" minOccurs="0">** 

```
 <xs:element name="nacionalidade" minOccurs="0">
```
- 
- **<xs:complexType>**
- **<xs:sequence>**
- 
- **<xs:simpleType>**
- **<xs:restriction base="xs:string">**
- **<xs:length value="2"/>**
- **</xs:restriction>** 
	- **</xs:simpleType>**
- **</xs:element>** 
	-
	- **<xs:simpleType>**
	- **<xs:restriction base="xs:string">**
	- **<xs:length value="2"/>**
- **</xs:restriction>** 
	- **</xs:simpleType>**
- **</xs:element>** 
	- **</xs:sequence>**
	- **</xs:complexType>**

 **<xs:element name="tipoMeioTrp" minOccurs="0">** 

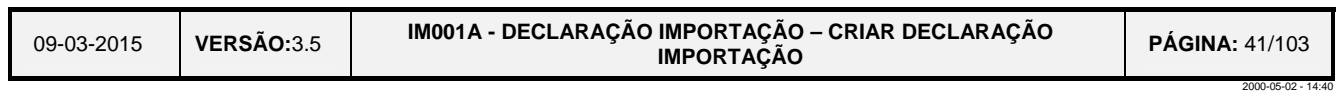

 $=$ "3"/>

 $\geq$ 

 $\geq$  $\frac{1}{2}$ 

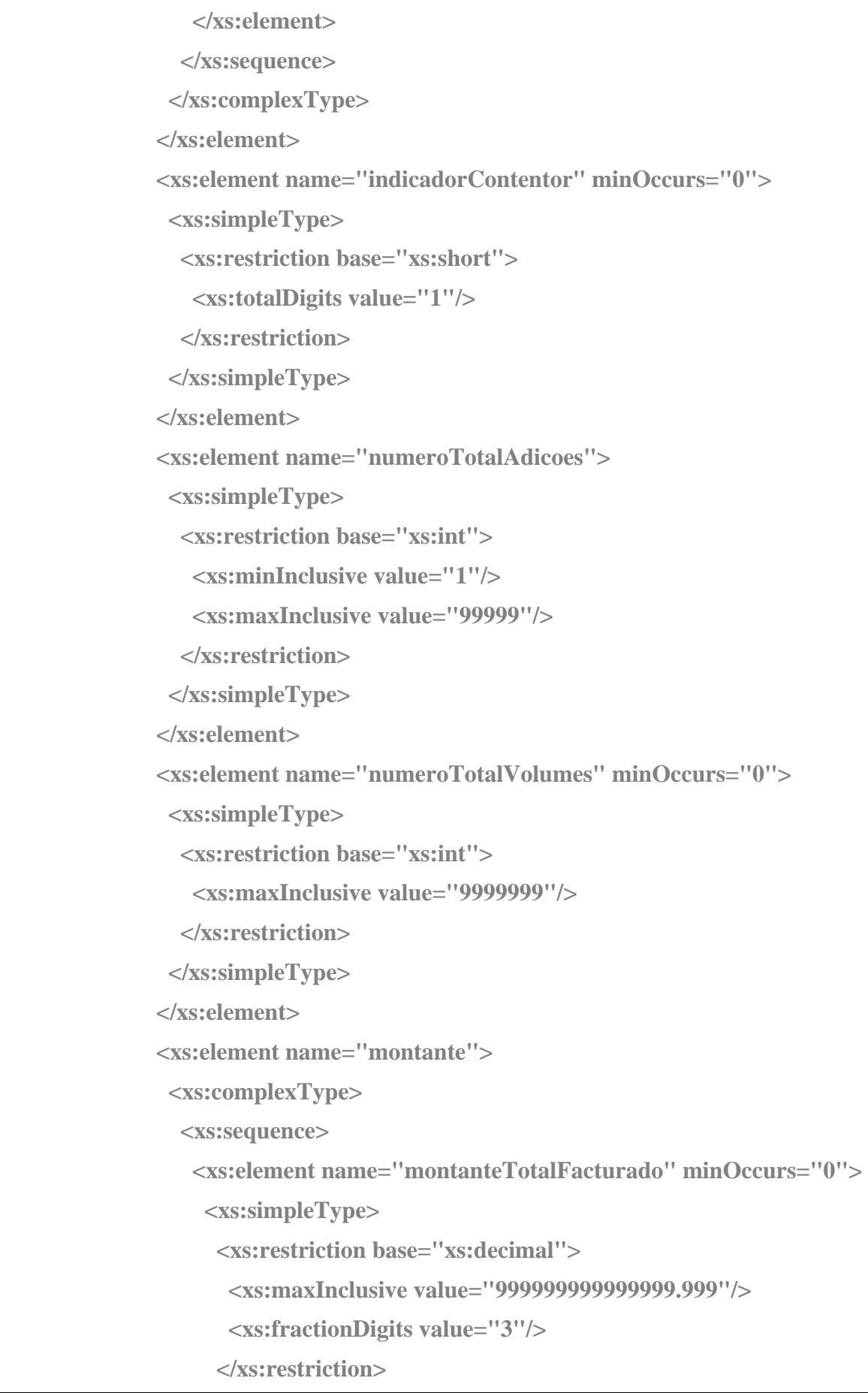

```
MoedaFacturacao" minOccurs="0">
```

```
: s:string">
```

```
sEntrega" minOccurs="0">
```

```
 Solution \text{S} Example 1 minOccurs="0">
```

```
: s:string">
```

```
ificacaoLocalEntrega" minOccurs="0">
```

```
: s:string"
135"/>
```
09-03-2015 VERSÃO:3.5 **VERSÃO:**3.5 **IM001A - DECLARAÇÃO IMPORTAÇÃO – CRIAR DECLARAÇÃO IMPORTAÇÃO PÁGINA:** 42/103

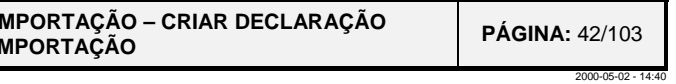

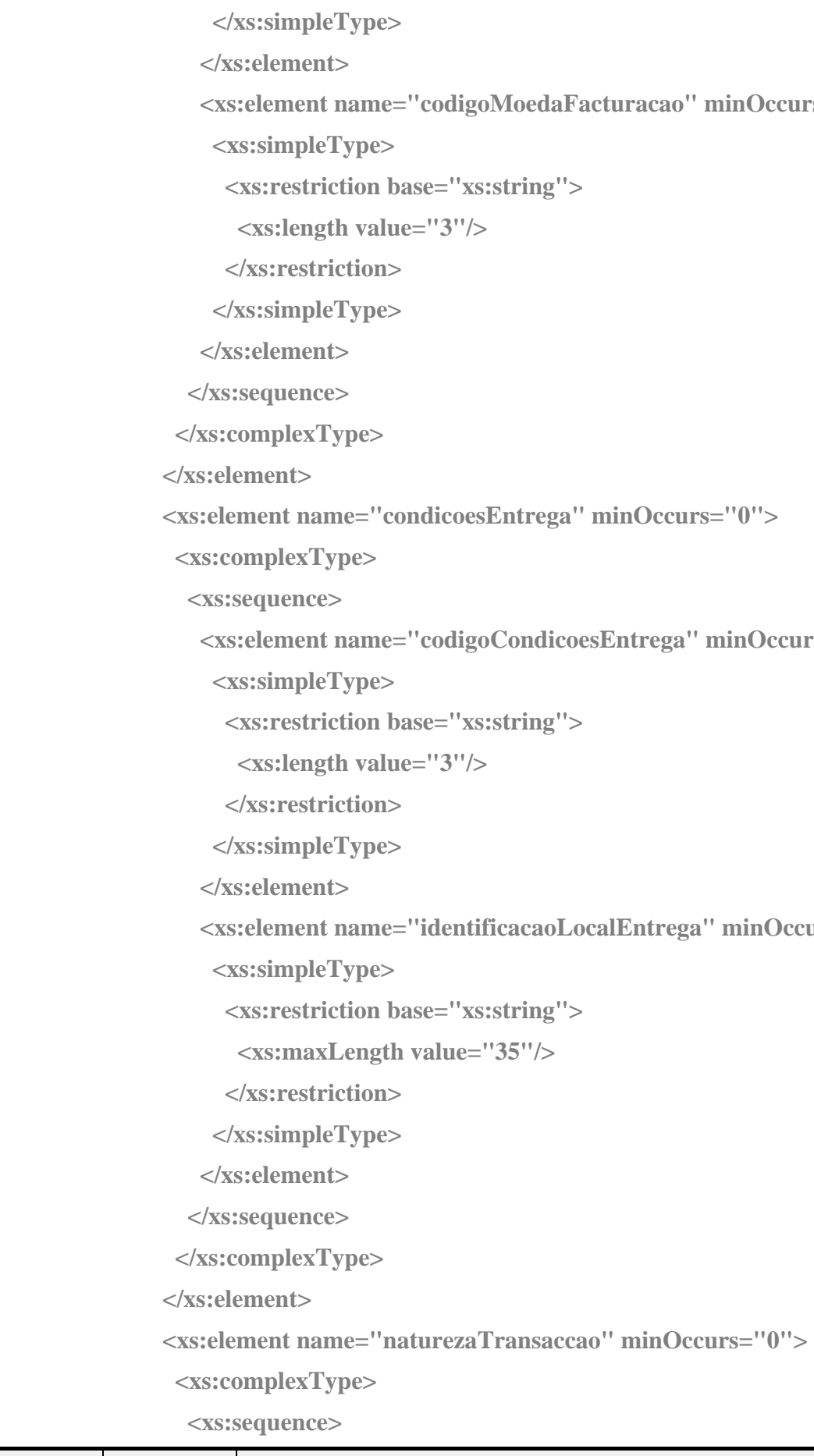

09-03-2015

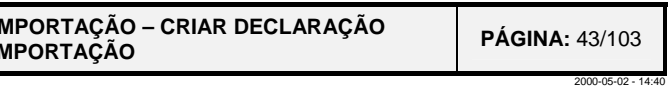

```
 <xs:element name="codigoNaturezaTransaccao1" minOccurs="0">
```
#### AT<br>He autoridade tributária e aduaneira

 **<xs:simpleType> <xs:restriction base="xs:string"> <xs:length value="1"/> </xs:restriction> </xs:simpleType> </xs:element> <xs:element name="codigoNaturezaTransaccao2" minOccurs="0"> <xs:simpleType> <xs:restriction base="xs:string"> <xs:length value="1"/> </xs:restriction> </xs:simpleType> </xs:element> </xs:sequence> </xs:complexType> </xs:element> <xs:element name="localAssinatura"> <xs:complexType> <xs:sequence> <xs:element name="nome" minOccurs="0"> <xs:simpleType> <xs:restriction base="xs:string"> <xs:maxLength value="70"/> </xs:restriction> </xs:simpleType> </xs:element> <xs:element name="tipoIdentificacao"> <xs:simpleType> <xs:restriction base="xs:string"> <xs:maxLength value="3"/> </xs:restriction> </xs:simpleType> </xs:element> <xs:element name="numeroIdentificacao">** 

**VERSÃO:**3.5 **IM001A - DECLARAÇÃO IM** 

**: string"**  $15"$ />

 $\geq$ 

 $:$   $\text{string}$ " $>$  $135"$ />

**eclarante">** 

 $1"$  />

**: string"** 

 $"17"$ />

**IM001A - DECLARAÇÃO IMPORTAÇÃO – CRIAR DECLARAÇÃO**  $\begin{array}{|c|c|c|c|c|}\n\hline\n\text{PAGINA: }44/103\n\end{array}$ 

2000-05-02 - 14:40

### **TAT**<br>TUS autoridade<br>TZ tributária e aduaneira

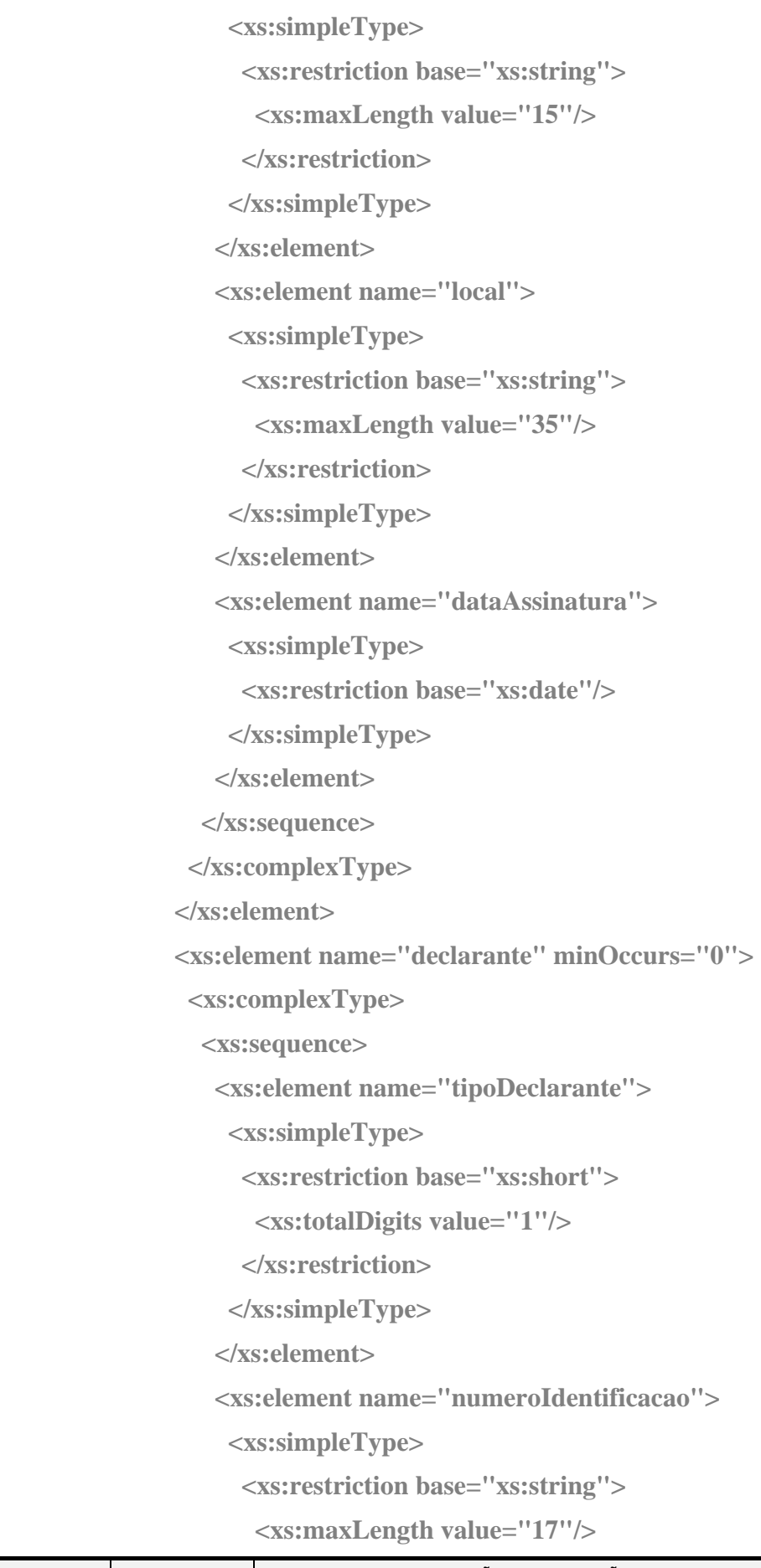

09-03-2015 VERSÃO:3.5

### **TAT**<br>TUS autoridade<br>TZ tributária e aduaneira

09-03-2015 VERSÃO:3.5

**XML do STADA**

**: string"** 

 **DPostal'' minOccurs="0">** 

 $138"$ />

 $:$  string">

 $12"$ />

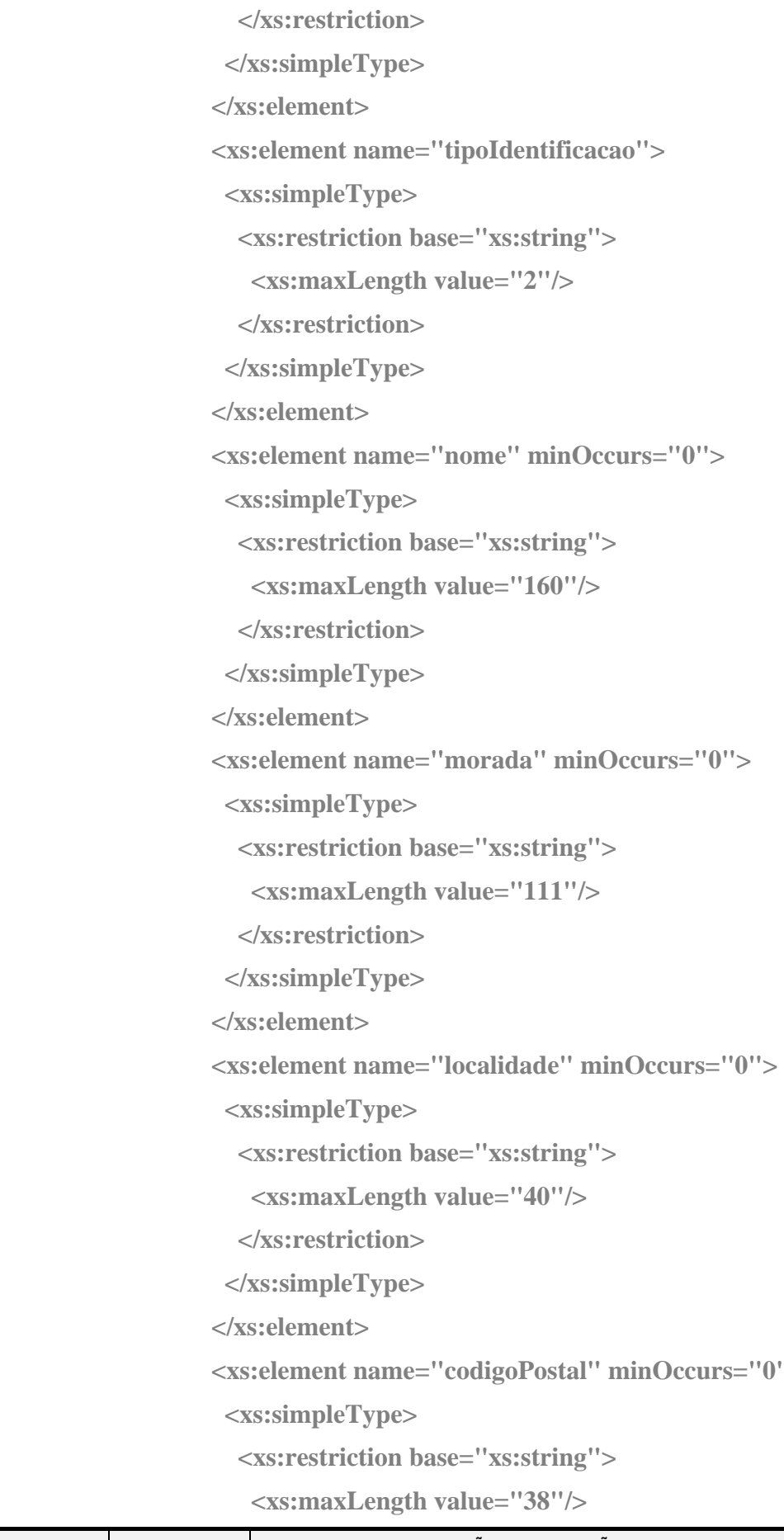

**XML do STADA**

09-03-2015

s:string">

 $"160"$ 

dentificacao" minOccurs="0">

or" minOccurs="0">

**s:string">** 

minOccurs="0">

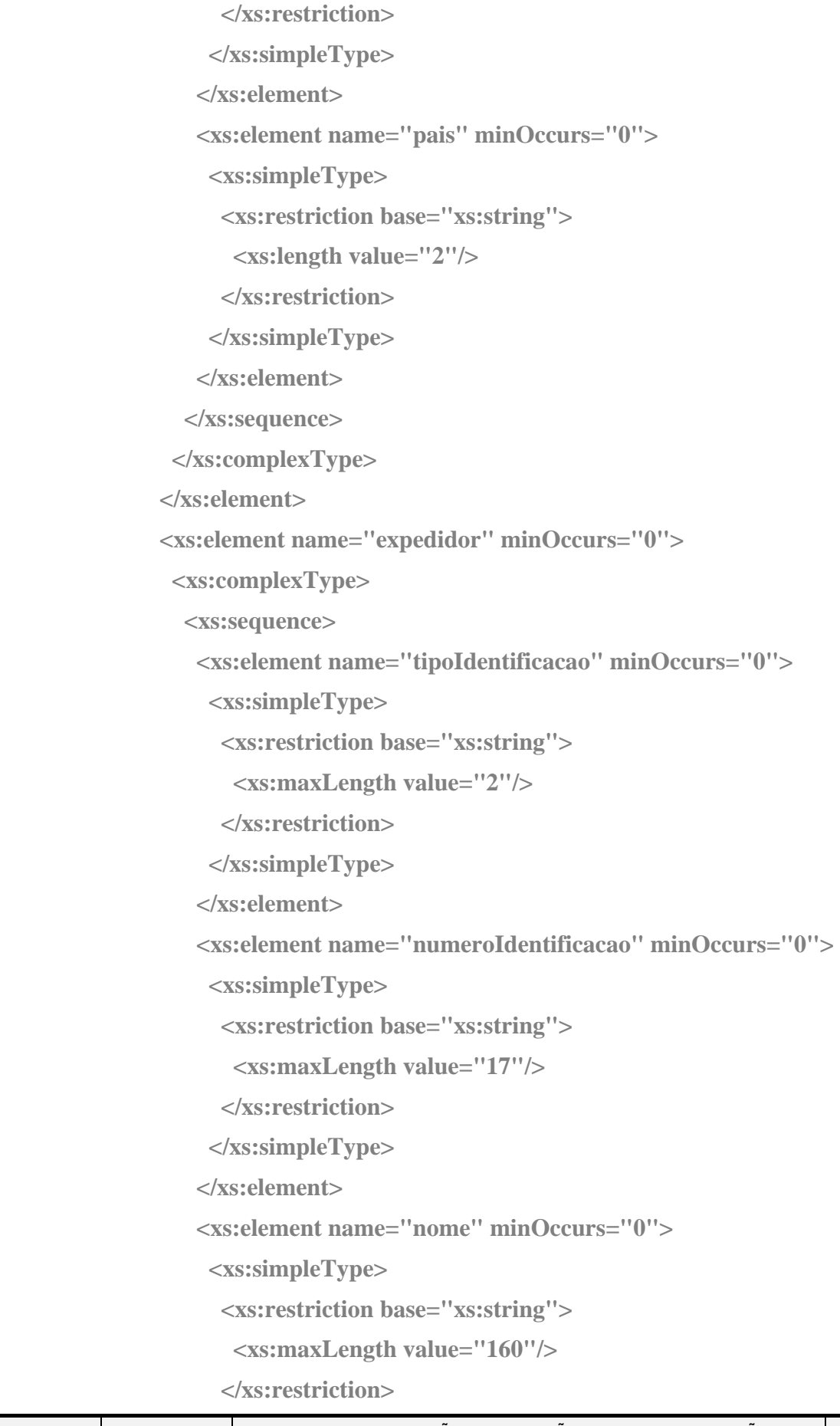

```
s:string">
="111"/>
s:string">
140''/>
```
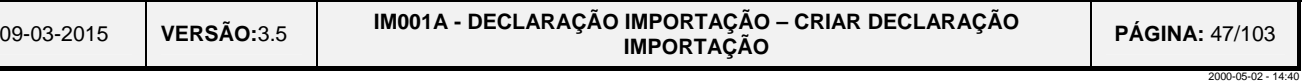

```
 <xs:element name="codigoPostal" minOccurs="0">
```

```
s:string">
"38"/>
```

```
' minOccurs="0">
```

```
s:string">
```
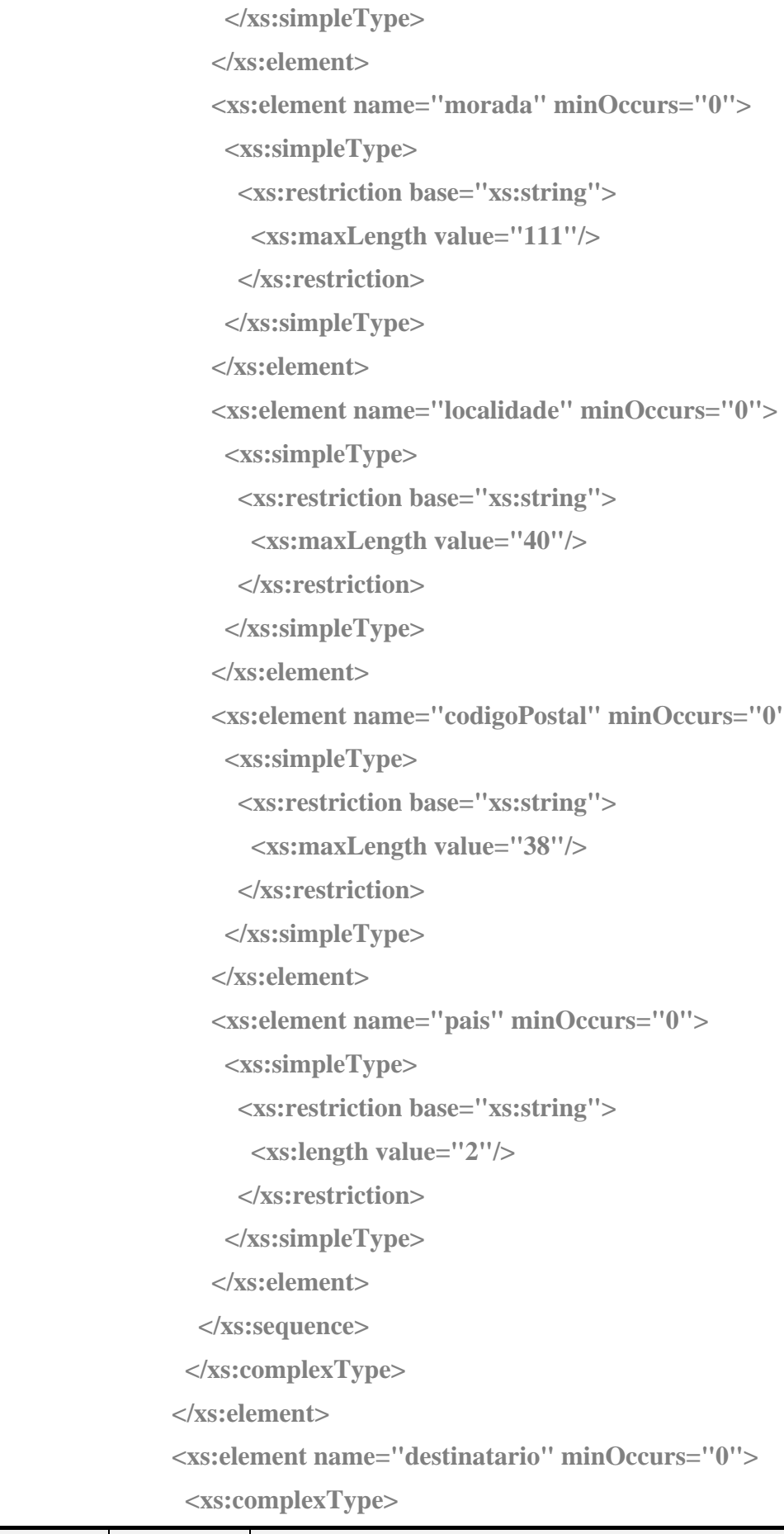

```
lentificacao">
```
**: string**">  $12"$ />

**: string**">  $"17"$ />

**: string**">  $^{\prime\prime}160^{\prime\prime}\frac{1}{5}$ 

 $:$  string">  $"111"$ />

**: string"**  $140"$ />

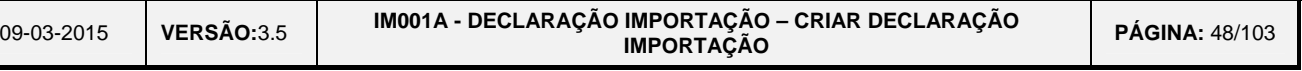

2000-05-02 - 14:40

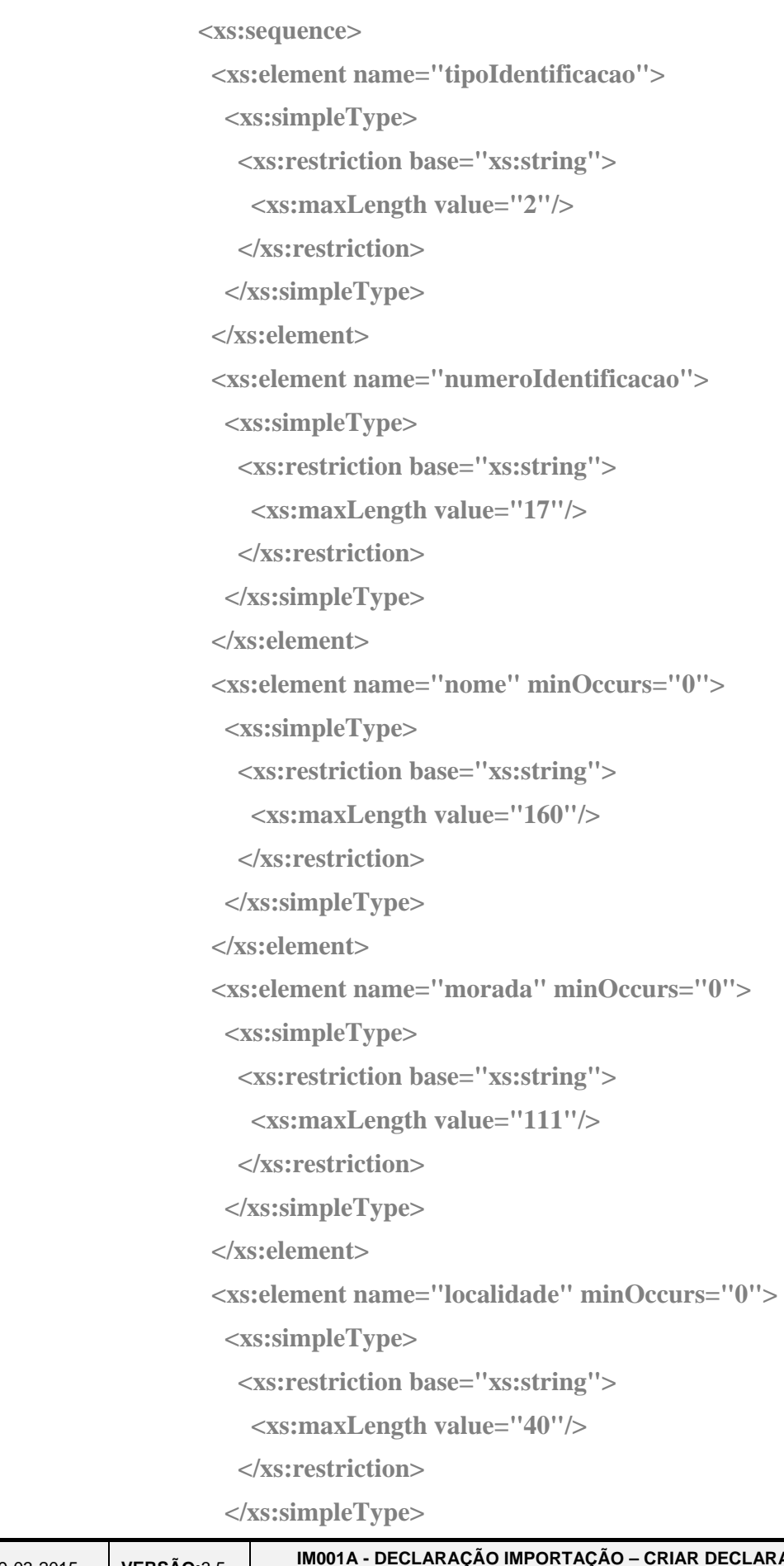

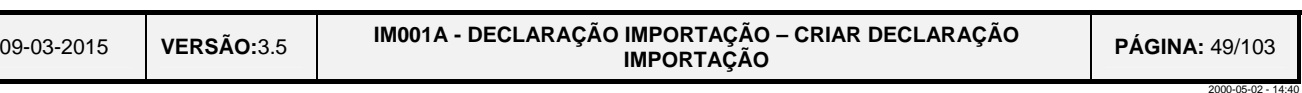

 $xe="14"$ **/>** 

"xs:string">

### **TAT**<br>TUS autoridade<br>TZ tributária e aduaneira

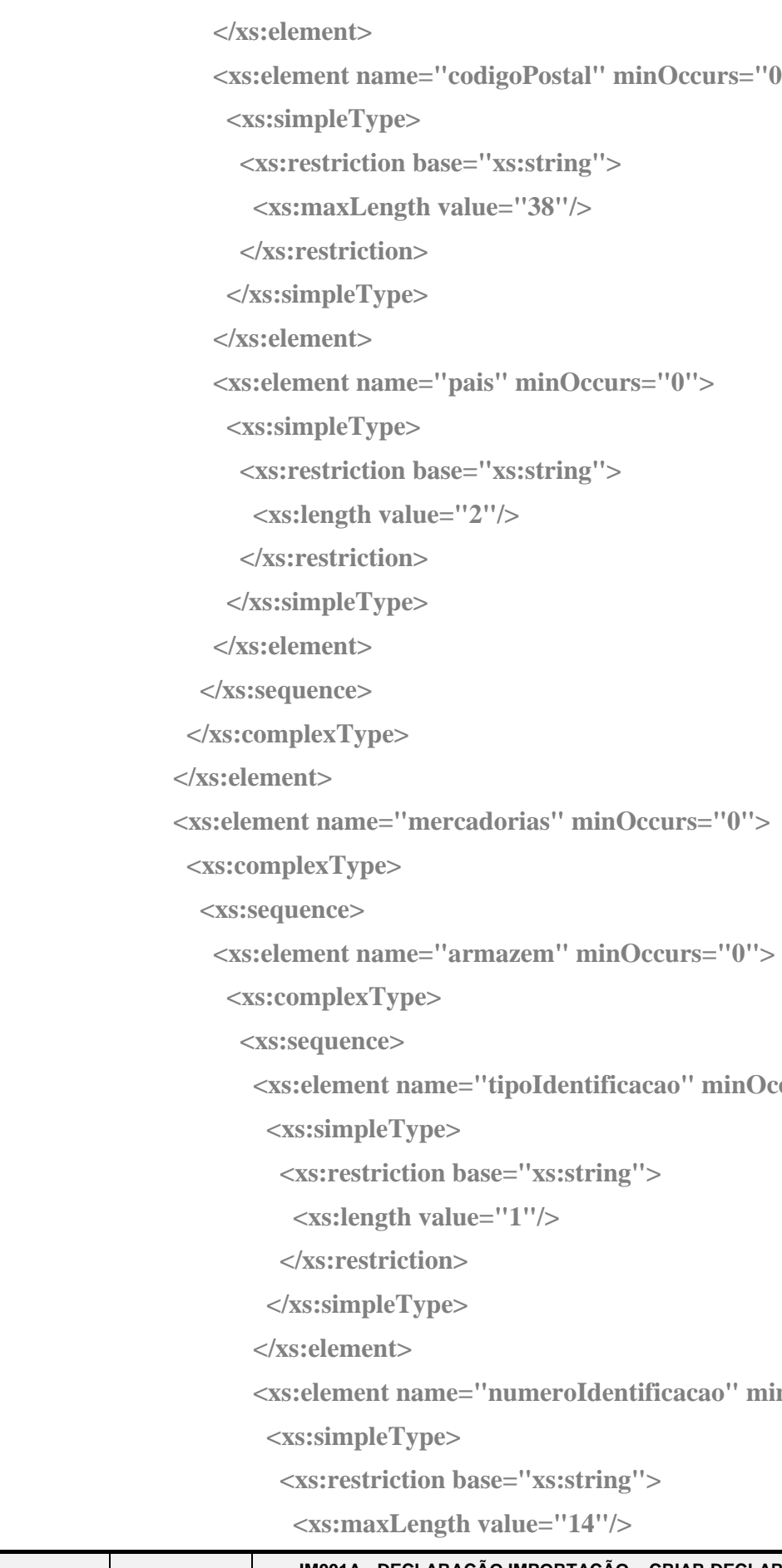

 **<xs:element name="numeroIdentificacao" minOccurs="0">** 

```
"xs:string">
```
*oIdentificacao"* **minOccurs="0">** 

```
minOccurs="0">
```

```
string">
'38"/>
```
09-03-2015**VERSÃO:**3.5 **IM001A - DECLARAÇÃO IMPORTAÇÃO – CRIAR DECLARAÇÃO IMPORTAÇÃO PÁGINA:** 50/103

2000-05-02 - 14:40

```
 <xs:element name="codigoIdentificacaoArmazem" minOccurs="0">
```
#### AT<br>H<sub>2</sub> autoridade tributária e aduaneira  **</xs:restriction> </xs:simpleType> </xs:element> <xs:simpleType> <xs:restriction base="xs:string"> <xs:length value="2"/> </xs:restriction> </xs:simpleType> </xs:element> </xs:sequence> </xs:complexType> </xs:element> <xs:element name="localizacaoMercadorias"> <xs:complexType> <xs:sequence> <xs:element name="tipoLocalizacao"> <xs:simpleType>**

 **<xs:element name="localMercadorias" minOccurs="0">** 

- **<xs:restriction base="xs:string"> <xs:length value="2"/> </xs:restriction> </xs:simpleType>**
- **</xs:element>** 
	- **<xs:simpleType>**
	- **<xs:restriction base="xs:string">**
	- **<xs:maxLength value="8"/>**
- **</xs:restriction>** 
	- **</xs:simpleType>**
- **</xs:element>** 
	-
	- **<xs:simpleType>**
	- **<xs:restriction base="xs:string">**
	- **<xs:maxLength value="17"/>**
	- **</xs:restriction>**

```
 <xs:element name="localAutorizado" minOccurs="0">
```
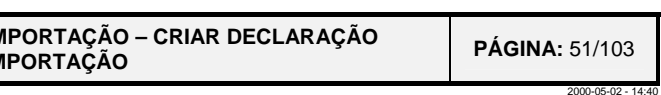

#### AT<br>H<sub>2</sub> autoridade tributária e aduaneira

09-03-2015**VERSÃO:**3.5 **IM001A - DECLARAÇÃO IM**<br>IM  **</xs:simpleType> </xs:element> <xs:element name="morada" minOccurs="0"> <xs:simpleType> <xs:restriction base="xs:string"> <xs:maxLength value="50"/> </xs:restriction> </xs:simpleType> </xs:element> <xs:element name="localidade" minOccurs="0"> <xs:simpleType> <xs:restriction base="xs:string"> <xs:maxLength value="15"/> </xs:restriction> </xs:simpleType> </xs:element> <xs:element name="codigoPostal" minOccurs="0"> <xs:simpleType> <xs:restriction base="xs:string"> <xs:maxLength value="38"/> </xs:restriction> </xs:simpleType> </xs:element> </xs:sequence> </xs:complexType> </xs:element> </xs:sequence> </xs:complexType> </xs:element> <xs:element name="pedidoAnexo" minOccurs="0" maxOccurs="99"> <xs:complexType> <xs:sequence> <xs:element name="codigoPedido"> <xs:simpleType> <xs:restriction base="xs:string">** 

09-03-2015

#### AT<br>H<sub>2</sub> autoridade tributária e aduaneira  **<xs:maxLength value="5"/> </xs:restriction> </xs:simpleType> </xs:element>**

 **<xs:element name="justificacaoPedido">** 

 **<xs:simpleType>** 

 **<xs:restriction base="xs:string">** 

 **<xs:maxLength value="3600"/>** 

 **</xs:restriction>** 

 **</xs:simpleType>** 

 **</xs:element>** 

 **</xs:sequence>** 

 **</xs:complexType>** 

 **</xs:element>** 

**<xs:element name="massaBrutaTotal" minOccurs="0">** 

 **<xs:simpleType>** 

 **<xs:restriction base="xs:decimal">** 

 **<xs:maxInclusive value="999999999999999.999"/>** 

 **<xs:fractionDigits value="3"/>** 

 **</xs:restriction>** 

 **</xs:simpleType>** 

 **</xs:element>** 

 **<xs:element name="taxaCambio" minOccurs="0">** 

 **<xs:simpleType>** 

 **<xs:restriction base="xs:decimal">** 

```
 <xs:maxInclusive value="999999999999999999999999.999999"/>
```
 **<xs:fractionDigits value="6"/>** 

 **</xs:restriction>** 

 **</xs:simpleType>** 

 **</xs:element>** 

 **</xs:sequence>** 

 **</xs:complexType>** 

 **</xs:element>** 

 **<xs:element name="adicao" maxOccurs="99">** 

 **<xs:complexType>** 

09-03-2015**VERSÃO:**3.5 **IM001A - DECLARAÇÃO I** 

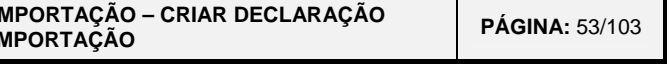

2000-05-02 - 14:40

#### AT<br>He autoridade tributária e aduaneira  **<xs:sequence> <xs:element name="numeroAdicao"> <xs:simpleType> <xs:restriction base="xs:short"> <xs:minInclusive value="1"/> <xs:maxInclusive value="99"/> </xs:restriction> </xs:simpleType> </xs:element> <xs:element name="codigoMercadorias" minOccurs="0"> <xs:simpleType> <xs:restriction base="xs:string"> <xs:maxLength value="10"/> </xs:restriction> </xs:simpleType> </xs:element> <xs:element name="c1adicionalTaric" minOccurs="0"> <xs:simpleType> <xs:restriction base="xs:string"> <xs:length value="4"/> </xs:restriction> </xs:simpleType> </xs:element> <xs:element name="c2adicionalTaric" minOccurs="0"> <xs:simpleType> <xs:restriction base="xs:string"> <xs:length value="4"/> </xs:restriction> </xs:simpleType> </xs:element> <xs:element name="c1adicionalIva" minOccurs="0"> <xs:simpleType> <xs:restriction base="xs:string"> <xs:length value="4"/> </xs:restriction>**

09-03-2015**VERSÃO:**3.5 **IM001A - DECLARAÇÃO I** 

2000-05-02 - 14:40

#### AT<br>He autoridade tributária e aduaneira  **</xs:simpleType> </xs:element> <xs:element name="designacaoMercadorias"> <xs:simpleType> <xs:restriction base="xs:string"> <xs:maxLength value="260"/> </xs:restriction> </xs:simpleType> </xs:element> <xs:element name="c2adicionalIva" minOccurs="0"> <xs:simpleType> <xs:restriction base="xs:string"> <xs:length value="4"/> </xs:restriction> </xs:simpleType> </xs:element> <xs:simpleType> <xs:restriction base="xs:string"> <xs:length value="4"/> </xs:restriction> </xs:simpleType> </xs:element>**

**<xs:element name="c3adicionalTaric" minOccurs="0">** 

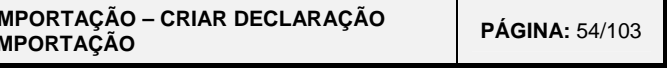

 **<xs:element name="adicionalIc1" minOccurs="0"> <xs:simpleType>** 

 **<xs:restriction base="xs:string">** 

 **<xs:length value="4"/>** 

 **</xs:restriction>** 

 **</xs:simpleType>** 

 **</xs:element>** 

 **<xs:element name="adicionalIc2" minOccurs="0">** 

 **<xs:simpleType>** 

 **<xs:restriction base="xs:string">** 

 **<xs:length value="4"/>** 

 **</xs:restriction>** 

09-03-2015

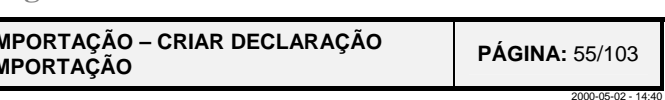

#### AT<br>He autoridade tributária e aduaneira  **</xs:simpleType> </xs:element> <xs:element name="adicionalIc3" minOccurs="0"> <xs:simpleType> <xs:restriction base="xs:string"> <xs:length value="4"/> </xs:restriction> </xs:simpleType> </xs:element> <xs:element name="massaBruta"> <xs:simpleType> <xs:restriction base="xs:decimal"> <xs:maxInclusive value="99999999999.999"/> <xs:fractionDigits value="3"/> </xs:restriction> </xs:simpleType> </xs:element> <xs:element name="massaLiquida"> <xs:simpleType> <xs:restriction base="xs:decimal"> <xs:maxInclusive value="99999999999.999"/> <xs:fractionDigits value="3"/> </xs:restriction> </xs:simpleType> </xs:element> <xs:element name="preferencia" minOccurs="0"> <xs:simpleType> <xs:restriction base="xs:short"> <xs:totalDigits value="3"/> </xs:restriction> </xs:simpleType> </xs:element> <xs:element name="numeroContigente" minOccurs="0"> <xs:simpleType> <xs:restriction base="xs:string">**

**VERSÃO:**3.5 **IM001A - DECLARAÇÃO IM** 

```
icao" minOccurs="0">
```

```
"3"/>
```

```
ento" minOccurs="0">
```

```
^{\prime\prime}2^{\prime\prime}\frac{1}{2}
```

```
isOriginal
```

```
\text{ring}">
```

```
^{\prime\prime}2^{\prime\prime}\frac{1}{2}
```
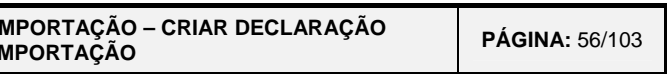

09-03-2015**VERSÃO:**3.5 **IM001A - DECLARAÇÃO IMPORTAÇÃO – CRIAR DECLARAÇÃO IMPORTAÇÃO PÁGINA:** 56/103

2000-05-02 - 14:40

### **TAT**<br>**Turcidade**<br>**Tatributária e aduaneira**

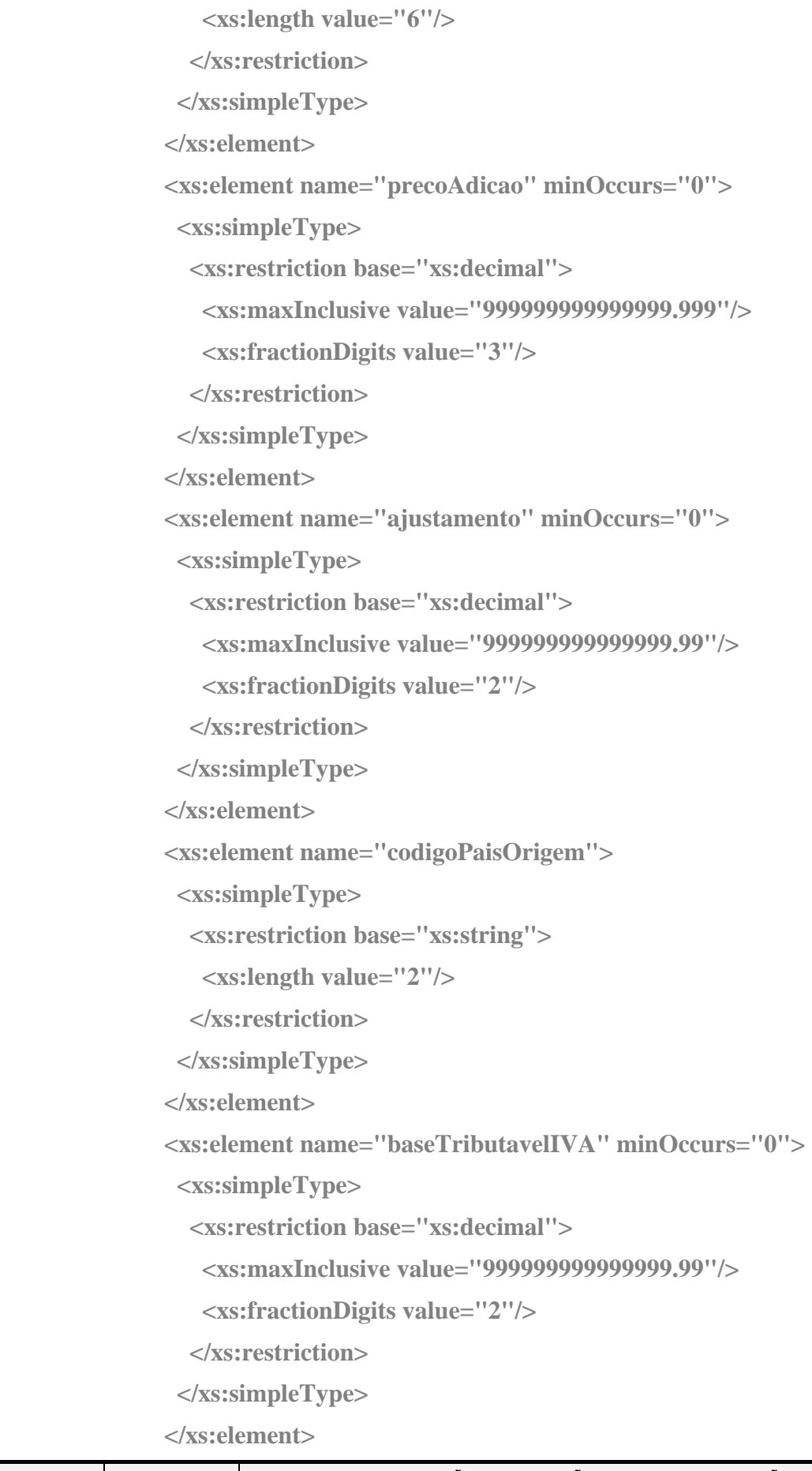

09-03-2015**VERSÃO:**3.5 **IM001A - DECLARAÇÃO IM** 

```
^{\prime\prime}2^{\prime\prime}/>
```

```
2"/\ge
```

```
 eSolicitado">
```

```
s:string">
1"2"/>
```

```
nePrecedente" minOccurs="0">
```

```
s:string">
1"2"/>
```
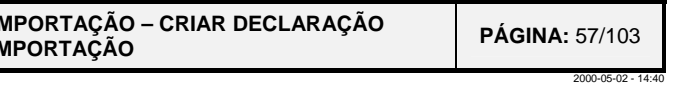

### **AT**<br>**115** autoridade<br>**12 tributária e aduaneira**

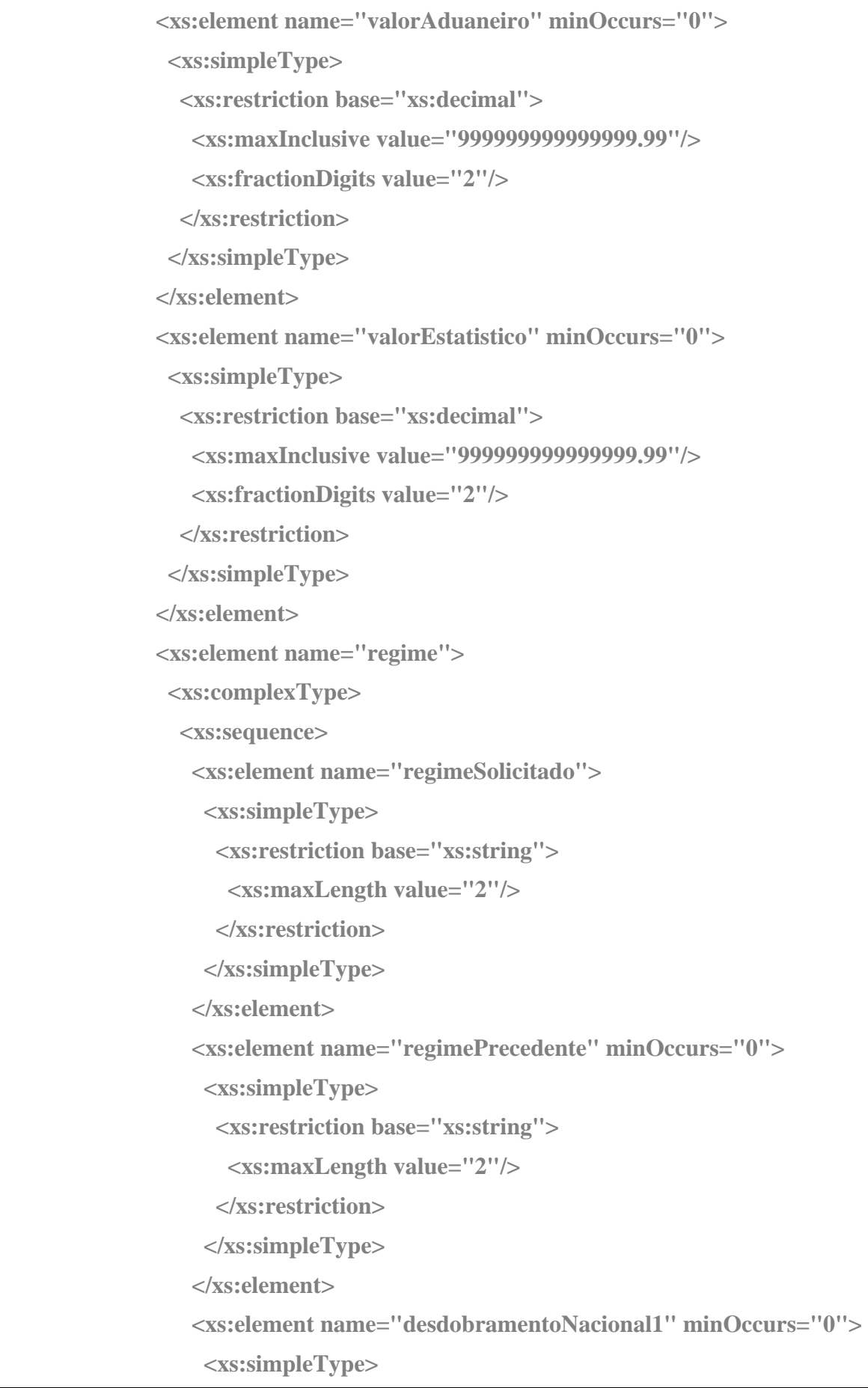

09-03-2015

2000-05-02 - 14:40

#### AT<br>H<sub>2</sub> autoridade tributária e aduaneira  **<xs:restriction base="xs:string"> <xs:length value="3"/> </xs:restriction> </xs:simpleType> </xs:element> <xs:element name="desdobramentoNacional2" minOccurs="0"> <xs:simpleType> <xs:restriction base="xs:string"> <xs:length value="3"/> </xs:restriction> </xs:simpleType> </xs:element> </xs:sequence> </xs:complexType> </xs:element> <xs:element name="tributacao" minOccurs="0" maxOccurs="99"> <xs:complexType> <xs:sequence> <xs:element name="unidadeTributacao" minOccurs="0"> <xs:simpleType> <xs:restriction base="xs:string"> <xs:maxLength value="4"/> </xs:restriction> </xs:simpleType> </xs:element> <xs:simpleType> <xs:restriction base="xs:decimal"> <xs:maxInclusive value="999999999999999.999"/> <xs:fractionDigits value="3"/> </xs:restriction> </xs:simpleType> </xs:element> </xs:sequence> </xs:complexType>**

**VERSÃO:**3.5 **IM001A - DECLARAÇÃO I** 

 **<xs:element name="quantificadorUnidadeTributacao" minOccurs="0">** 

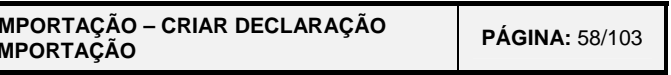

#### AT<br>He autoridade tributária e aduaneira  **</xs:element> <xs:element name="volume" maxOccurs="99"> <xs:complexType> <xs:sequence> <xs:element name="marca" minOccurs="0"> <xs:simpleType> <xs:restriction base="xs:string"> <xs:maxLength value="21"/> </xs:restriction> </xs:simpleType> </xs:element> <xs:element name="numeroVolumes" minOccurs="0"> <xs:simpleType> <xs:restriction base="xs:string"> <xs:maxLength value="21"/> </xs:restriction> </xs:simpleType> </xs:element> <xs:element name="naturezaVolumes"> <xs:simpleType> <xs:restriction base="xs:string"> <xs:length value="2"/> </xs:restriction> </xs:simpleType> </xs:element> <xs:element name="quantidadeMercadoria"> <xs:simpleType> <xs:restriction base="xs:int"> <xs:maxInclusive value="999999"/> </xs:restriction> </xs:simpleType> </xs:element> <xs:element name="fraccionamentoVolumes" minOccurs="0"> <xs:simpleType> <xs:restriction base="xs:string"> VERSÃO:**3.5 **IM001A - DECLARAÇÃO IM**

09-03-2015

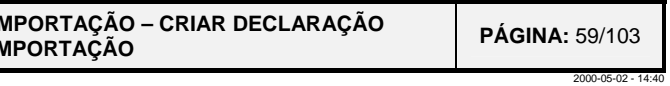

```
ficadorVeiculo" minOccurs="0">
```

```
s:string">
```

```
s:string">
="20"/>
```

```
I eiculo" minOccurs="0">
```

```
s:string">
```
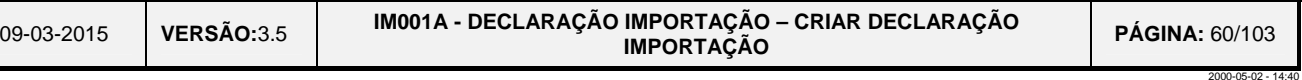

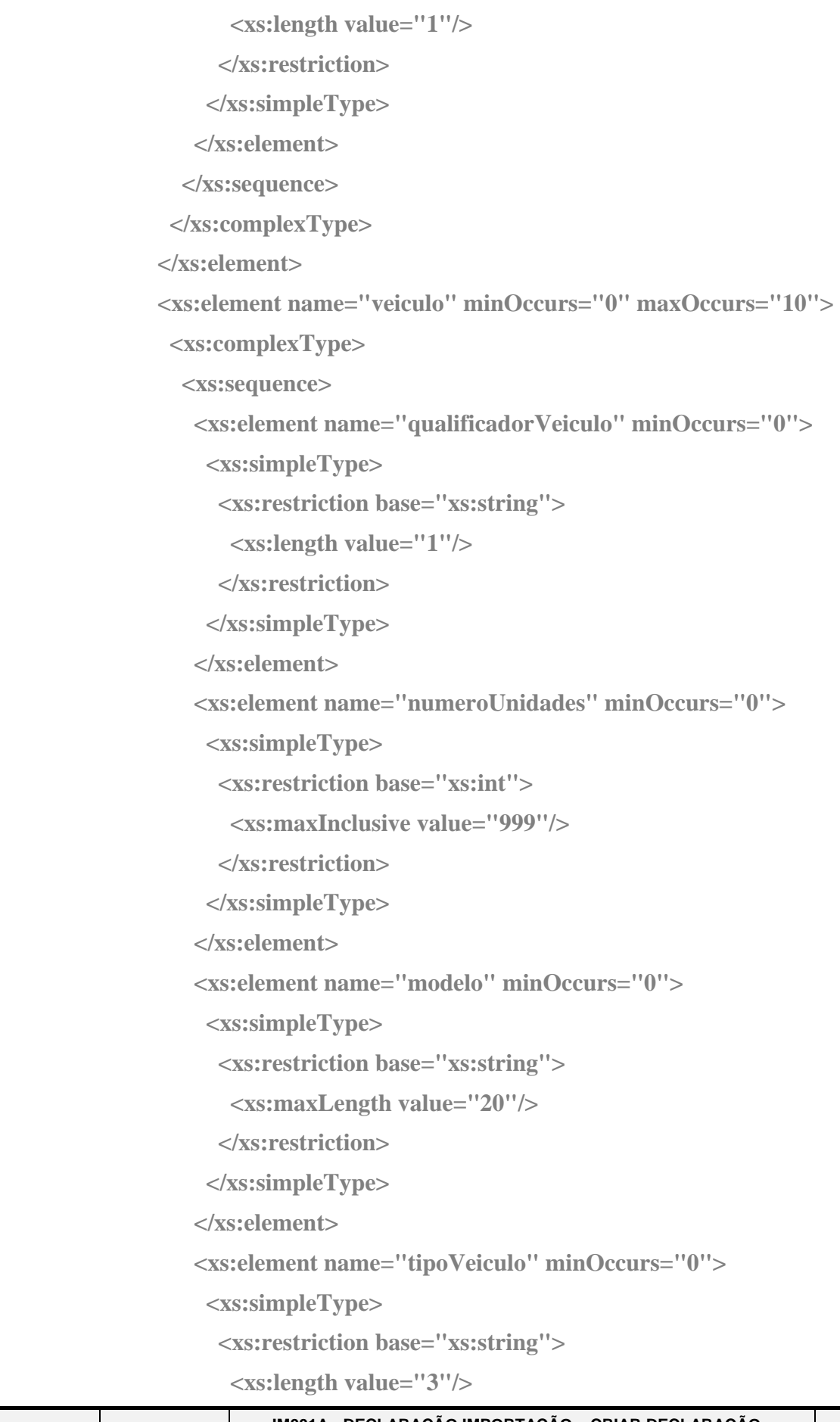

```
oria" minOccurs="0">
: string">
: string"
3"/>
```
**: : 9.9999''** 

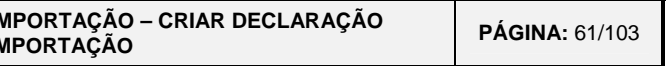

2000-05-02 - 14:40

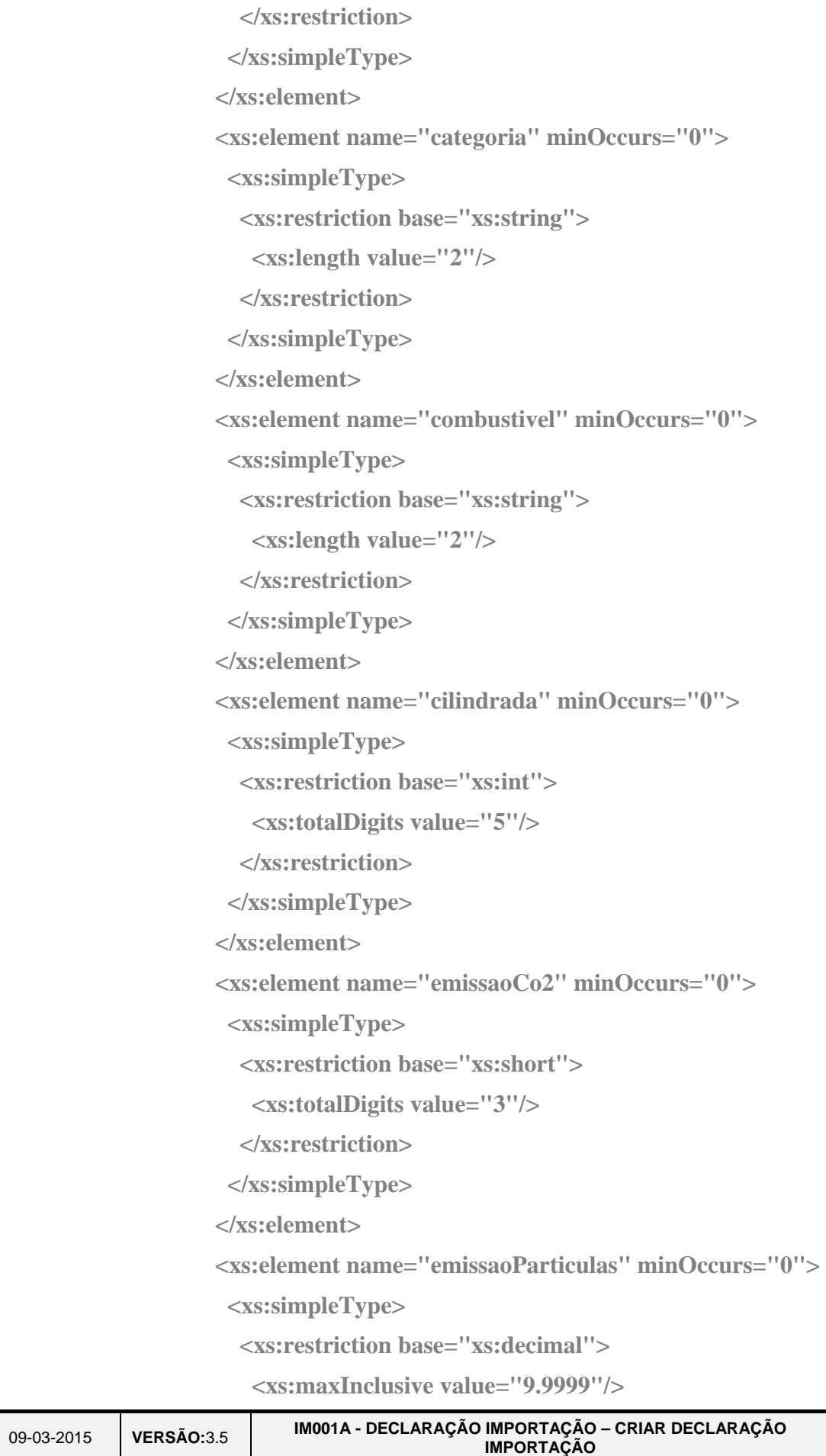

**e**="4"/>

```
: string"
120"/>
```

```
ms:string">
ue="10"/>
```

```
massistring">
ue="21"/>
```
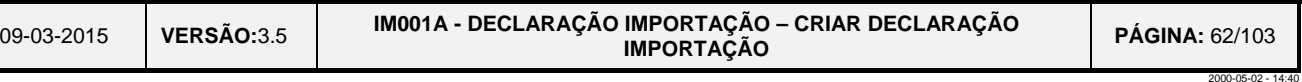

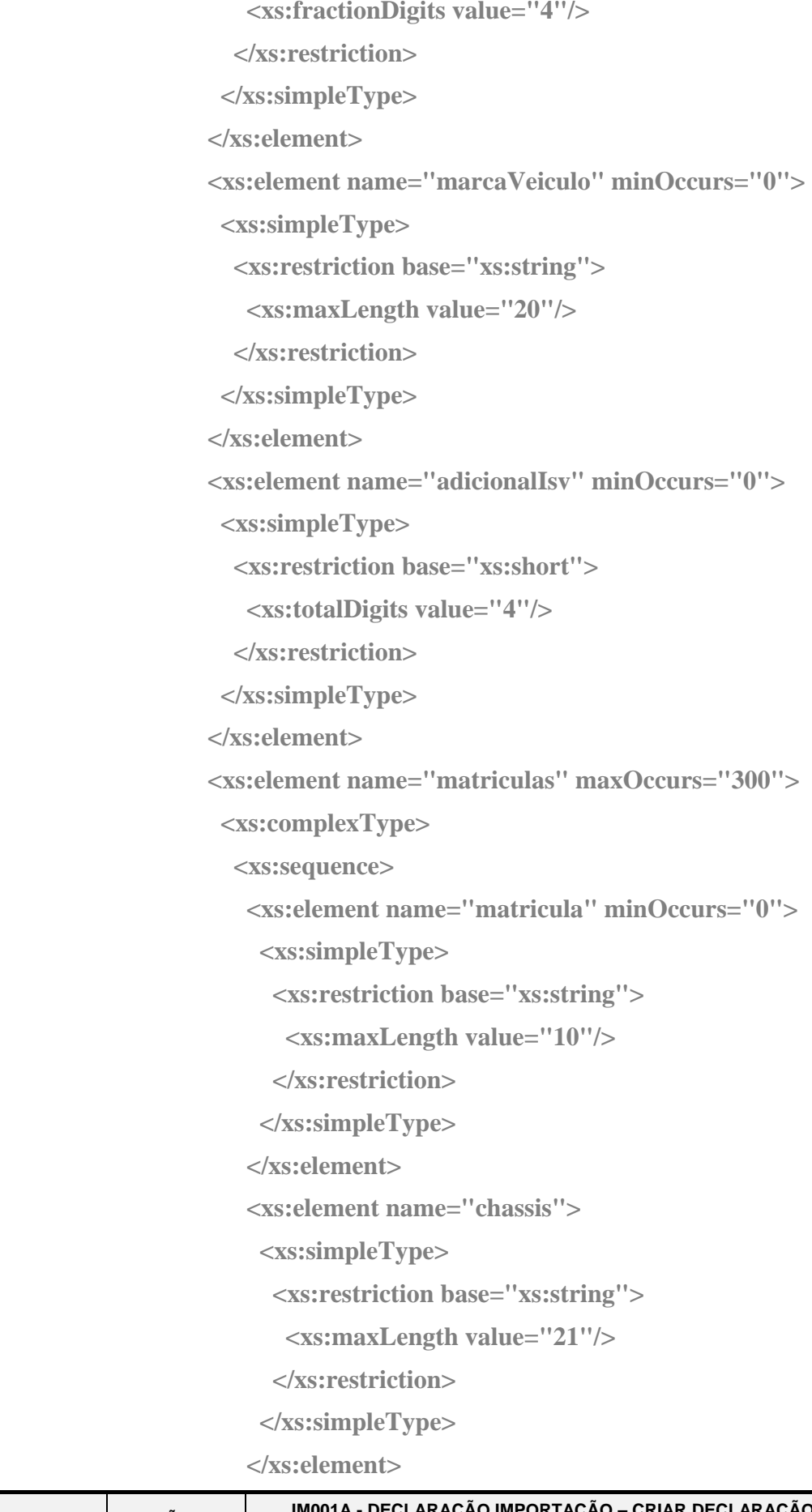

```
s:string">
="17"/>
ameroEmbalagens" minOccurs="0">
```
="xs:short">

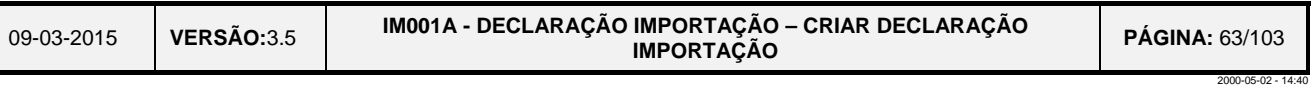

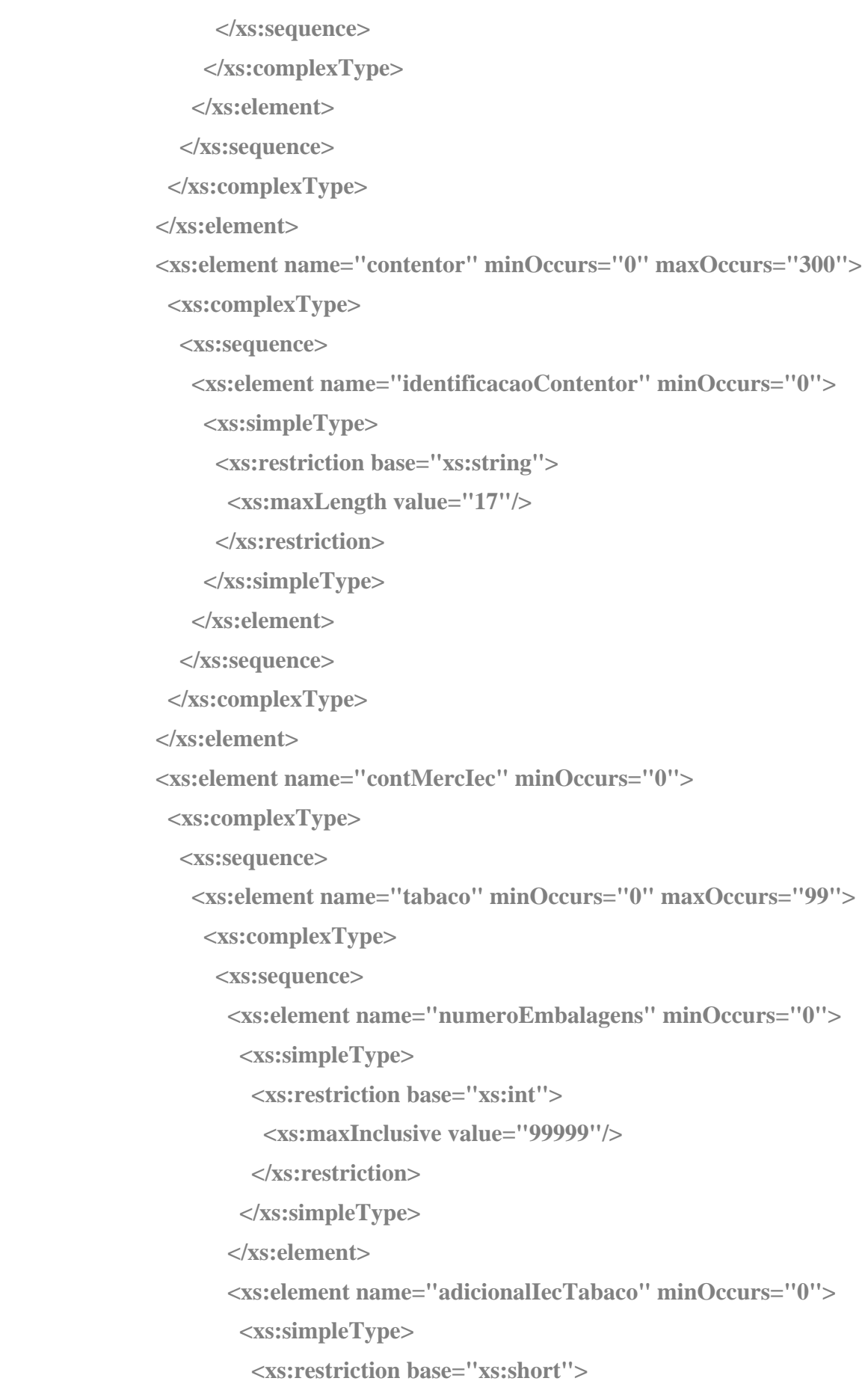

2000-05-02 - 14:40

```
 <xs:totalDigits value="4"/>
```
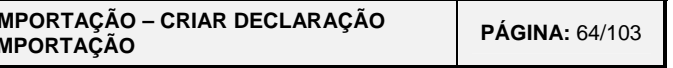

**minOccurs="0">** 

**VERSÃO:3.5 IM001A - DECLARAÇÃO IM**<br>IM

### AT<br>H<sub>2</sub> autoridade tributária e aduaneira

 **</xs:restriction> </xs:simpleType> </xs:element> <xs:element name="tributacao" minOccurs="0" maxOccurs="15"> <xs:complexType> <xs:sequence> <xs:element name="unidadeTributacao" minOccurs="0"> <xs:simpleType> <xs:restriction base="xs:string"> <xs:maxLength value="4"/> </xs:restriction> </xs:simpleType> </xs:element> <xs:element name="quantificadorUnidadeTributacao" <xs:simpleType> <xs:restriction base="xs:decimal"> <xs:maxInclusive value="999999999999999.999"/> <xs:fractionDigits value="3"/> </xs:restriction> </xs:simpleType> </xs:element> </xs:sequence> </xs:complexType> </xs:element> </xs:sequence> </xs:complexType> </xs:element> <xs:element name="alcoolBebidas" minOccurs="0" maxOccurs="99"> <xs:complexType> <xs:sequence> <xs:element name="marca" minOccurs="0"> <xs:simpleType> <xs:restriction base="xs:string">** 

09-03-2015

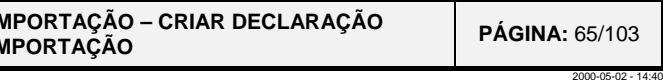

```
 <xs:element name="capacidadeEmbalagens" minOccurs="0">
```
 **<xs:element name="numeroEmbalagens" minOccurs="0">** 

#### AT<br>Hubi autoridade tributária e aduaneira  **<xs:maxLength value="21"/> </xs:restriction> </xs:simpleType> </xs:element> <xs:simpleType> <xs:restriction base="xs:decimal"> <xs:maxInclusive value="9999999999.999"/> <xs:fractionDigits value="3"/> </xs:restriction> </xs:simpleType> </xs:element> <xs:simpleType> <xs:restriction base="xs:int"> <xs:maxInclusive value="99999"/> </xs:restriction> </xs:simpleType> </xs:element> <xs:simpleType> <xs:restriction base="xs:string"> <xs:length value="2"/> </xs:restriction> </xs:simpleType> </xs:element> <xs:simpleType> <xs:restriction base="xs:decimal"> <xs:maxInclusive value="99.999"/> <xs:fractionDigits value="3"/> </xs:restriction> </xs:simpleType>**

 **<xs:element name="tipoAcondicionamento" minOccurs="0">** 

 **<xs:element name="teorAlcoolico" minOccurs="0">** 

 **</xs:element>** 

 **<xs:element name="adicionalIecAlcool" minOccurs="0">** 

**VERSÃO:**3.5 **IM001A - DECLARAÇÃO IM** 

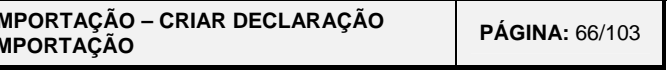

09-03-2015

2000-05-02 - 14:40

#### AT<br>Hubi autoridade tributária e aduaneira

 **<xs:simpleType> <xs:restriction base="xs:short"> <xs:totalDigits value="4"/> </xs:restriction> </xs:simpleType> </xs:element> <xs:element name="tributacao" minOccurs="0" maxOccurs="15"> <xs:complexType> <xs:sequence> <xs:element name="unidadeTributacao" minOccurs="0"> <xs:simpleType> <xs:restriction base="xs:string"> <xs:maxLength value="4"/> </xs:restriction> </xs:simpleType> </xs:element> <xs:element name="quantificadorUnidadeTributacao" minOccurs="0"> <xs:simpleType> <xs:restriction base="xs:decimal"> <xs:maxInclusive value="999999999999999.999"/> <xs:fractionDigits value="3"/> </xs:restriction> </xs:simpleType> </xs:element> </xs:sequence> </xs:complexType> </xs:element> </xs:sequence> </xs:complexType> </xs:element> <xs:element name="oleosMinerais" minOccurs="0" maxOccurs="99"> <xs:complexType> <xs:sequence> <xs:element name="tipoAcondicionamento" minOccurs="0">** 

**VERSÃO:**3.5 **IM001A - DECLARAÇÃO IM** 

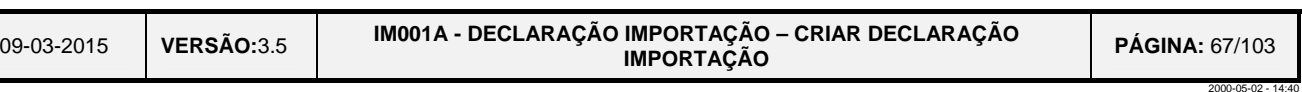

**value="4"/>** 

### **AT**<br>**115** autoridade<br>**12 tributária e aduaneira**

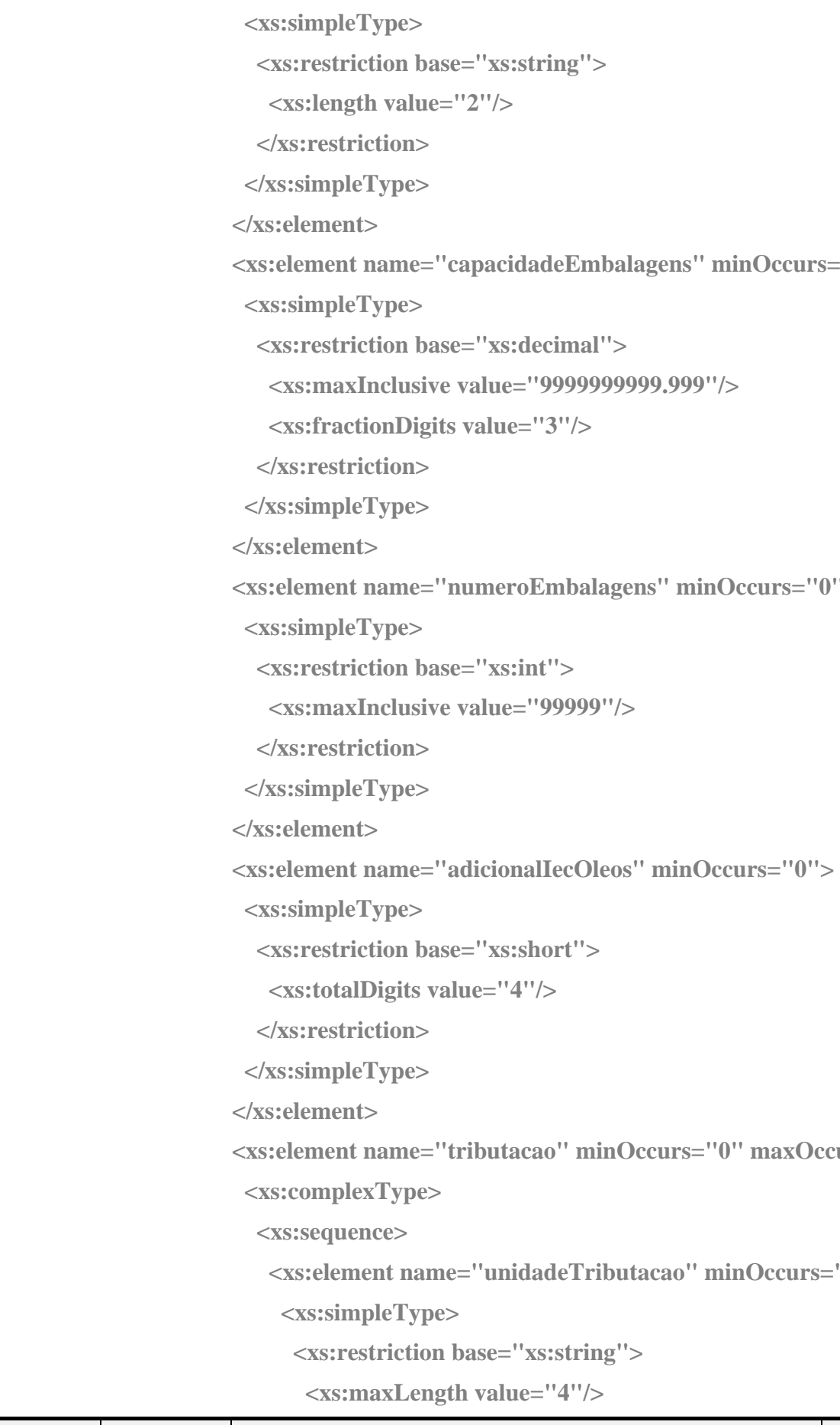

 **<xs:element name="tributacao" minOccurs="0" maxOccurs="15">** 

```
 xe="4"/>
```
 $\text{uneroEmbalagens}'' \text{minOccurs} = "0"$ 

```
ralue="3"/>
```

```
pacidadeEmbalagens" minOccurs="0">
```

```
="xs:string">
```
 **<xs:element name="unidadeTributacao" minOccurs="0">** 

09-03-2015**VERSÃO:**3.5 **IM001A - DECLARAÇÃO IM** 

```
"quantificadorUnidadeTributacao"
```

```
its value="3"
```
dicadorTipoDocumento" minOccurs="0">

```
ms:string">
```
 **MODocumento" minOccurs="0">** 

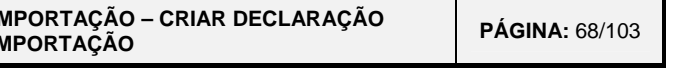

2000-05-02 - 14:40

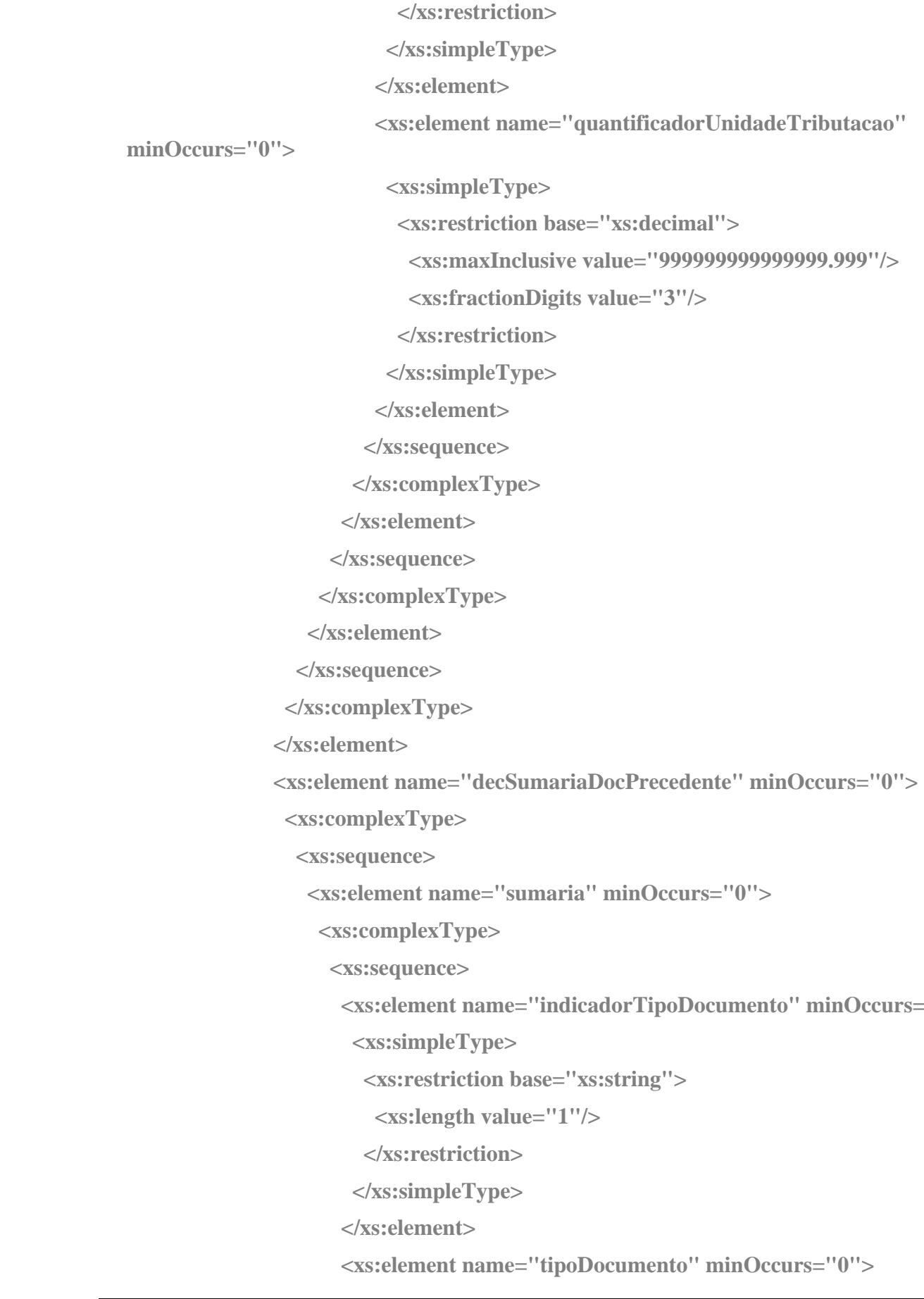

```
a = "xs:string">
                                     \mu = 3'' <xs:element name="numeroDocumento" minOccurs="0"> 
                                     a = "xs:string">
                                     alue="25"/>
                                     \text{dataApresentMercadoria" minOccurs="0"<xs:element name="docPrecedente" minOccurs="0" maxOccurs="20"> 
                                     ndicadorTipoDocumento" minOccurs="0">
                                     a="xs:string">
                                     1"1"
```
ipoDocumento" minOccurs="0">

```
a="xs:string">
```
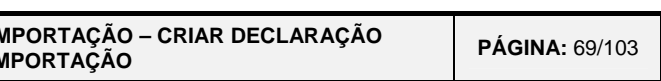

09-03-2015

## **TAT**<br>**Turcidade**<br>**Tatributária e aduaneira <xs:simpleType>**

2000-05-02 - 14:40

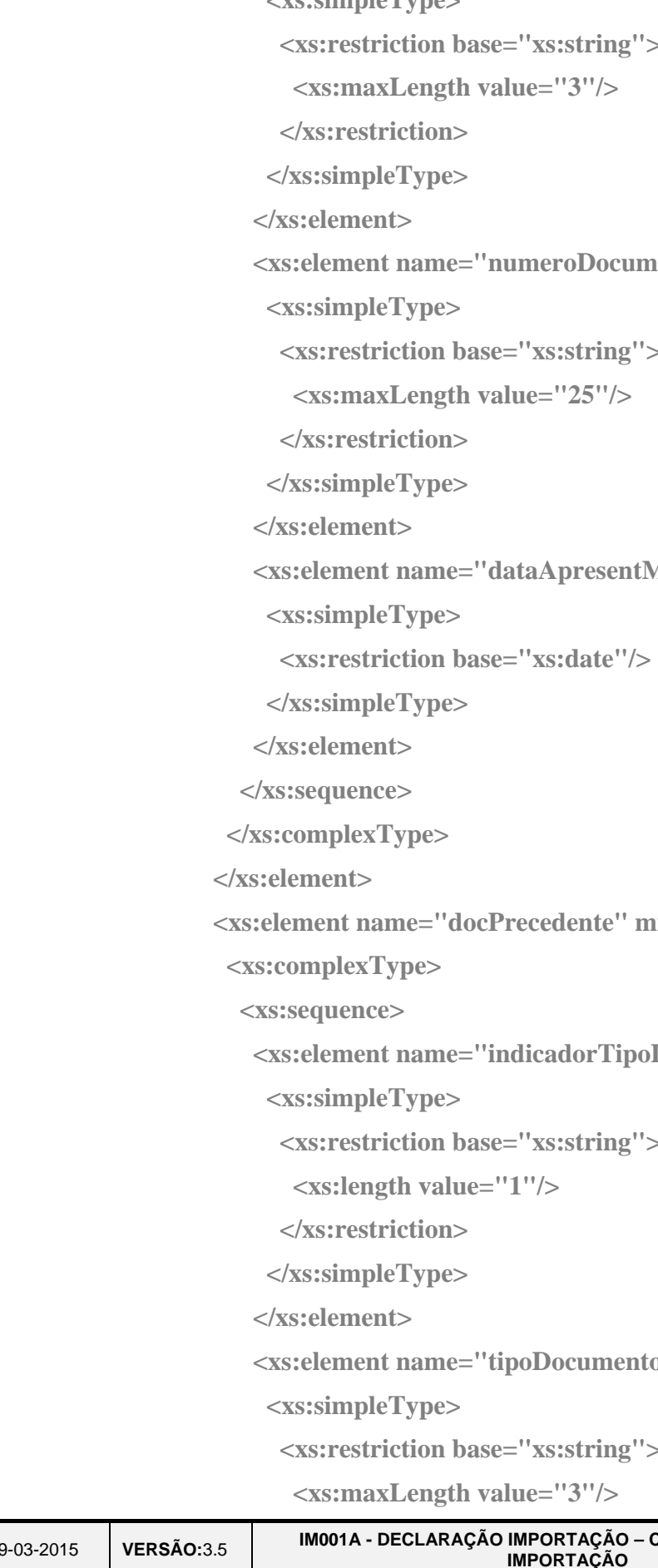

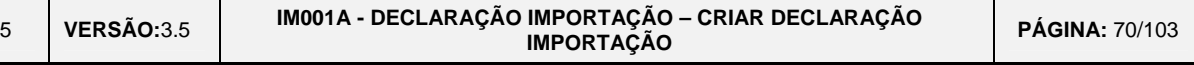

```
 <xs:element name="numeroDocumento" minOccurs="0"> 
                                   ms:string">
                                   ue="20"/>
                                   e="5"/>
               <xs:element name="dataEmissao" minOccurs="0"> 
                                   ms:string">
                                   gime" minOccurs="0">
                                   massistring">
```
2000-05-02 - 14:40

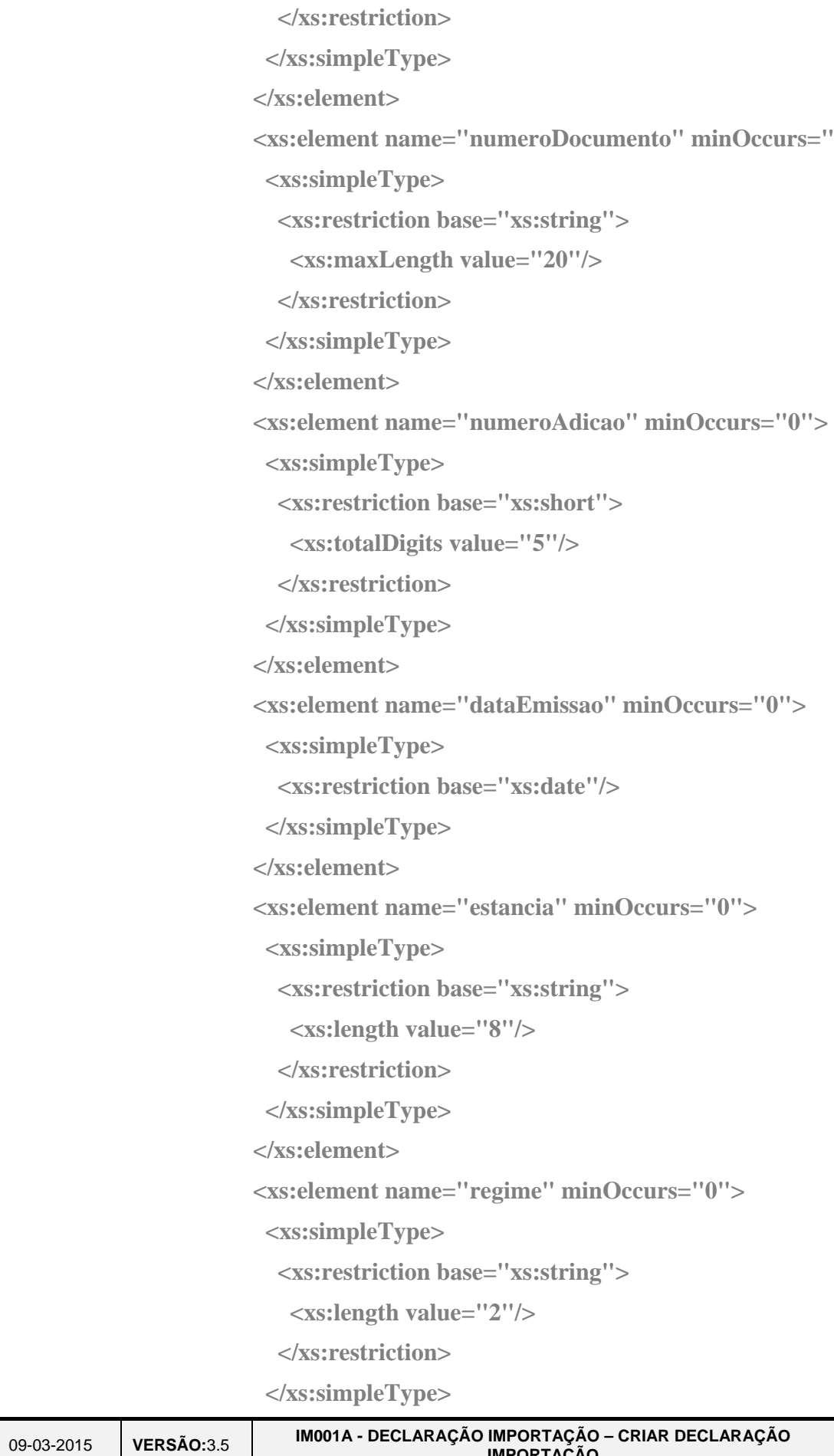

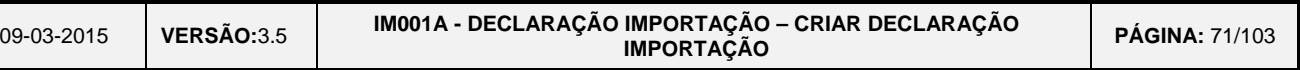

2000-05-02 - 14:40

 **<xs:element name="documentos" minOccurs="0" maxOccurs="99">** 

```
odigoDocumento" minOccurs="0">
```

```
="xs:string">
lue="4"/>
```

```
="xs:string">
 lue="35"/>
```
### **TAT**<br>Turz autoridade<br>Tatributária e aduaneira

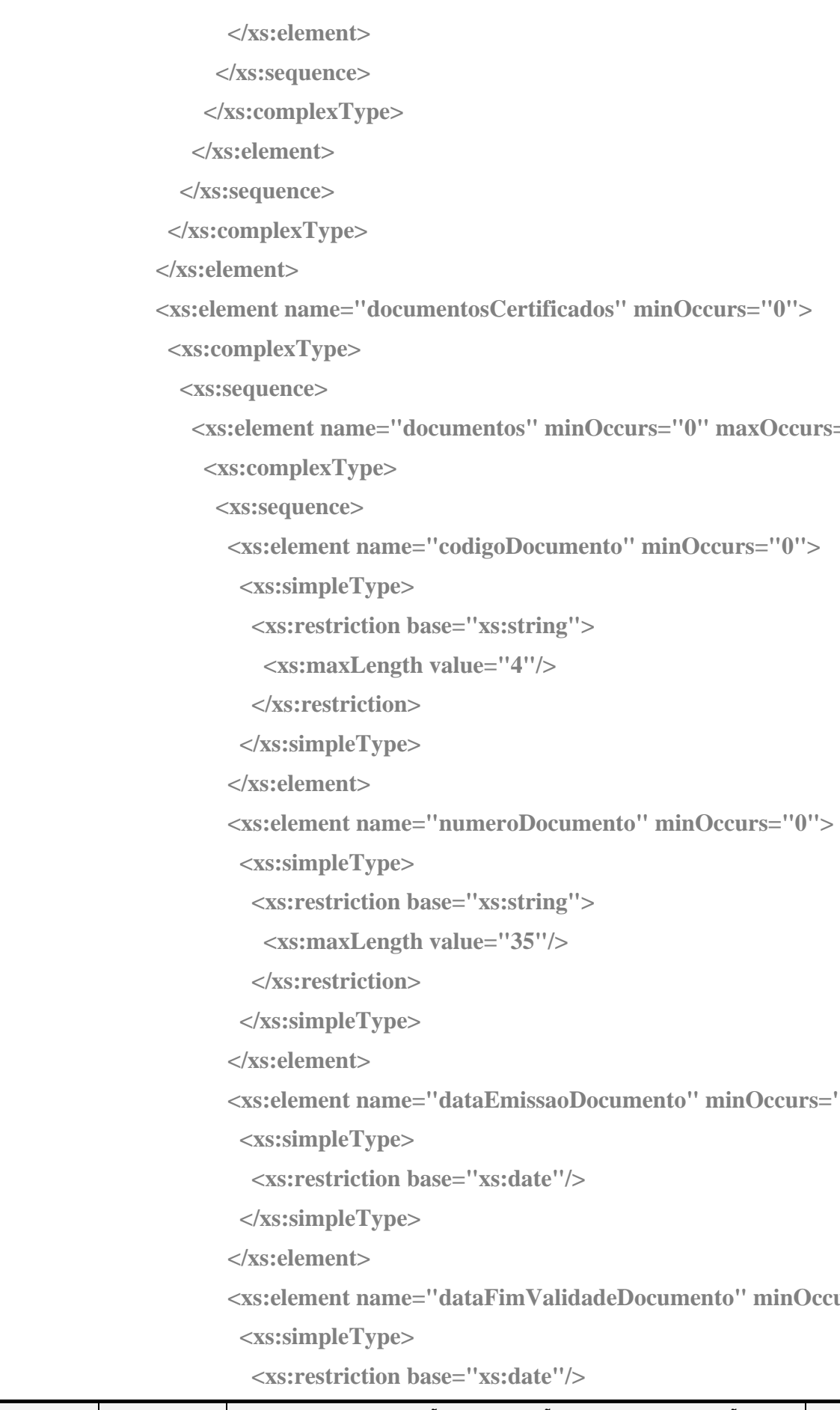

 **<xs:element name="dataEmissaoDocumento" minOccurs="0">** 

 **<xs:element name="dataFimValidadeDocumento" minOccurs="0">** 

="xs:date"/>

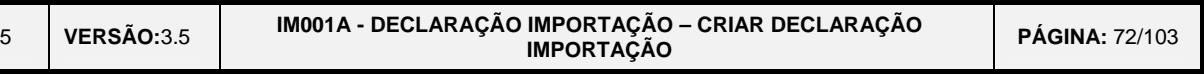

```
 <xs:element name="entidadeEmissora" minOccurs="0"> 
                        ="xs:string">
                         lue="35"/>
                        pndicoesEntrega'' minOccurs="0"="xs:string">
                        \text{odigoModela}'' \text{ minOccurs} = "0"="xs:string">
 <xs:element name="montanteFacturado" minOccurs="0"> 
                        value="3"/>
                        razoEmDias" minOccurs="0">
```
*r*alue="999"/>

2000-05-02 - 14:40

### **AT**<br>**115** autoridade<br>**12 tributária e aduaneira**

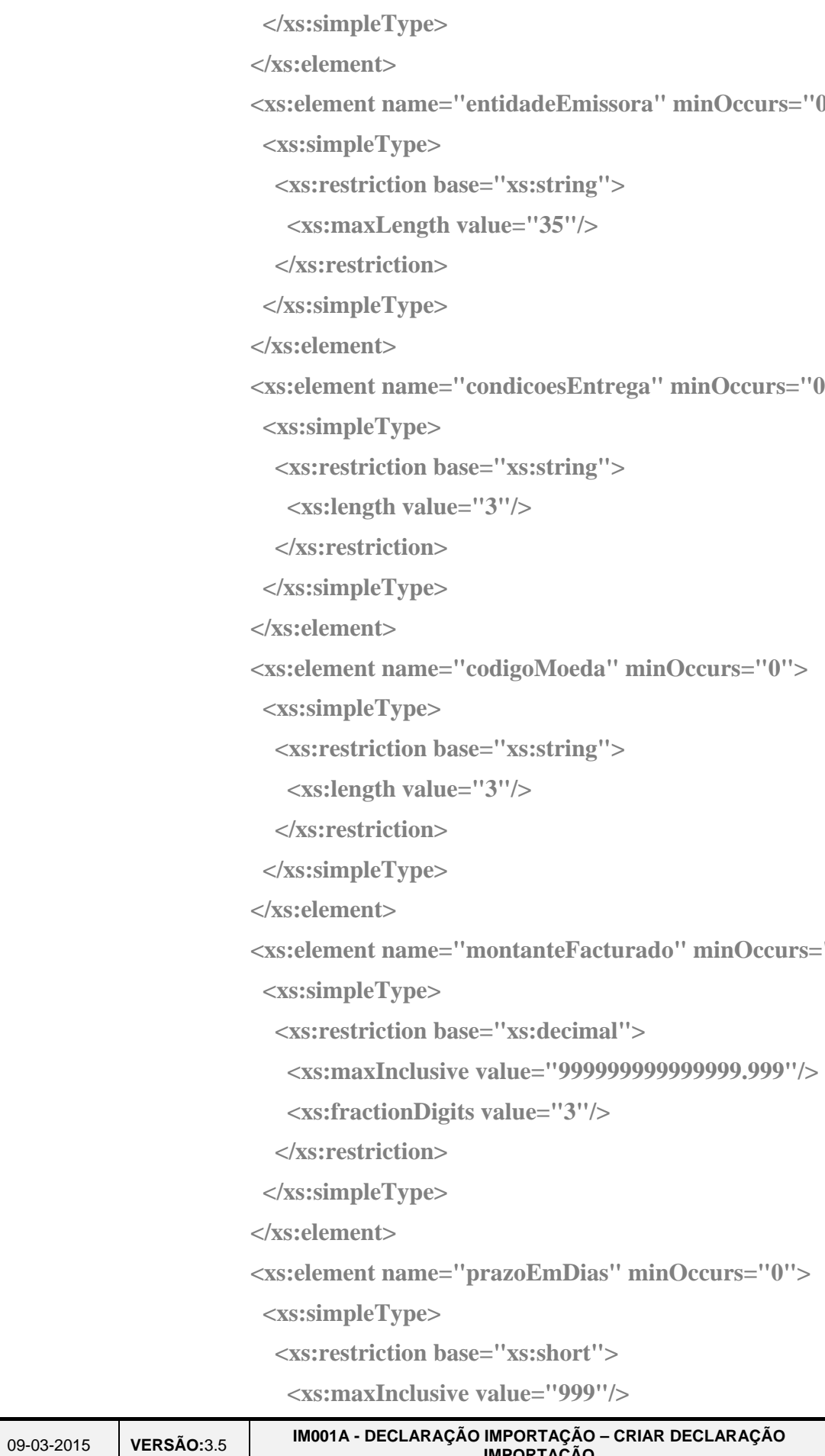
09-03-2015 | VERSÃO:3.5 **VERSÃO:**3.5 **IM001A - DECLARAÇÃO IMPORTAÇÃO – CRIAR DECLARAÇÃO IMPORTAÇÃO PÁGINA:** 73/103

2000-05-02 - 14:40

```
="xs:string">
lue="4"/>
```
**uantidade" minOccurs="0">** 

```
value="3"/>
```
 **:aoEspecial"** minOccurs="0" maxOccurs="99">

```
odigoMencao" minOccurs="0">
```

```
 lue="6"/>
```

```
="xs:string">
```
## **AT**<br>**115** autoridade<br>**12 tributária e aduaneira**

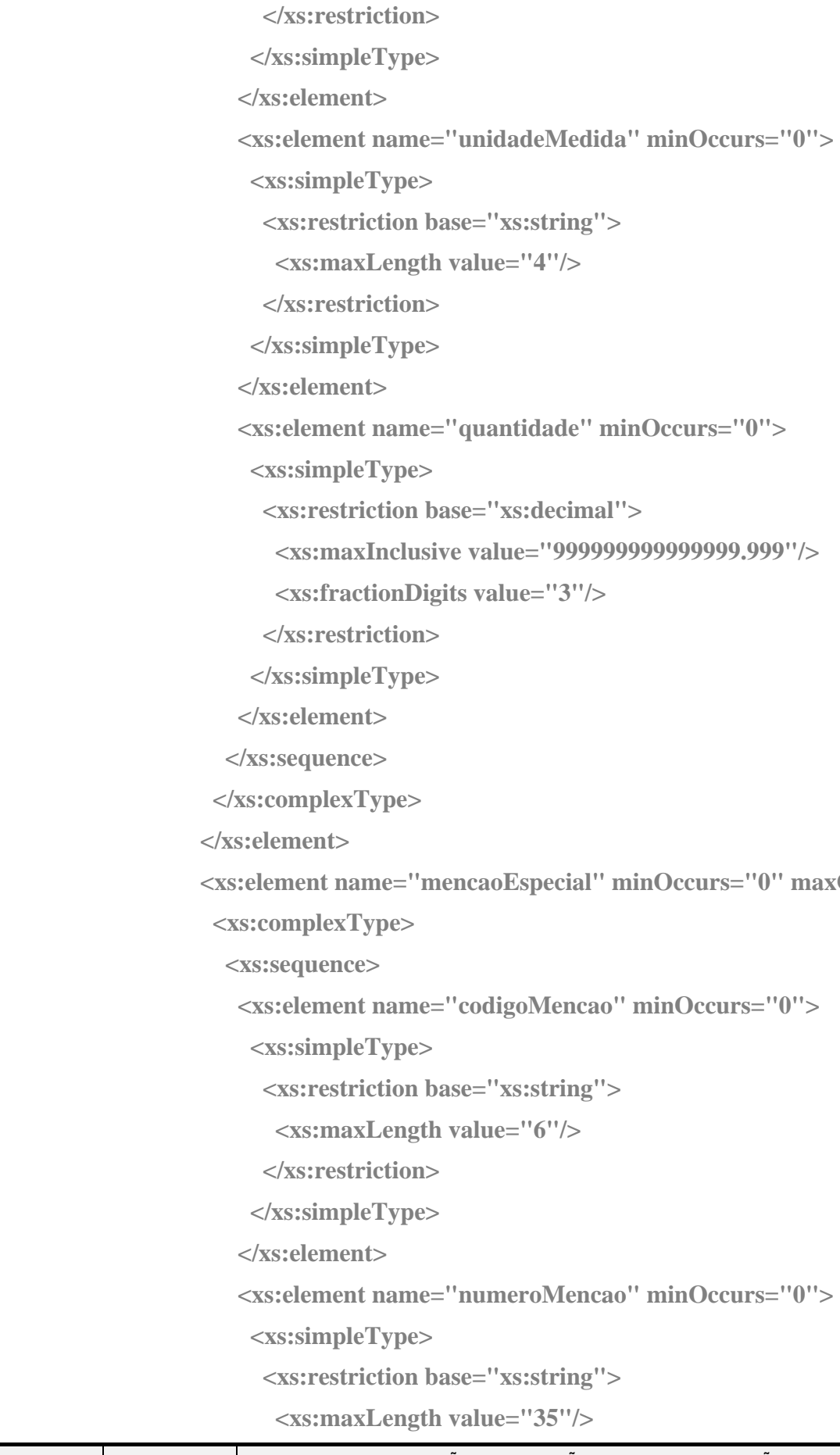

2000-05-02 - 14:40

### AT<br>H<sub>2</sub> autoridade tributária e aduaneira  **</xs:restriction> </xs:simpleType> </xs:element> <xs:element name="montante" minOccurs="0"> <xs:simpleType> <xs:restriction base="xs:decimal"> <xs:maxInclusive value="999999999999999.999"/> <xs:fractionDigits value="3"/> </xs:restriction> </xs:simpleType> </xs:element> <xs:element name="dataDocumento" minOccurs="0"> <xs:simpleType> <xs:restriction base="xs:date"/> </xs:simpleType> </xs:element> </xs:sequence> </xs:complexType> </xs:element> </xs:sequence> </xs:complexType> </xs:element>**

```
 <xs:element name="unidadesSuplementares" minOccurs="0">
```
 **<xs:element name="qtddUnidadeSuplementar" minOccurs="0">** 

 **<xs:complexType> <xs:sequence> <xs:simpleType> <xs:restriction base="xs:decimal"> <xs:maxInclusive value="99999999999.999"/> <xs:fractionDigits value="3"/> </xs:restriction> </xs:simpleType> </xs:element>** 

 **<xs:element name="codIndRemessa" minOccurs="0">** 

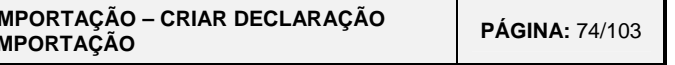

 **<xs:simpleType>** 

**VERSÃO:**3.5 **IM001A - DECLARAÇÃO IM**<br>IM

### **AT**<br>The autoridade tributária e aduaneira  **<xs:restriction base="xs:string"> <xs:length value="2"/> </xs:restriction> </xs:simpleType> </xs:element> </xs:sequence> </xs:complexType> </xs:element> <xs:element name="codigoMetodoAvaliacao" minOccurs="0"> <xs:simpleType> <xs:restriction base="xs:short"> <xs:totalDigits value="1"/> </xs:restriction> </xs:simpleType> </xs:element> <xs:element name="liquidacaoDefinitiva"> <xs:complexType> <xs:sequence> <xs:complexType> <xs:sequence> <xs:element name="tipoImposicao" minOccurs="0"> <xs:simpleType> <xs:restriction base="xs:string"> <xs:length value="3"/> </xs:restriction> </xs:simpleType> </xs:element> <xs:simpleType> <xs:restriction base="xs:decimal"> <xs:maxInclusive value="999999999999999.999"/> <xs:fractionDigits value="3"/> </xs:restriction> </xs:simpleType>** 09-03-2015

```
 <xs:element name="imposicoes" minOccurs="0" maxOccurs="20">
```
 **<xs:element name="baseTributacao" minOccurs="0">** 

```
\alphaImposicao" minOccurs="0">
alue="4"/>
```
mtanteImposicao" minOccurs="0">

```
alue="2"/>
```
2000-05-02 - 14:40

### **TAT**<br>TUS autoridade<br>T2 tributária e aduaneira

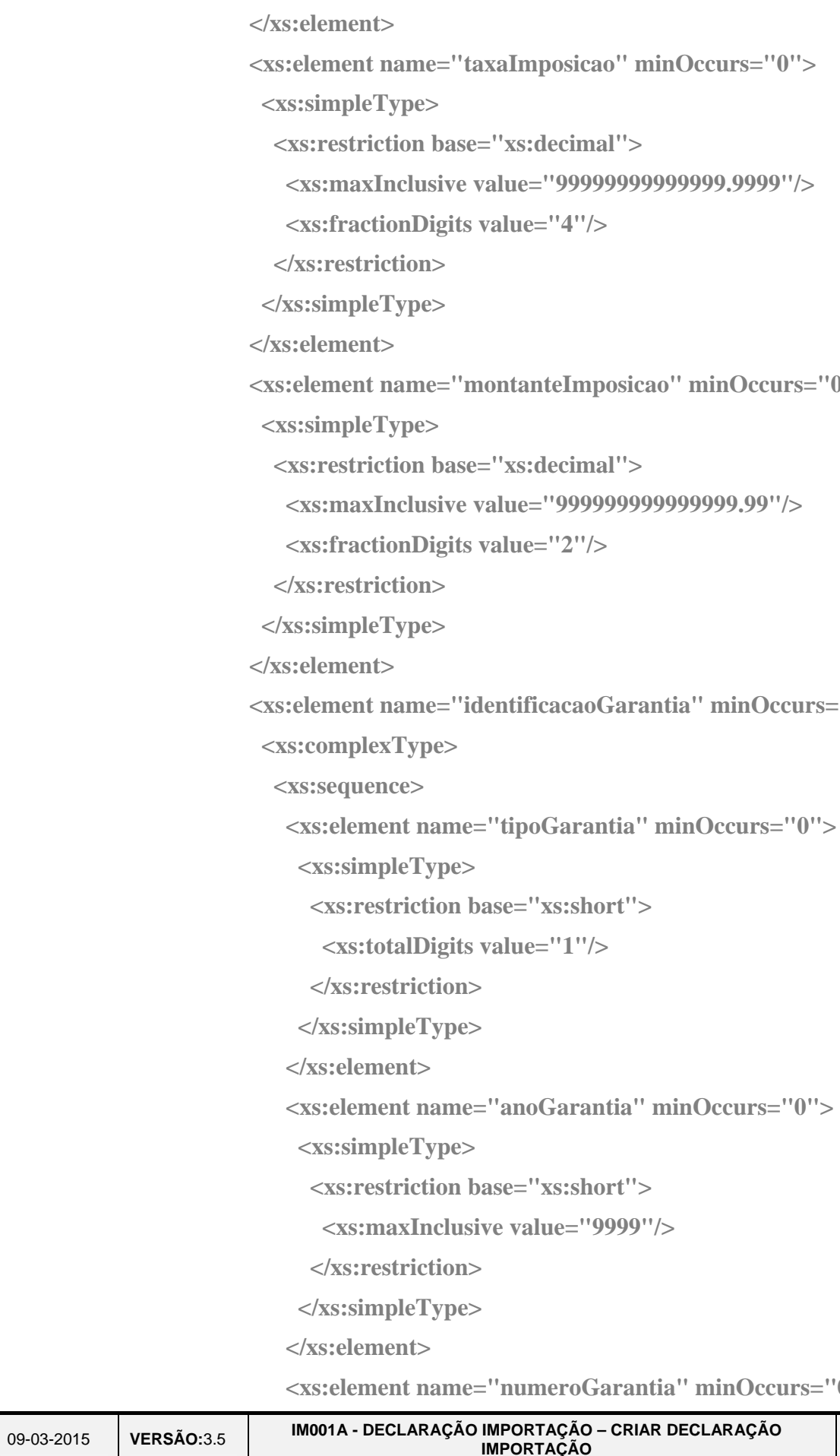

 **<xs:element name="identificacaoGarantia" minOccurs="0">** 

```
'tipoGarantia" minOccurs="0">
```

```
alue="1"/>
```
'numeroGarantia" minOccurs="0">

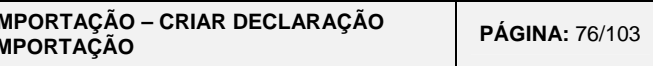

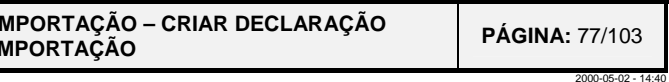

#### AT<br>He autoridade tributária e aduaneira  **<xs:simpleType> <xs:restriction base="xs:string"> <xs:maxLength value="7"/> </xs:restriction> </xs:simpleType> </xs:element> </xs:sequence> </xs:complexType> </xs:element> </xs:sequence> </xs:complexType> </xs:element> </xs:sequence> </xs:complexType> </xs:element> </xs:sequence> </xs:complexType> </xs:element> <xs:element name="adicaoVirtual" minOccurs="0" maxOccurs="99"> <xs:complexType> <xs:sequence> <xs:element name="numeroAdicao" minOccurs="0"> <xs:simpleType> <xs:restriction base="xs:short"> <xs:minInclusive value="1"/> <xs:maxInclusive value="99"/> </xs:restriction> </xs:simpleType> </xs:element> <xs:element name="codigoMercadorias" minOccurs="0"> <xs:simpleType> <xs:restriction base="xs:string"> <xs:maxLength value="10"/> </xs:restriction> </xs:simpleType>**

**XML do STADA**

#### **TAT**<br>TUS autoridade<br>Q tributária e aduaneira  **</xs:element> <xs:element name="c1adicionalTaric" minOccurs="0"> <xs:simpleType> <xs:restriction base="xs:string"> <xs:length value="4"/> </xs:restriction> </xs:simpleType> </xs:element> <xs:element name="c2adicionalTaric" minOccurs="0"> <xs:simpleType> <xs:restriction base="xs:string"> <xs:length value="4"/> </xs:restriction> </xs:simpleType> </xs:element> <xs:element name="c1adicionalIva" minOccurs="0"> <xs:simpleType> <xs:restriction base="xs:string"> <xs:length value="4"/> </xs:restriction> </xs:simpleType> </xs:element> <xs:element name="designacaoMercadorias" minOccurs="0"> <xs:simpleType> <xs:restriction base="xs:string"> <xs:maxLength value="260"/> </xs:restriction> </xs:simpleType> </xs:element> <xs:element name="c2adicionalIva" minOccurs="0"> <xs:simpleType> <xs:restriction base="xs:string"> <xs:length value="4"/> </xs:restriction> </xs:simpleType> VERSÃO:**3.5 **IM001A - DECLARAÇÃO I**

09-03-2015

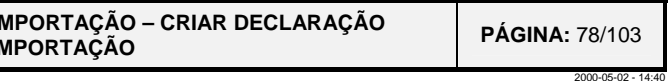

**XML do STADA**

#### **TAT**<br>TUS autoridade<br>Q tributária e aduaneira  **</xs:element> <xs:element name="c3adicionalTaric" minOccurs="0"> <xs:simpleType> <xs:restriction base="xs:string"> <xs:length value="4"/> </xs:restriction> </xs:simpleType> </xs:element> <xs:element name="adicionalIc1" minOccurs="0"> <xs:simpleType> <xs:restriction base="xs:string"> <xs:length value="4"/> </xs:restriction> </xs:simpleType> </xs:element> <xs:element name="adicionalIc2" minOccurs="0"> <xs:simpleType> <xs:restriction base="xs:string"> <xs:length value="4"/> </xs:restriction> </xs:simpleType> </xs:element> <xs:element name="adicionalIc3" minOccurs="0"> <xs:simpleType> <xs:restriction base="xs:string"> <xs:length value="4"/> </xs:restriction> </xs:simpleType> </xs:element> <xs:element name="massaBruta" minOccurs="0"> <xs:simpleType> <xs:restriction base="xs:decimal"> <xs:maxInclusive value="99999999999.999"/> <xs:fractionDigits value="3"/> </xs:restriction> VERSÃO:**3.5 **IM001A - DECLARAÇÃO I**

09-03-2015

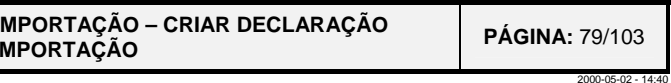

09-03-2015**VERSÃO:**3.5 **IM001A - DECLARAÇÃO IM** 

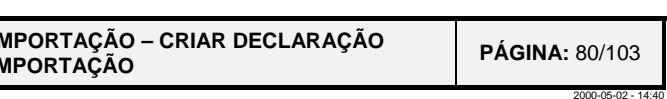

#### AT<br>Hubi autoridade tributária e aduaneira  **</xs:simpleType> </xs:element> <xs:element name="massaLiquida" minOccurs="0"> <xs:simpleType> <xs:restriction base="xs:decimal"> <xs:maxInclusive value="99999999999.999"/> <xs:fractionDigits value="3"/> </xs:restriction> </xs:simpleType> </xs:element> <xs:element name="preferencia" minOccurs="0"> <xs:simpleType> <xs:restriction base="xs:short"> <xs:totalDigits value="3"/>**

 **</xs:restriction>** 

 **</xs:simpleType>** 

 **</xs:element>** 

 **<xs:element name="numeroContigente" minOccurs="0">** 

 **<xs:simpleType>** 

 **<xs:restriction base="xs:string">** 

 **<xs:length value="6"/>** 

 **</xs:restriction>** 

 **</xs:simpleType>** 

 **</xs:element>** 

 **<xs:element name="precoAdicao" minOccurs="0">** 

 **<xs:simpleType>** 

 **<xs:restriction base="xs:decimal">** 

 **<xs:maxInclusive value="999999999999999.999"/>** 

 **<xs:fractionDigits value="3"/>** 

 **</xs:restriction>** 

 **</xs:simpleType>** 

 **</xs:element>** 

 **<xs:element name="ajustamento" minOccurs="0">** 

 **<xs:simpleType>** 

 **<xs:restriction base="xs:decimal">** 

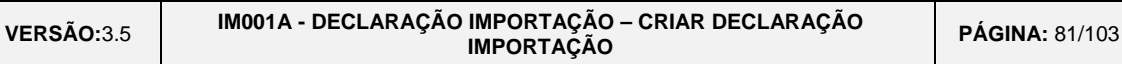

2000-05-02 - 14:40

```
 <xs:maxInclusive value="999999999999999.99"/>
```
# **TAT**<br>TUS autoridade<br>Q tributária e aduaneira

 **<xs:fractionDigits value="2"/> </xs:restriction> </xs:simpleType> </xs:element> <xs:element name="codigoPaisOrigem" minOccurs="0"> <xs:simpleType> <xs:restriction base="xs:string"> <xs:length value="2"/> </xs:restriction> </xs:simpleType> </xs:element> <xs:element name="baseTributavelIVA" minOccurs="0"> <xs:simpleType> <xs:restriction base="xs:decimal"> <xs:maxInclusive value="999999999999999.99"/> <xs:fractionDigits value="2"/> </xs:restriction> </xs:simpleType> </xs:element> <xs:element name="valorAduaneiro" minOccurs="0"> <xs:simpleType> <xs:restriction base="xs:decimal"> <xs:maxInclusive value="999999999999999.99"/> <xs:fractionDigits value="2"/> </xs:restriction> </xs:simpleType> </xs:element> <xs:element name="valorEstatistico" minOccurs="0"> <xs:simpleType> <xs:restriction base="xs:decimal"> <xs:maxInclusive value="999999999999999.99"/> <xs:fractionDigits value="2"/> </xs:restriction> </xs:simpleType>** 

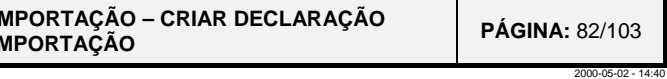

 **<xs:element name="regimePrecedente" minOccurs="0">** 

#### AT<br>He autoridade tributária e aduaneira  **</xs:element> <xs:element name="regime" minOccurs="0"> <xs:complexType> <xs:sequence> <xs:element name="regimeSolicitado" minOccurs="0"> <xs:simpleType> <xs:restriction base="xs:string"> <xs:maxLength value="2"/> </xs:restriction> </xs:simpleType> </xs:element> <xs:simpleType> <xs:restriction base="xs:string"> <xs:maxLength value="2"/> </xs:restriction> </xs:simpleType> </xs:element> <xs:element name="desdobramentoNacional1" minOccurs="0"> <xs:simpleType> <xs:restriction base="xs:string"> <xs:length value="3"/> </xs:restriction> </xs:simpleType> </xs:element> <xs:element name="desdobramentoNacional2" minOccurs="0"> <xs:simpleType> <xs:restriction base="xs:string"> <xs:length value="3"/> </xs:restriction> </xs:simpleType> </xs:element> </xs:sequence>**

 **</xs:complexType>** 

 **</xs:element>** 

**VERSÃO:**3.5 **IM001A - DECLARAÇÃO IM** 

```
: string"
^{\prime\prime}4^{\prime\prime}\frac{1}{2}
```
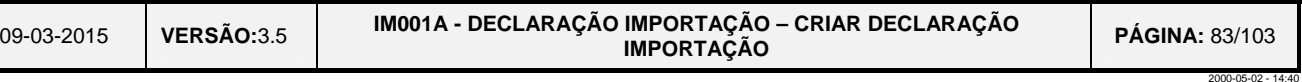

 **<xs:element name="quantificadorUnidadeTributacao" minOccurs="0">** 

```
e="3"/>
```

```
: string"
"21"/>
```

```
: string"
```

```
"21"/>
```
### **TAT**<br>TUS autoridade<br>TZ tributária e aduaneira

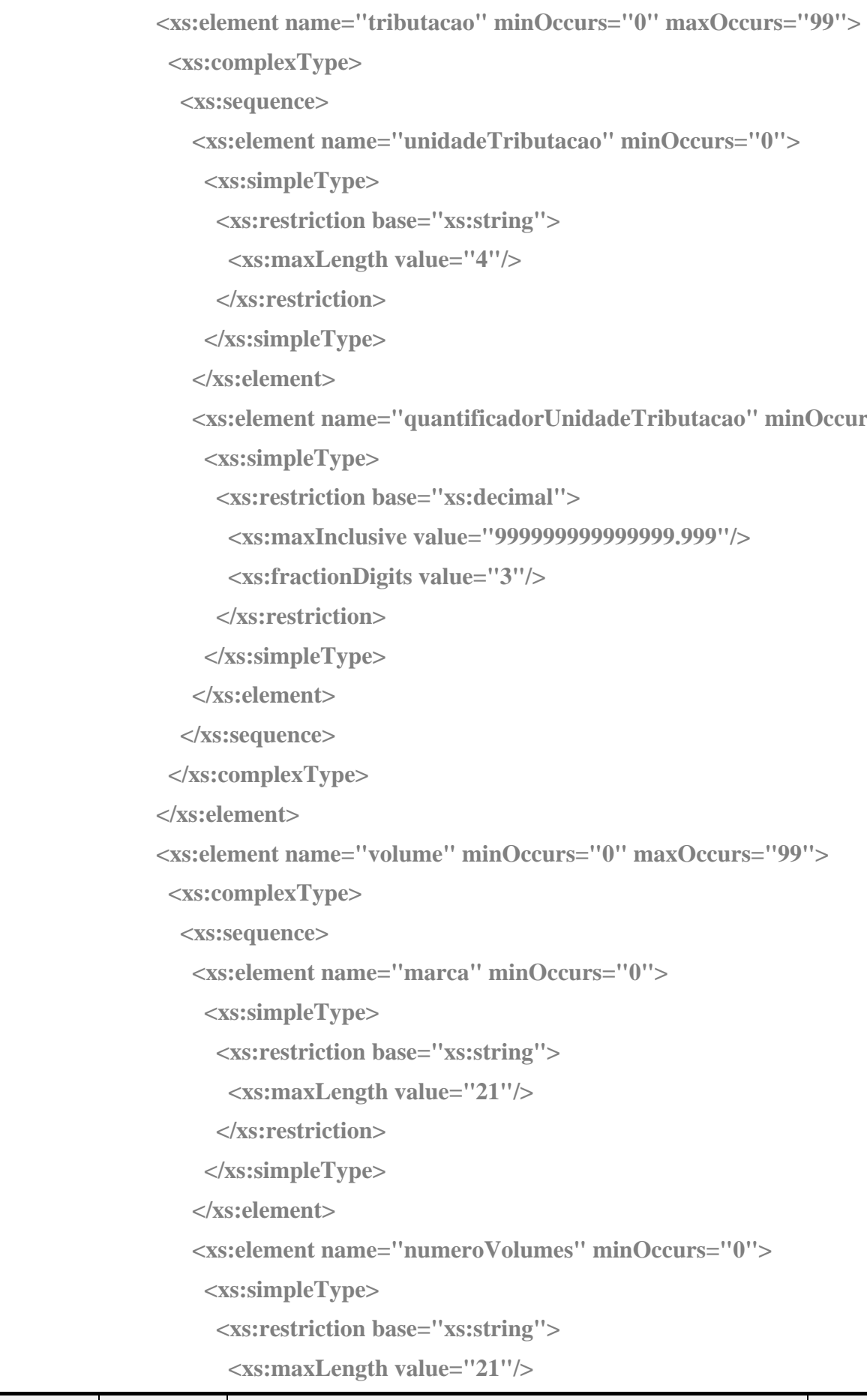

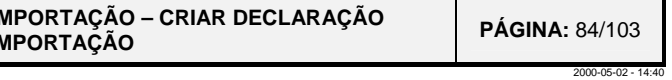

#### AT<br>He autoridade tributária e aduaneira

09-03-2015**VERSÃO:**3.5 **IM001A - DECLARAÇÃO IM </xs:restriction> </xs:simpleType> </xs:element> <xs:element name="naturezaVolumes" minOccurs="0"> <xs:simpleType> <xs:restriction base="xs:string"> <xs:length value="2"/> </xs:restriction> </xs:simpleType> </xs:element> <xs:element name="quantidadeMercadoria" minOccurs="0"> <xs:simpleType> <xs:restriction base="xs:int"> <xs:maxInclusive value="999999"/> </xs:restriction> </xs:simpleType> </xs:element> <xs:element name="fraccionamentoVolumes" minOccurs="0"> <xs:simpleType> <xs:restriction base="xs:string"> <xs:length value="1"/> </xs:restriction> </xs:simpleType> </xs:element> </xs:sequence> </xs:complexType> </xs:element> <xs:element name="veiculo" minOccurs="0" maxOccurs="10"> <xs:complexType> <xs:sequence> <xs:element name="qualificadorVeiculo" minOccurs="0"> <xs:simpleType> <xs:restriction base="xs:string"> <xs:length value="1"/> </xs:restriction>** 

```
: string">
120"/>
```

```
eiculo" minOccurs="0">
```
**: string**">

```
oria" minOccurs="0">
```

```
: string"
```
**: string**">

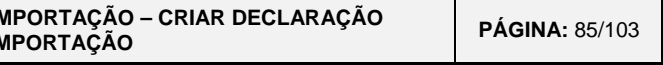

2000-05-02 - 14:40

### **TAT**<br>TUS autoridade<br>TZ tributária e aduaneira

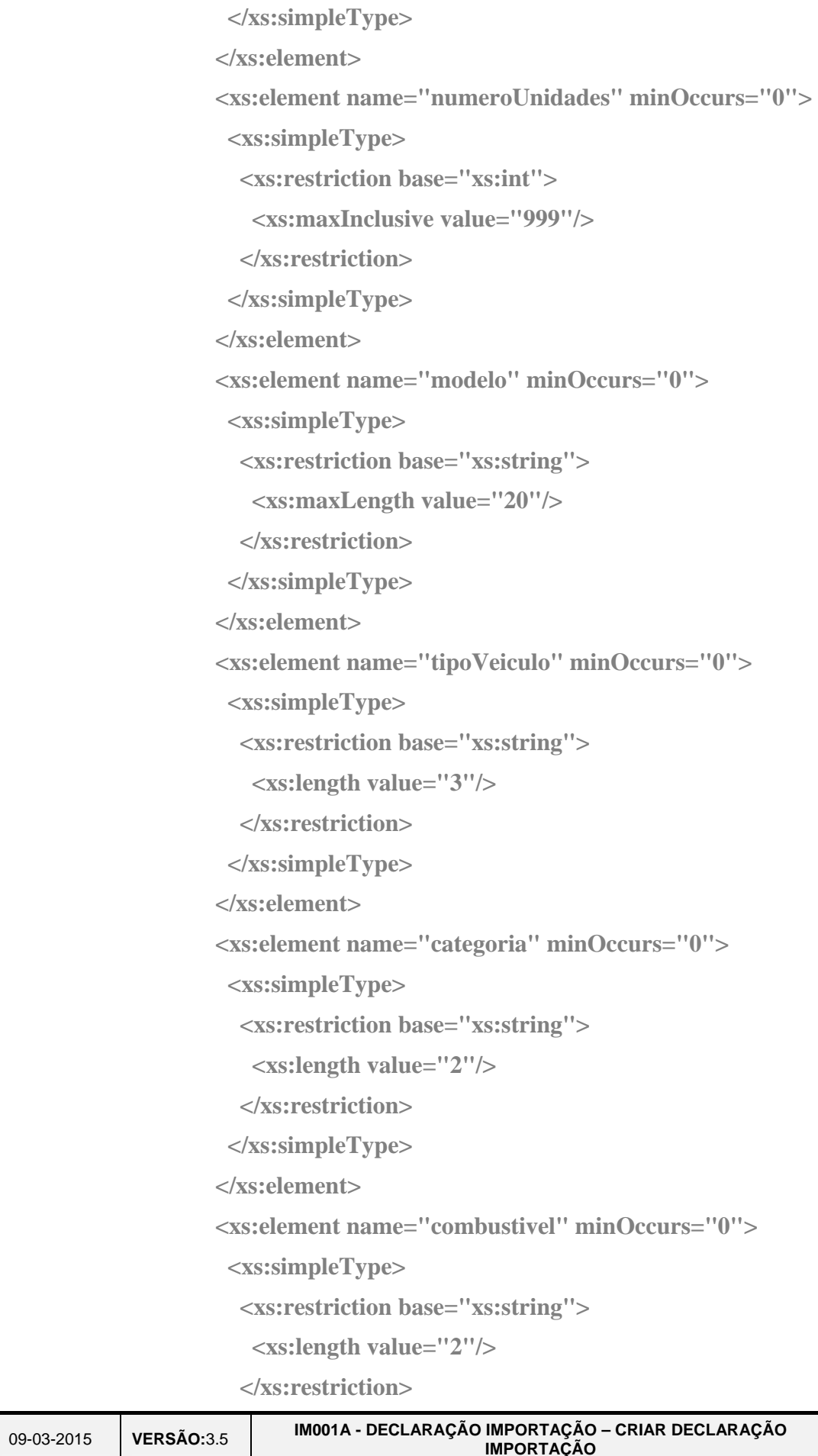

09-03-2015**VERSÃO:**3.5 **IM001A - DECLARAÇÃO IM**<br>IM

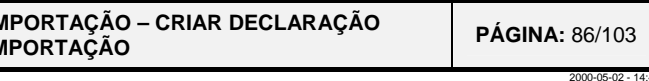

```
 <xs:element name="emissaoParticulas" minOccurs="0">
```
### **TAT**<br>TUS autoridade<br>**P2 tributária e aduaneira**

 **</xs:simpleType> </xs:element> <xs:element name="cilindrada" minOccurs="0"> <xs:simpleType> <xs:restriction base="xs:int"> <xs:totalDigits value="5"/> </xs:restriction> </xs:simpleType> </xs:element> <xs:element name="emissaoCo2" minOccurs="0"> <xs:simpleType> <xs:restriction base="xs:short"> <xs:totalDigits value="3"/> </xs:restriction> </xs:simpleType> </xs:element> <xs:simpleType> <xs:restriction base="xs:decimal"> <xs:maxInclusive value="9.9999"/> <xs:fractionDigits value="4"/> </xs:restriction> </xs:simpleType> </xs:element> <xs:element name="marcaVeiculo" minOccurs="0"> <xs:simpleType> <xs:restriction base="xs:string"> <xs:maxLength value="20"/> </xs:restriction> </xs:simpleType> </xs:element> <xs:element name="adicionalIsv" minOccurs="0"> <xs:simpleType> <xs:restriction base="xs:short"> <xs:totalDigits value="4"/>** 

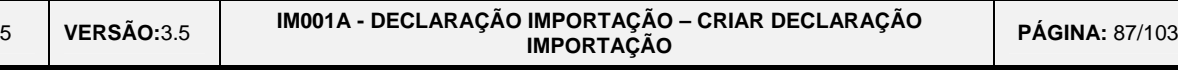

2000-05-02 - 14:40

```
: string"
```

```
17"/>
```

```
massistring">
ue="10"/>
```

```
 <xs:element name="matriculas" minOccurs="0" maxOccurs="300">
```
### **TAT**<br>TUS autoridade<br>TZ tributária e aduaneira

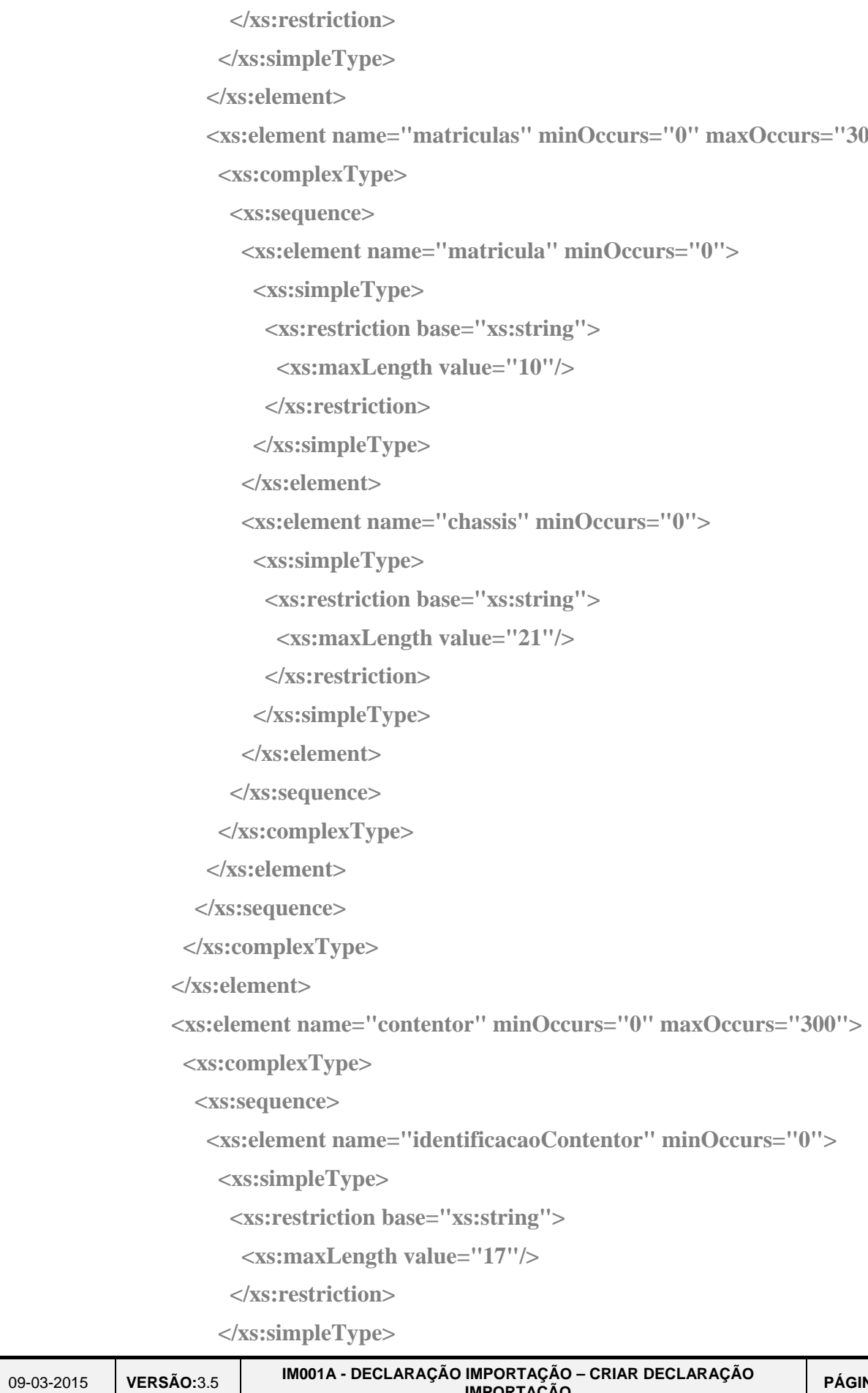

09-03-2015**VERSÃO:**3.5 **IM001A - DECLARAÇÃO I** 

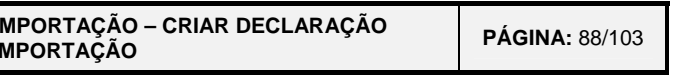

2000-05-02 - 14:40

#### AT<br>He autoridade tributária e aduaneira

 **</xs:element> </xs:sequence> </xs:complexType> </xs:element> <xs:element name="contMercIec" minOccurs="0"> <xs:complexType> <xs:sequence> <xs:element name="tabaco" minOccurs="0" maxOccurs="99"> <xs:complexType> <xs:sequence> <xs:element name="numeroEmbalagens" minOccurs="0"> <xs:simpleType> <xs:restriction base="xs:int"> <xs:maxInclusive value="99999"/> </xs:restriction> </xs:simpleType> </xs:element> <xs:element name="adicionalIecTabaco" minOccurs="0"> <xs:simpleType> <xs:restriction base="xs:short"> <xs:totalDigits value="4"/> </xs:restriction> </xs:simpleType> </xs:element> <xs:element name="tributacao" minOccurs="0" maxOccurs="15"> <xs:complexType> <xs:sequence> <xs:element name="unidadeTributacao" minOccurs="0"> <xs:simpleType> <xs:restriction base="xs:string"> <xs:maxLength value="4"/> </xs:restriction> </xs:simpleType> </xs:element>** 

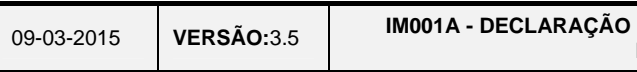

### AT<br>autoridade

2000-05-02 - 14:40

### tributária e aduaneira **minOccurs="0"> <xs:simpleType> <xs:restriction base="xs:decimal"> <xs:maxInclusive value="999999999999999.999"/> <xs:fractionDigits value="3"/> </xs:restriction> </xs:simpleType> </xs:element> </xs:sequence> </xs:complexType> </xs:element> </xs:sequence> </xs:complexType> </xs:element> <xs:element name="alcoolBebidas" minOccurs="0" maxOccurs="99"> <xs:complexType> <xs:sequence> <xs:element name="marca" minOccurs="0"> <xs:simpleType> <xs:restriction base="xs:string"> <xs:maxLength value="21"/> </xs:restriction> </xs:simpleType> </xs:element> <xs:simpleType> <xs:restriction base="xs:decimal"> <xs:maxInclusive value="9999999999.999"/> <xs:fractionDigits value="3"/> </xs:restriction> </xs:simpleType> </xs:element> <xs:simpleType>**

```
 <xs:element name="quantificadorUnidadeTributacao" 
 <xs:element name="capacidadeEmbalagens" minOccurs="0"> 
 <xs:element name="numeroEmbalagens" minOccurs="0">
```
**IMPORTAÇÃO - CRIAR DECLARAÇÃO PÁGINA: 89/103** 

#### AT<br>Hubi autoridade tributária e aduaneira  **<xs:restriction base="xs:int"> <xs:maxInclusive value="99999"/> </xs:restriction> </xs:simpleType>**

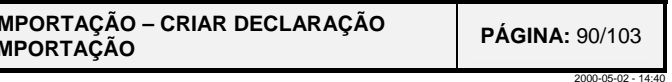

 **</xs:element>** 

```
 <xs:element name="tipoAcondicionamento" minOccurs="0">
```

```
 <xs:restriction base="xs:string">
```

```
 <xs:element name="teorAlcoolico" minOccurs="0">
```

```
 <xs:element name="adicionalIecAlcool" minOccurs="0">
```
- 
- **<xs:simpleType>**
- 
- **<xs:length value="2"/>**
- **</xs:restriction> </xs:simpleType>**
- **</xs:element>** 
	-
	- **<xs:simpleType>**
- **<xs:restriction base="xs:decimal">**
- **<xs:maxInclusive value="99.999"/>** 
	- **<xs:fractionDigits value="3"/>**
- **</xs:restriction>** 
	- **</xs:simpleType>**
- **</xs:element>** 
	-
	- **<xs:simpleType>**
- **<xs:restriction base="xs:short">** 
	- **<xs:totalDigits value="4"/>**
	- **</xs:restriction>**
	- **</xs:simpleType>**
- **</xs:element>** 
	-
	- **<xs:complexType>**
	- **<xs:sequence>**
	-
	- **<xs:simpleType>**
	- **<xs:restriction base="xs:string">**
	- **<xs:maxLength value="4"/>**
	- **</xs:restriction>**

**VERSÃO:**3.5 **IM001A - DECLARAÇÃO I** 

 **<xs:element name="tributacao" minOccurs="0" maxOccurs="15">** 

 **<xs:element name="unidadeTributacao" minOccurs="0">** 

09-03-2015**VERSÃO:**3.5 **IM001A - DECLARAÇÃO I** 

### AT<br>He autoridade tributária e aduaneira  **</xs:simpleType> </xs:element> minOccurs="0">**

2000-05-02 - 14:40

```
 <xs:element name="quantificadorUnidadeTributacao"
```
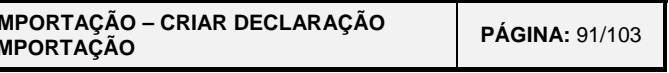

 **<xs:simpleType> <xs:restriction base="xs:decimal"> <xs:maxInclusive value="999999999999999.999"/> <xs:fractionDigits value="3"/> </xs:restriction> </xs:simpleType> </xs:element> </xs:sequence> </xs:complexType> </xs:element> </xs:sequence> </xs:complexType> </xs:element> <xs:element name="oleosMinerais" minOccurs="0" maxOccurs="99"> <xs:complexType> <xs:sequence> <xs:element name="tipoAcondicionamento" minOccurs="0"> <xs:simpleType> <xs:restriction base="xs:string"> <xs:length value="2"/> </xs:restriction> </xs:simpleType> </xs:element> <xs:element name="capacidadeEmbalagens" minOccurs="0"> <xs:simpleType> <xs:restriction base="xs:decimal"> <xs:maxInclusive value="9999999999.999"/> <xs:fractionDigits value="3"/> </xs:restriction> </xs:simpleType> </xs:element>** 

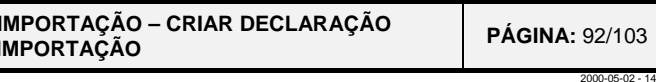

```
 <xs:element name="numeroEmbalagens" minOccurs="0"> 
 <xs:element name="tributacao" minOccurs="0" maxOccurs="15"> 
     <xs:element name="quantificadorUnidadeTributacao"
```
### AT<br>Hubi autoridade tributária e aduaneira  **<xs:simpleType> <xs:restriction base="xs:int"> <xs:maxInclusive value="99999"/> </xs:restriction> </xs:simpleType> </xs:element> <xs:element name="adicionalIecOleos" minOccurs="0"> <xs:simpleType> <xs:restriction base="xs:short"> <xs:totalDigits value="4"/> </xs:restriction> </xs:simpleType> </xs:element> <xs:complexType> <xs:sequence> <xs:element name="unidadeTributacao" minOccurs="0"> <xs:simpleType> <xs:restriction base="xs:string"> <xs:maxLength value="4"/> </xs:restriction> </xs:simpleType> </xs:element> minOccurs="0"> <xs:simpleType> <xs:restriction base="xs:decimal"> <xs:maxInclusive value="999999999999999.999"/> <xs:fractionDigits value="3"/> </xs:restriction> </xs:simpleType> </xs:element>**

 **</xs:sequence> </xs:complexType>** 

**VERSÃO:**3.5 **IM001A - DECLARAÇÃO** 

```
mdicadorTipoDocumento" minOccurs="0">
```

```
a="xs:string">
1"/>
```

```
poDocumento" minOccurs="0">
```

```
e="xs:string">
\mu = 3''
```

```
e="xs:string" >\mulue="25"/>
```
2000-05-02 - 14:40

### **TAT**<br>Turz autoridade<br>Tatributária e aduaneira

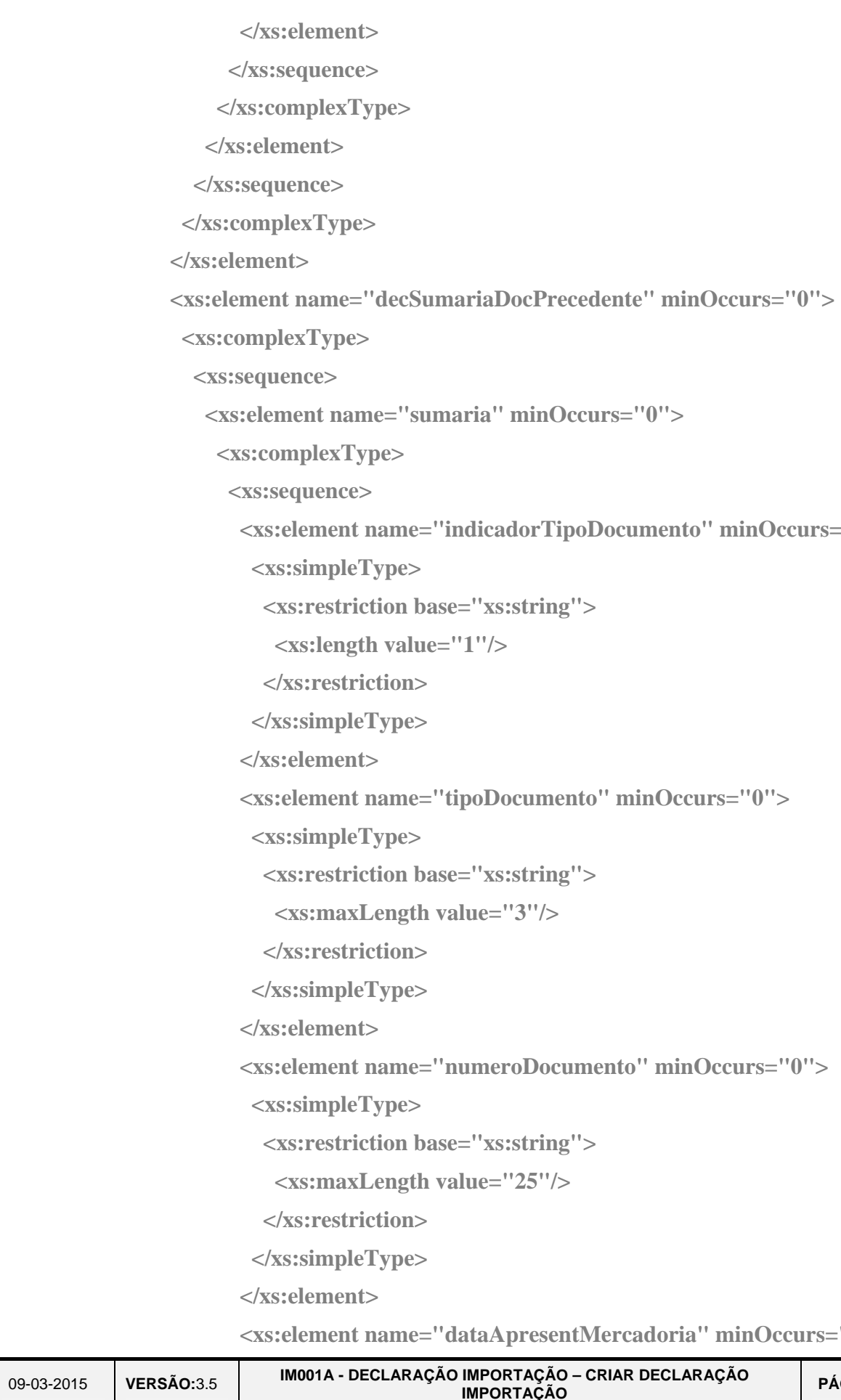

 **<xs:element name="dataApresentMercadoria" minOccurs="0">** 

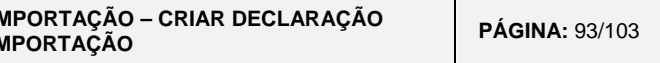

### AT<br>H<sub>2</sub> autoridade tributária e aduaneira  **<xs:simpleType> <xs:restriction base="xs:date"/> </xs:simpleType> </xs:element> </xs:sequence>**

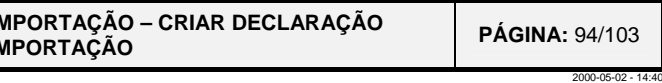

```
<xs:element name="docPrecedente" minOccurs="0" maxOccurs="20">
```
 **<xs:element name="indicadorTipoDocumento" minOccurs="0">** 

 **<xs:element name="tipoDocumento" minOccurs="0">** 

 **</xs:complexType> </xs:element> <xs:complexType> <xs:sequence> <xs:simpleType> <xs:restriction base="xs:string"> <xs:length value="1"/> </xs:restriction> </xs:simpleType> </xs:element> <xs:simpleType> <xs:restriction base="xs:string"> <xs:maxLength value="3"/> </xs:restriction> </xs:simpleType> </xs:element> <xs:element name="numeroDocumento" minOccurs="0"> <xs:simpleType> <xs:restriction base="xs:string"> <xs:maxLength value="20"/> </xs:restriction> </xs:simpleType> </xs:element> <xs:element name="numeroAdicao" minOccurs="0"> <xs:simpleType> <xs:restriction base="xs:short"> <xs:totalDigits value="5"/>** 

**VERSÃO:**3.5 **IM001A - DECLARAÇÃO IM**<br>IM

09-03-2015**VERSÃO:**3.5 **IM001A - DECLARAÇÃO I** 

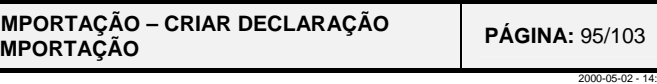

**Example 1 Example 1 erain named in the District Section**  $\frac{1}{2}$ 

# **TAT**<br>TUS autoridade<br>TZ tributária e aduaneira

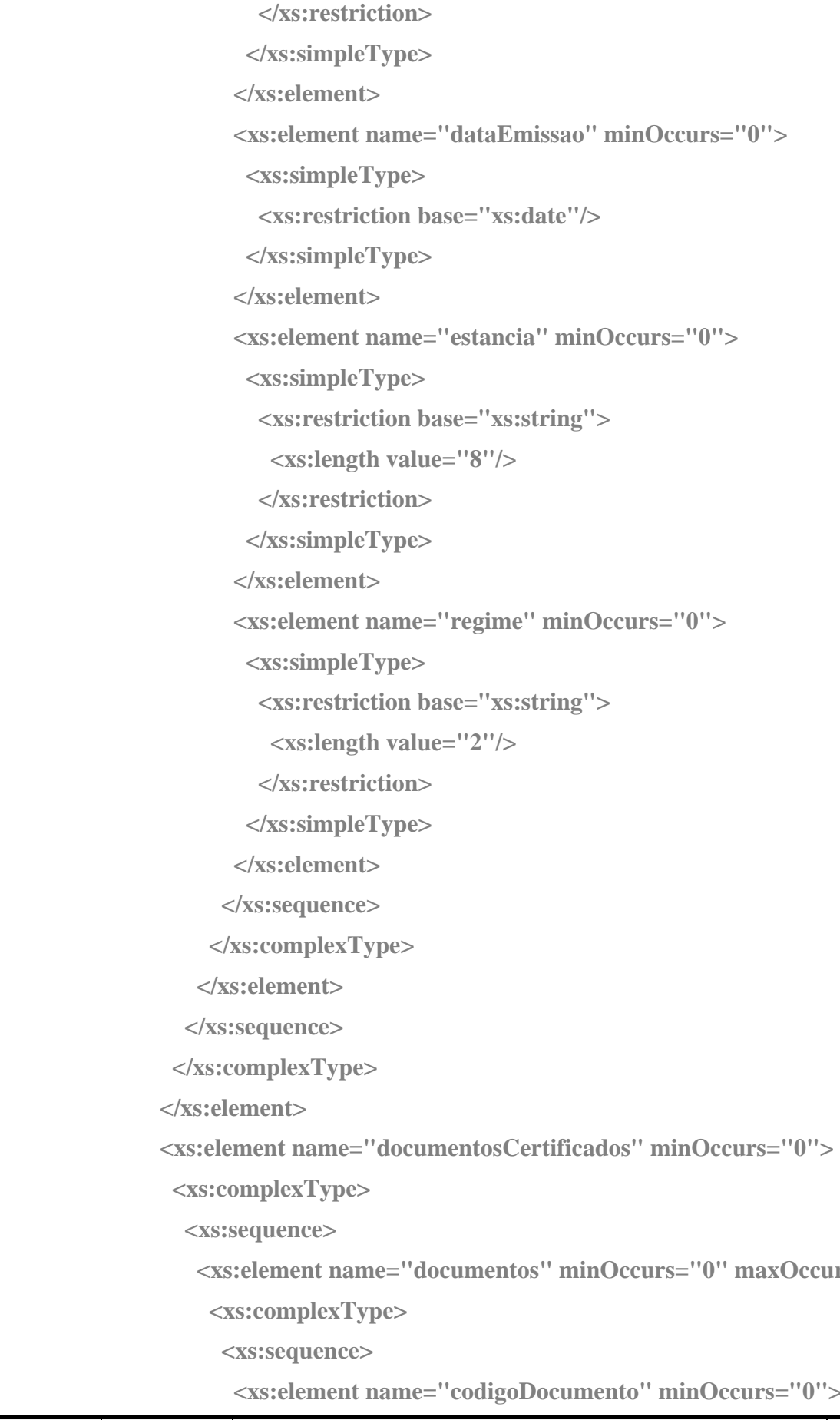

 **<xs:element name="documentos" minOccurs="0" maxOccurs="99">** 

```
massistring">
```

```
gime" minOccurs="0">
```

```
massistring">
```

```
a = "xs:string">
                                                                \frac{1}{2} \frac{1}{2} \frac{1}{2} \frac{1}{2} \frac{1}{2} \frac{1}{2} \frac{1}{2} \frac{1}{2} \frac{1}{2} \frac{1}{2} \frac{1}{2} \frac{1}{2} \frac{1}{2} \frac{1}{2} \frac{1}{2} \frac{1}{2} \frac{1}{2} \frac{1}{2} \frac{1}{2} \frac{1}{2} \frac{1}{2} \frac{1}{2}  <xs:element name="numeroDocumento" minOccurs="0"> 
                                                                a = "xs:string">
                                                                \mulue="35"/>
                             <xs:element name="dataEmissaoDocumento" minOccurs="0"> 
                              <xs:element name="dataFimValidadeDocumento" minOccurs="0"> 
                            <xs:element name="entidadeEmissora" minOccurs="0"> 
                                                                a = "xs:string">
                                                                due="35"/>
                                                                ondicoesEntrega" minOccurs="0">
                                                                a = "xs:string">
                                                                "3"/>
```
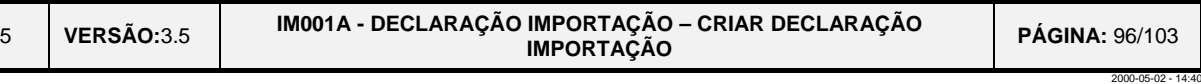

### **AT**<br>**115** autoridade<br>**12 tributária e aduaneira**

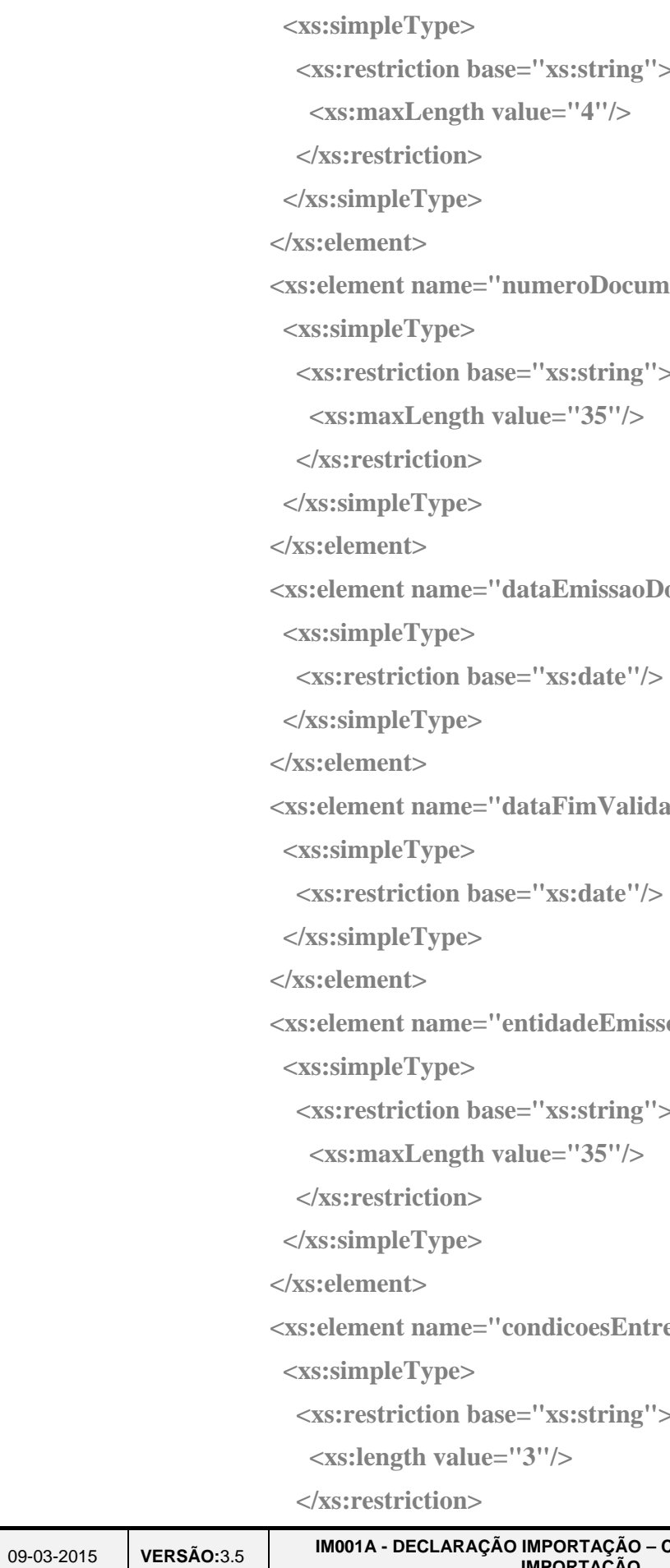

```
XML do STADA
```
### **TAT**<br>Turz autoridade<br>Tatributária e aduaneira

09-03-2015

**antidade"** minOccurs="0">

```
masistring">
ue="4"/>
```

```
azoEmDias" minOccurs="0">
```

```
ralue="3"/>
```

```
 <xs:element name="montanteFacturado" minOccurs="0">
```

```
digoMoeda" minOccurs="0">
```
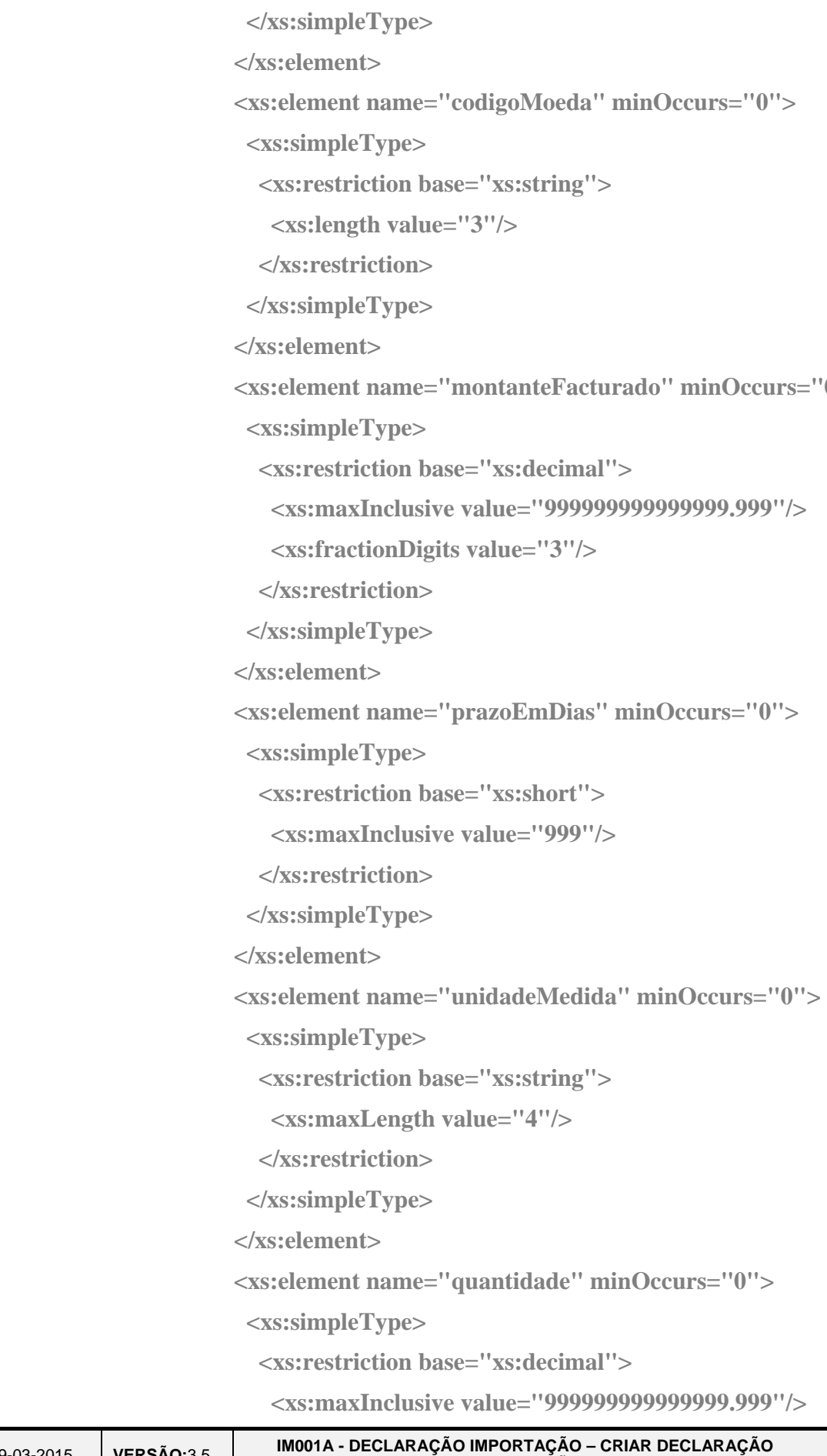

2000-05-02 - 14:40

```
 <xs:element name="mencaoEspecial" minOccurs="0" maxOccurs="99">
```
### AT<br>Hubi autoridade tributária e aduaneira  **<xs:fractionDigits value="3"/> </xs:restriction> </xs:simpleType> </xs:element> </xs:sequence> </xs:complexType> </xs:element> <xs:complexType> <xs:sequence> <xs:simpleType> <xs:restriction base="xs:string"> <xs:maxLength value="6"/> </xs:restriction> </xs:simpleType> </xs:element> <xs:element name="numeroMencao" minOccurs="0"> <xs:simpleType> <xs:restriction base="xs:string"> <xs:maxLength value="35"/> </xs:restriction> </xs:simpleType> </xs:element> <xs:element name="montante" minOccurs="0">**

```
 <xs:element name="codigoMencao" minOccurs="0">
```

```
 <xs:maxInclusive value="999999999999999.999"/>
```
- **<xs:simpleType>**
- **<xs:restriction base="xs:decimal">** 
	- **<xs:fractionDigits value="3"/>**
- **</xs:restriction>** 
	- **</xs:simpleType>**
- **</xs:element>** 
	-
	- **<xs:simpleType>**
	- **<xs:restriction base="xs:date"/>**

**VERSÃO:**3.5 **IM001A - DECLARAÇÃO IM**<br>IM

 **<xs:element name="dataDocumento" minOccurs="0">** 

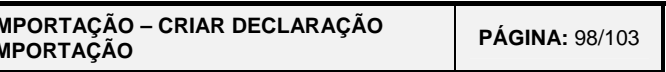

```
sSuplementares" minOccurs="0">
```
UnidadeSuplementar" minOccurs="0">

```
\text{ne}="3"/>
```

```
xs:string">
```
 $\text{[etodoAvailableao'' minOccurs="0''$]}$ 

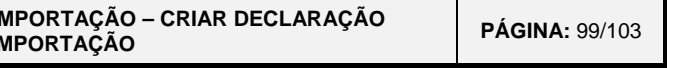

2000-05-02 - 14:40

## **TAT**<br>TUS autoridade<br>TZ tributária e aduaneira

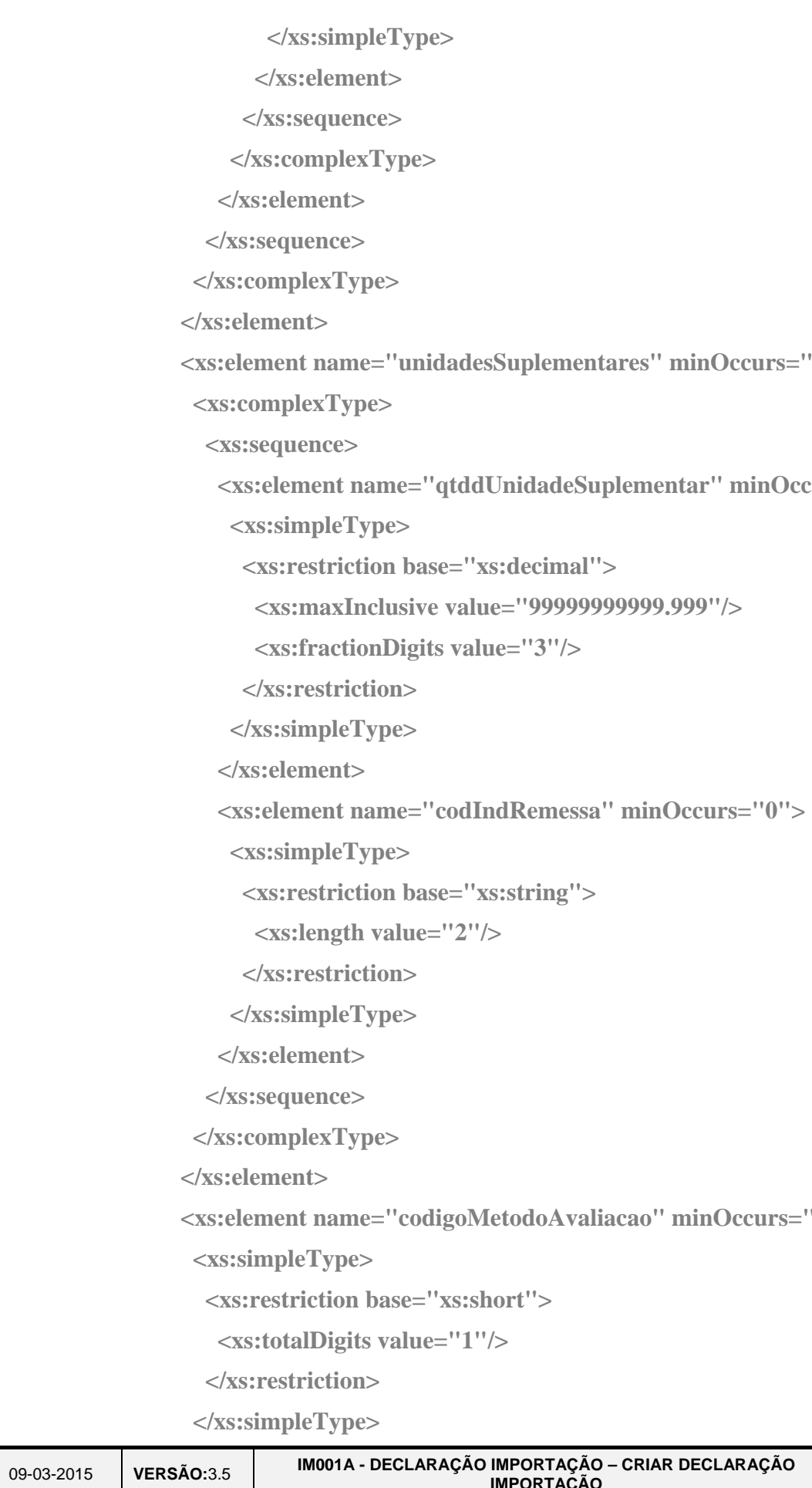

```
oProvisoria" minOccurs="0">
```

```
icoes" minOccurs="0" maxOccurs="20">
```

```
 colmposicao" minOccurs="0">
```

```
<u>''xs:string''</u>
```
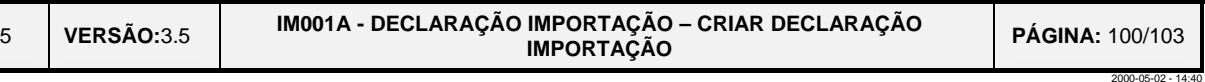

```
 <xs:element name="baseTributacao" minOccurs="0">
```

```
ralue="3"/>
```
## **CONTRAT**<br>LUC autoridade<br>LEZ tributária e aduaneira

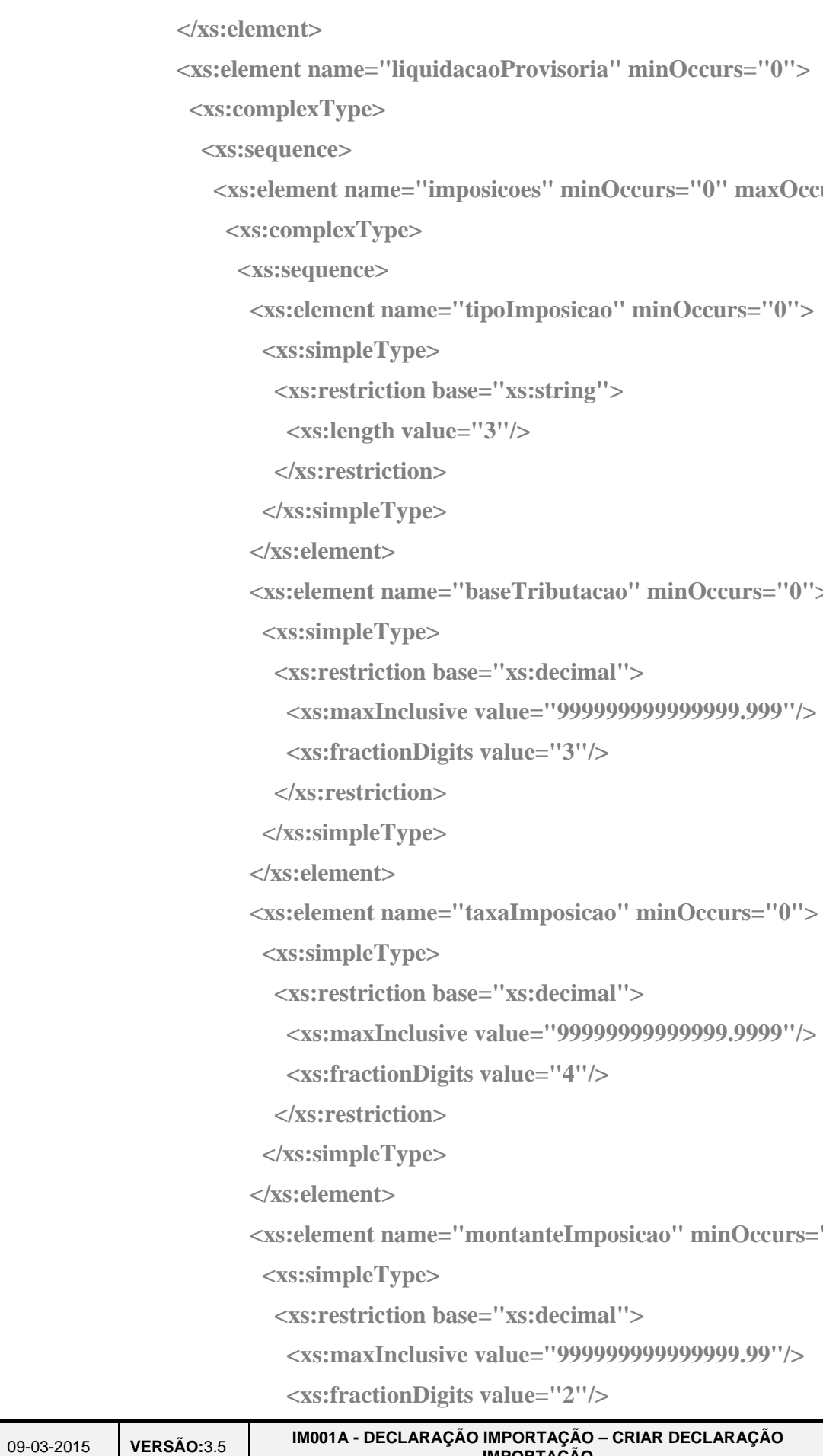

```
 <xs:element name="taxaImposicao" minOccurs="0">
```

```
ralue="4"/>
```

```
entanteImposicao" minOccurs="0">
```

```
ralue="2"/>
```
2000-05-02 - 14:40

```
 <xs:element name="montanteGarantir" minOccurs="0">
```

```
 <xs:maxInclusive value="999999999999999.99"/>
```

```
 <xs:element name="tipoGarantia" minOccurs="0">
```
#### AT<br>H<sub>2</sub> autoridade tributária e aduaneira

**VERSÃO:**3.5 **IM001A - DECLARAÇÃO I </xs:restriction> </xs:simpleType> </xs:element> <xs:simpleType> <xs:restriction base="xs:decimal"> <xs:fractionDigits value="2"/> </xs:restriction> </xs:simpleType> </xs:element> <xs:element name="identificacaoGarantia"> <xs:complexType> <xs:sequence> <xs:simpleType> <xs:restriction base="xs:short"> <xs:totalDigits value="1"/> </xs:restriction> </xs:simpleType> </xs:element> <xs:simpleType> <xs:restriction base="xs:short"> <xs:maxInclusive value="9999"/> </xs:restriction> </xs:simpleType> </xs:element> <xs:simpleType> <xs:restriction base="xs:string"> <xs:maxLength value="7"/> </xs:restriction> </xs:simpleType> </xs:element>** 

```
 <xs:element name="anoGarantia" minOccurs="0">
```

```
 <xs:element name="numeroGarantia" minOccurs="0">
```
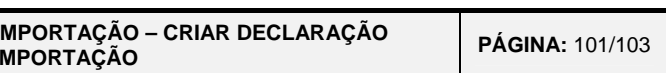

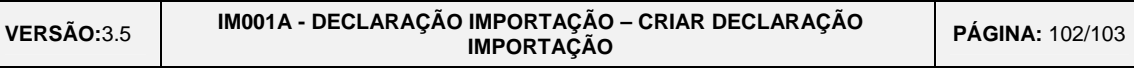

### **TAT**<br>TUS autoridade<br>T2 tributária e aduaneira

 **</xs:sequence> </xs:complexType> </xs:element> </xs:sequence> </xs:complexType> </xs:element> </xs:sequence> </xs:complexType> </xs:element> </xs:sequence> </xs:complexType> </xs:element> </xs:sequence> </xs:complexType> </xs:element> </xs:sequence> </xs:complexType> </xs:element> </xs:sequence> <xs:attribute name="versao"> <xs:simpleType> <xs:restriction base="xs:string"> <xs:maxLength value="5"/> </xs:restriction> </xs:simpleType> </xs:attribute> <xs:attribute name="teste"> <xs:simpleType> <xs:restriction base="xs:string"> <xs:length value="1"/> </xs:restriction> </xs:simpleType> </xs:attribute> </xs:complexType> </xs:element>** 

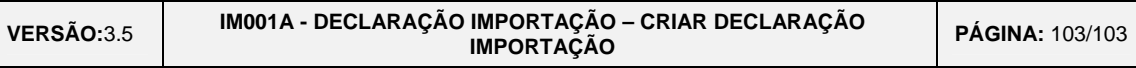

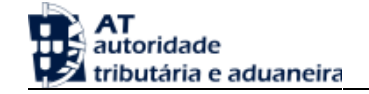

**</xs:schema>**